# FLIPPED CLASSROOM EN LA PRÁCTICA

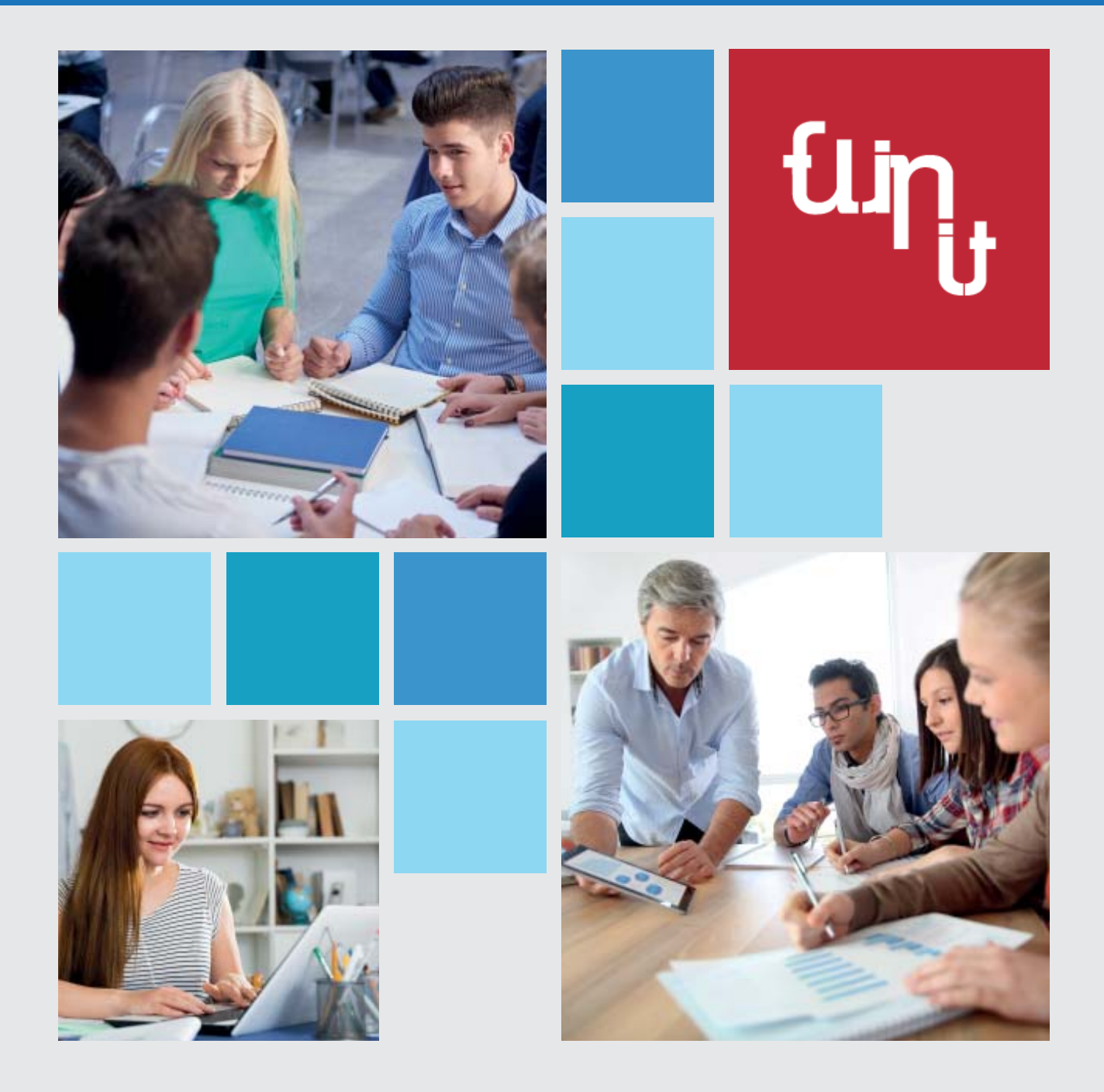

Innovación en la educación profesional

# **FLIPPED CLASSROOM EN LA PRÁCTICA**

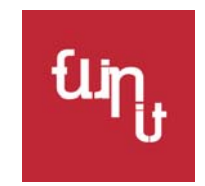

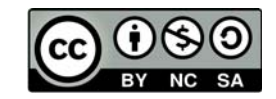

Esta obra está bajo una Licencia Creative Commons Atribución-NoComercial-CompartirIgual 4.0 Internacional.

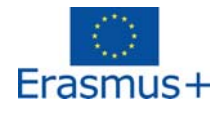

El presente proyecto ha sido financiado con el apoyo de la Comisión Europea. Esta publicación (comunicación) es responsabilidad exclusiva de su autor. La Comisión no es responsable del uso que pueda hacerse de la información aquí difundida.

- Maria Teresa Villalba de Benito **Autores:** Guillermo Castilla Cebrián
	- SoniaMartinezRequejo
	- Eva Jiménez Garcia
	- Mária Hartyányi
	- Ildikó dr. Sediviné Balassa
	- Ildikó Chogyelkáné Babócsy
	- Anita Téringer
	- Sára Ekert
	- DarraghCoakley
	- ShaneCronin
	- MartinaManénová
	- Vera Tauchmanova
- Maquetación: Guillermo Castilla Cebrián
- Diseño de la portada: Szilvia Gerhát
- Editorial: ITStudy Education and Research Center

**lSBN:** 978-84-09-07504-1

The book was created within the framework of the Erasmus + international project, supported by the European Union, titled: Flip-IT! – Flipped Classroom in the European Vocational Education.

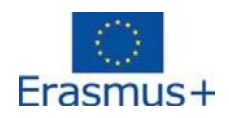

El presente proyecto ha sido financiado con el apoyo de la Comisión Europea. Esta publicación (comunicación) es responsabilidad exclusiva de su autor. La Comisión no es responsable del uso que pueda hacerse de la información aquí difundida

Un agradecimiento especial a nuestros socios internacionales del proyecto "Flip IT! Flipped Classroom in the Vocational Education": iTStudy Education and Research Ltd. (coordinador), Cork Technological Institute (Irlanda), Universidad Europea de Madrid (España), Opus learning Ltd. (Reino Unido), Universidad de Hradec Kralove (República Checa) y a los institutos de educación secundaria y profesional húngaros SZÁMALK-Szalézi, BMSZC Neumann János, Magyar Gyula (Hungría) y AM KASZK Táncsics Mihály.

## Contenido

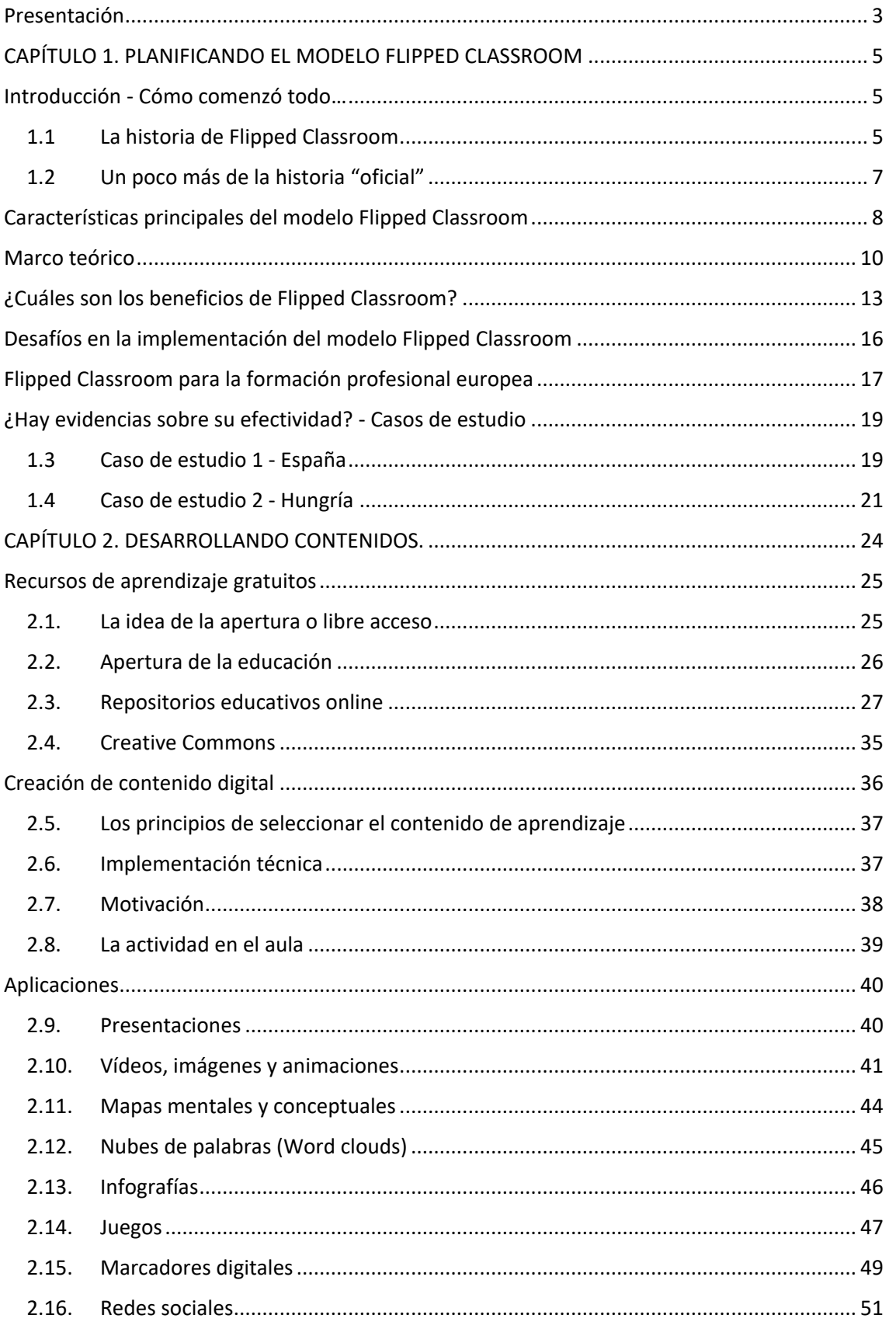

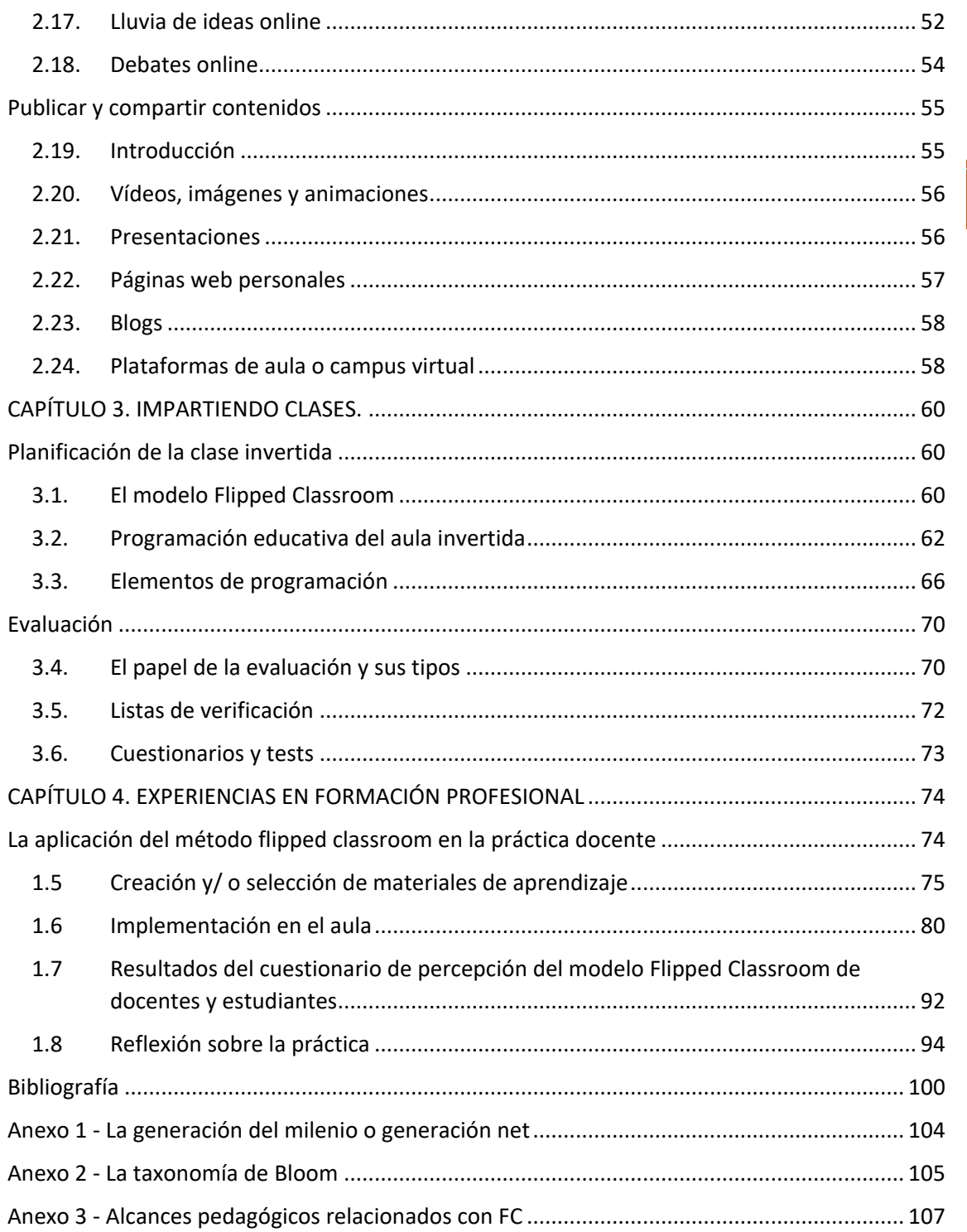

## <span id="page-6-0"></span>Presentación

Recientemente, asistimos a un importante debate sobre el futuro de la educación en todos los niveles educativos. Diferentes metodologías innovadoras han surgido en la búsqueda de nuevos métodos más motivadores y, al mismo tiempo, efectivos, que además desarrollen las llamadas habilidades del siglo XXI, tales como el pensamiento crítico, la comunicación y la colaboración, la creatividad y las habilidades tecnológicas en nuestros estudiantes. Uno de estos modelos es Flipped classroom o aula invertida.

Página | 3

Según los datos de la Agencia estadística europea, Eurostat, España lidera la lista de abandonos prematuros de la educación en Europa desde 2011, con un alto porcentaje de estudiantes que abandonan a edad temprana. Esto unido a las altas tasas de desempleo juvenil, está desviando la atención hacia los centros de formación profesional como actores clave en la formación y reciclaje. Según CEDEFOP (Centro Europeo para el Desarrollo de la Formación Profesional), la formación profesional es "la educación y la formación que tiene como objetivo equipar a las personas con los conocimientos, el saber-hacer, las habilidades y/o competencias requeridas en ocupaciones particulares o más ampliamente en el mercado laboral" (CEDEFOP, 2014). La formación profesional se caracteriza por aprender haciendo, debido a la gran cantidad de horas de prácticas necesarias. El aprendizaje invertido puede ayudar en esta etapa educativa desplazando el contenido teórico fuera del aula para así usar el tiempo de clase para actividades prácticas. De esta forma, podemos fomentar en nuestros estudiantes las habilidades de autoaprendizaje, habilidad básica que está cobrando cada vez más importancia en el entorno profesional, además del uso de tecnología en el ámbito académico. Al mismo tiempo, en el aula, a través de técnicas de aprendizaje activo se desarrollan en los estudiantes habilidades como comunicación y colaboración, la resolución de problemas o el pensamiento crítico, todas ellas habilidades de las mencionadas del siglo XXI.

Los modelos innovadores, como el aprendizaje invertido, pueden ayudar a mejorar la calidad de la formación profesional, motivar a los estudiantes y, por lo tanto, reducir la cantidad de alumnos que abandonan estudios. El enfoque de clase invertida ofrece la oportunidad de alejarse de los métodos de evaluación sumativa, basados en la teoría, a actividades más prácticas y evaluaciones basadas en el desarrollo de competencias necesarias en el entorno profesional. Dado que en la formación profesional los estudiantes aprenden haciendo, el enfoque de aula invertida podría brindarles a los profesores más tiempo cara a cara con sus alumnos para enfocarse en escenarios orientados al trabajo.

El libro que presentamos es el fruto de un proyecto "FlipIT!–Flipped Classroom in the European Vocational Education", ERASMUS+ Strategic Partnership financiado por la Unión Europea con la participación de 5 países y con una duración de 3 años. Durante ese tiempo, el consorcio del proyecto formado por Universidades, organizaciones educativas y centros de formación profesional y secundaria de España, Irlanda, Reino Unido, Hungría y República Checa, ha evaluado y puesto en práctica en modelo en la etapa de formación profesional, además de formar a más de 200 profesores. En este libro presentamos los resultados fruto de la investigación y experiencias llevadas a cabo durante dicho proyecto.

No me gustaría terminar esta presentación sin agradecer antes a los profesores como verdaderos protagonistas de este libro porque ellos lo han hecho posible. Gracias a los más de 600 profesores que han participado en el proyecto desde su inicio y, en especial, a los que amablemente nos cedieron sus experiencias para incluirlas como parte de este libro: Pedro Jesús Camacho Ortega, Francisco Javier Delgado, Maria del Mar García García, Marcos Ibáñez León, Germán Monge, Juan Miguel Navarro Rodríguez, María Teresa Lourdes Ansias Bacelar, Verónica Rufo Baena, Marcos Ibáñez León, José Ángel Suárez Alonso y Reyes Casanovas. Gracias a todos por vuestra generosidad.

## Página | 4

Maite Villalba de Benito

Madrid, 16 de septiembre de 2018

## <span id="page-8-0"></span>CAPÍTULO 1. PLANIFICANDO EL MODELO FLIPPED CLASSROOM

## <span id="page-8-1"></span>Introducción - Cómo comenzó todo…

Página | 5

Los estudiantes de hoy en día son diferentes de los estudiantes de tiempo atrás. Las experiencias de esta generación, llamada Millenials o Net generation, requieren que adaptemos nuestros métodos de enseñanza a su manera de aprender.

Lee más sobre los Millenials o Net generation… **(en el [Anexo 1\)](#page-107-0)**

A menudo sucede que algunos estudiantes no entienden los temas explicados por el profesor durante una clase. Otros faltan a clase por enfermedad u otros motivos.

La distancia geográfica también puede ser un problema en el proceso de enseñanza/aprendizaje.

#### **¿Cómo puede el profesor ayudarles a ponerse al día?**

Todos los profesores se han enfrentado a estos problemas a lo largo de su carrera y han buscado posibles soluciones y mejoras dentro de su práctica docente. Algunos profesores innovadores comenzaron a probar e implementar nuevas formas de adaptar su enseñanza, y de forma "inesperada", surgió el modelo que actualmente conocemos como Flipped Classroom (a partir de ahora, FC). A continuación, puedes aprender más sobre los orígenes del FC.

## <span id="page-8-2"></span>**1.1 La historia de Flipped Classroom**

*Érase una vez profesores de literatura de todo el mundo que entregaban textos a sus alumnos para leer antes de la clase. Esto supuso un cambio en aquel entonces en los métodos de enseñanza, aunque nadie le dio gran importancia.* 

*Y pasaron los años…*

*…Hasta que un día en una universidad un profesor se dio cuenta de que sus alumnos solo estaban memorizando información, en lugar de entenderla. Entonces, comenzó a buscar formas de mejorar su práctica docente. Pidió a sus alumnos que leyeran el material antes de la clase, y luego dedicó la clase a interactuar con sus estudiantes, a través del debate y el pensamiento crítico. En lugar de siempre "contar", comenzó a "cuestionar". De esta forma, cambió por completo el método tradicional de impartir clase. Pero no estaba solo….*

*En otra parte del mundo otrostres profesores universitarios "dieron la vuelta a su clase": sacaron fuera del aula las actividades que hasta el momento habían realizado en el aula. Y de manera similar, las actividades que anteriormente se realizaban fuera del aula ahora ocurrían dentro del aula. Los estudiantes recibieron las explicaciones del profesor o clase magistral en casa, mientras que la tarea se hizo en el aula. ¡Vaya vuelta!*

*Sin embargo, no hubo un cambio real en los métodos de enseñanza en general: muchos estudiantes todavía tenían problemas con sus estudios y solo podían continuar adelante con la ayuda de tutores privados. En 2004, Salman Khan pasó a ser tutor de matemáticas de una de sus*  *familiares, que luego se mudó a un lugar distante, pero no quería renunciar a estas útiles clases privadas. Para superar este problema causado por la distancia geográfica, S.K. grabó sus materiales de enseñanza para que, con la ayuda de la tecnología, lograra continuar esta tutoría a distancia. Pronto comenzó a dar sus clases grabadas a otros estudiantes, y les pidió que las visualizaran. En las sesiones presenciales, el tiempo se dedicaba a la discusión interactiva del tema. S.K. finalmente estableció una Academia exitosa basada en este modelo, que todavía es muy popular hoy en día.*

*El cambio real ocurrió en los Estados Unidos después del año 2000. Dos profesores de química discutían continuamente los desafíos a los que se enfrentaban día a día en su escuela. Uno de sus problemas recurrentes era que los estudiantes a menudo estaban ausentes debido a su participación en eventos deportivos.*

*-No es bueno que pierdan tantas clases. ¿Qué podemos hacer? No quiero dar la misma clase una y otra vez individualmente a los que faltaron…*

*- Mira, he encontrado algún software que funciona bien para grabar presentaciones y para adjuntar notas. ¿Por qué no grabamos nuestras clases?*

*Lo creas o no, los estudiantes que se perdieron las clases dominaron los materiales de manera más efectiva que los que estaban sentados en el aula, escuchando la "clase en directo".*

*- ¡Asombroso! ¿Por qué no lo intentamos con más clases?*

*Así que, paso a paso, dejaron de impartir todas las clases presenciales, ya que acordaron que los estudiantes solo les necesitarían si se quedaban estancados. Repartieron las grabaciones como deberes previos a la clase presencial, y convirtieron las clases del aula en entornos de aprendizaje interactivo donde el tiempo se dedicó a ayudar a explorar una comprensión más profunda de los temas. Pronto los videos que publicaron fueron descubiertos y utilizados por otros docentes y escuelas, por lo que su enfoque, ahora denominado Flipped Classroom, comenzó a extenderse a nivel internacional.*

*Por supuesto, todo esto generó a los profesores una carga de trabajo adicional al comienzo, pero su dedicación y motivación los ayudaron a superar estas dificultades iniciales y luego pudieron aprovechar ese material.*

*Flipped Classroom logró satisfacer a docentes y estudiantes de todo el mundo.*

*¡Si no crees que sea posible, descúbrelo por ti mismo!*

Como suele ocurrir en toda la innovación (al igual que en los cuentos<sup>co</sup>), es difícil ser preciso acerca de sus orígenes. Lo más probable es que tales cambios en los métodos de enseñanza, que conducen a ejemplos como el enfoque de aula invertida o Flipped Classroom, aparezcan en paralelo en diferentes partes del mundo.

Sin embargo, es importante señalar que el método FC en sí mismo podría no haberse desarrollado tan extensamente sin el apoyo de la tecnología. Por lo general, Podemos decir que el enfoque FC es como un nuevo **enfoque pedagógico** ligado a la **tecnología**.

## <span id="page-10-0"></span>**1.2 Un poco más de la historia "oficial"**

El enfoque Flipped Classroom apareció inicialmente a **principios del siglo XIX**. La Academia Militar de los Estados Unidos en West Point creó un conjunto de métodos de enseñanza en el que los estudiantes utilizaban **fuentes proporcionadas** por sus profesores para aprender antes de clase, mientras que **el tiempo de clase se utilizaba** para la cooperación grupal para **resolver problemas** en forma conjunta. Este método de enseñanza refleja perfectamente el concepto básico que subyace en Flipped Classroom.

Página | 7

En 2000, Lage, Platt y Treglia (2000) introdujeron un "*nuevo*" método de enseñanza mientras enseñaban en la Universidad de Miami. En sus clases, el multimedia y la web se utilizaban para alentar a los **estudiantes a ver videos de aprendizaje en casa**, seguidos de un trabajo cooperativo grupal en el aula. Este método de enseñanza era básicamente una versión rudimentaria del Flipped Classroom, pero ese término específico no se había acuñado para ese formato de enseñanza en ese momento. En 2001, el Instituto de Tecnología de Massachusetts desarrolló 'proyectos de cursos abiertos' enfocados como Recursos Educativos Abiertos (REA) que sentaron las bases para la aplicación de un modelo de FC. En 2004, Salman Khan hizo **videos de materiales de formación** y los **subió** a un sitio web, que pronto se hizo muy popular entre los estudiantes. Más tarde, fundó Khan Research Institution y subió aún más materiales de aprendizaje a la red, lo que impulsó el rápido desarrollo del FC.

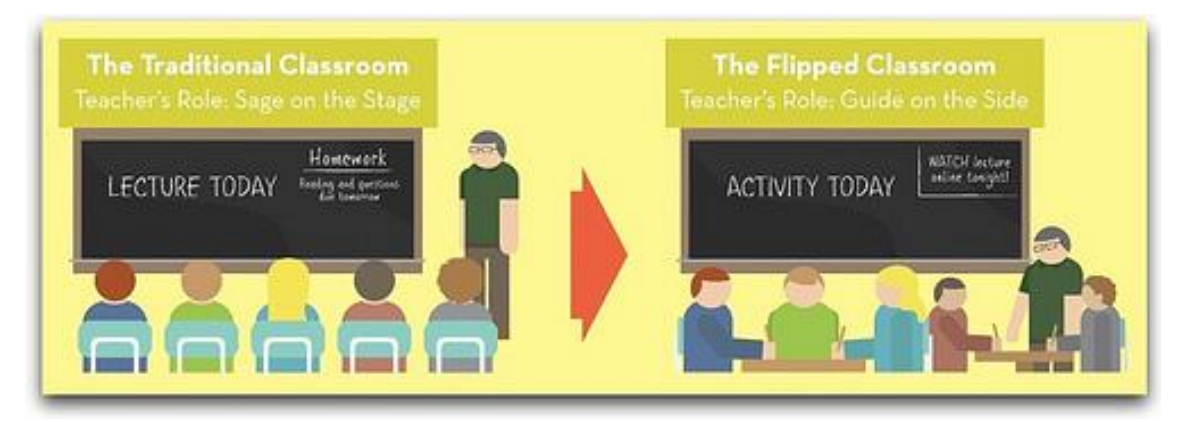

La aplicación práctica de la metodología Flipped Classroom comenzó con dos profesores de ciencias estadounidenses, Jonathan Bergmann y Aaron Sams. Sin embargo, el concepto de FC fue influenciado por varias estrategias durante los veinte años anteriores, incluyendo el concepto de King (1993) del "sabio en el escenario" (*sage on the stage*), como se mencionó anteriormente, y la estrategia de instrucción entre iguales de Eric Mazur que desplazó la **transferencia de información fuera del aula**, permitiendo al profesor adoptar el papel de guía en la asimilación de contenido dentro de ella.

La investigación de Lage et al. (2000) trató de satisfacer las necesidades de los estudiantes con diferentes estilos de aprendizaje "invirtiendo el aula" y ofreciendo material de estudio a los estudiantes de economía a través de medios digitales. Unos pocos años más tarde, Salman Khan, fundador de la popular Khan Academy, vio el valor de proporcionar video-lecciones y ejercicios para permitir a los estudiantes a aprender bajo demanda y a su propio ritmo. En torno al momento en que Khan lanzó la plataforma online Khan Academy, Bergmann y Sams comenzaron a practicar la metodología Flipped Classroom poniendo a disposición de sus alumnos sus lecciones en YouTube antes de cada clase.

<span id="page-11-0"></span>*"Flipped Learning es un enfoque pedagógico en el que la instrucción directa se mueve del espacio de aprendizaje grupal al espacio de aprendizaje individual y el espacio grupal resultante se transforma en un entorno de aprendizaje dinámico e interactivo dónde el educador guía a los estudiantes mientras aplican conceptos y participan creativamente en el tema." (definición del Flipped Learning Network)*

Página | 8

Aunque las definiciones varían ligeramente, en gran parte dependiendo de la naturaleza exacta de las actividades emprendidas por los estudiantes, el FC (Flipped Classroom) es, en última instancia, un enfoque más centrado en el estudiante a través del cual los estudiantes reciben materiales de aprendizaje antes de clase, generalmente en algún formato digital. Dedicando el tiempo de aula a tareas más activas y de colaboración. Este enfoque permite a los estudiantes aprender fuera de la clase, a su propio ritmo, y llegar a clase informados y más preparados para participar en discusiones sobre el tema y aplicar sus conocimientos a través del aprendizaje activo (Musallam, 2010; Hamdan & McKnight, 2013). Este aprendizaje activo dentro del aula busca enfocarse en las habilidades de nivel superior, tales como crear, analizar y evaluar.

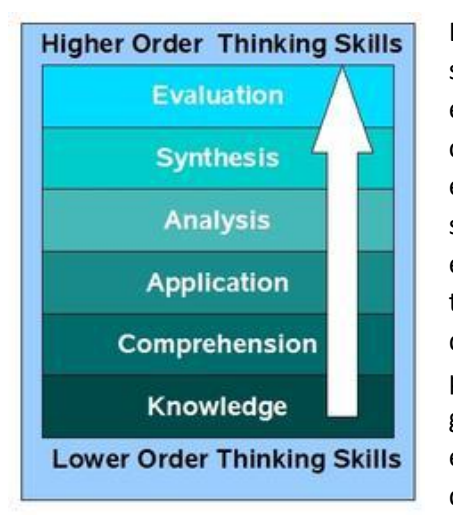

La taxonomía de Bloom (Bloom et al., 1956) **[ANEXO 2]** sirve como la columna vertebral para mover el proceso de enseñanza hacia el desarrollo de habilidades en lugar de centrarse en que el profesor imparta contenido. El énfasis en el pensamiento de orden superior se basa en los niveles superiores de la taxonomía, incluido el análisis, la evaluación, la síntesis y la creación. Por lo tanto, la taxonomía de Bloom puede usarse como una herramienta de enseñanza que ayude a equilibrar la evaluación y las preguntas en clase, en las tareas y en los textos para garantizar que todos los órdenes de pensamiento se ejerzan en el aprendizaje de los alumnos. Esto también debe incluir aspectos de la búsqueda de información.

Pasar de una estructura de clase tradicional dirigida por un profesor a un enfoque pedagógico centrado en el estudiante puede ayudar a los estudiantes a analizar y reflexionar sobre el aprendizaje y facilita el desarrollo de habilidades de orden superior (Mazur 2009, Hutchings y Quinney, 2015). Strayer (2012) sugiere que el uso regular y estructurado de la tecnología en este enfoque más centrado en el estudiante es lo que diferencia un FC de un aula tradicional donde se usan recursos suplementarios adicionales.

En "A Review of Flipped Learning" (Hamdan & McKnight, 2013), los autores reconocen que los diferentes enfoques FC pueden diferir en métodos y estrategias, en gran medida debido al hecho de que "el aprendizaje se enfoca en satisfacer las necesidades individuales de aprendizaje de los estudiantes en oposición a una metodología establecida con un claro conjunto de normas".

Como tal, los autores proporcionan ciertas características clave que todos los enfoques de FC tienen en común:

Flipped Classroom requiere **entornos flexibles**. Como las actividades realizadas durante una sesión de Flipped Classroom pueden ir desde trabajos colaborativos a estudios independientes de investigación, los educadores a menudo reorganizan el espacio físico del aula para adaptarse a cada necesidad.

Flipped Classroom requiere un **cambio en la cultura del aprendizaje**. Las FC cambian el enfoque de uno dirigido por el docente a uno centrado en el estudiante. De esta forma los estudiantes pueden asimilar los temas en mayor profundidad a través de enfoques activos y más significativos para el aprendizaje.

Flipped Classroom requiere **contenido intencional.** Los educadores evalúan qué materiales deben ser presentados a los estudiantes con antelación y qué contenido se debe enseñar directamente para ayudar a los estudiantes a "adquirir entendimiento conceptual y fluidez procesal" a través de enfoques constructivistas.

Flipped Classroom requiere de **educadores profesionales**. El uso del enfoque de FC, particularmente con la presentación de materiales a través de medios digitales y tecnologías, no pretende reemplazar a los educadores. El tiempo de clase es crucial para que el educador determine si los estudiantes, entre otras cosas, han logrado comprender un tema.

En una clase en la que se usa Flipped Classroom, se entregan materiales para que los estudiantes los trabajen antes de clase. Sin embargo, Flipped Learning solo ocurre si los pilares anteriormente mencionados también tienen lugar durante el proceso de enseñanza-aprendizaje.

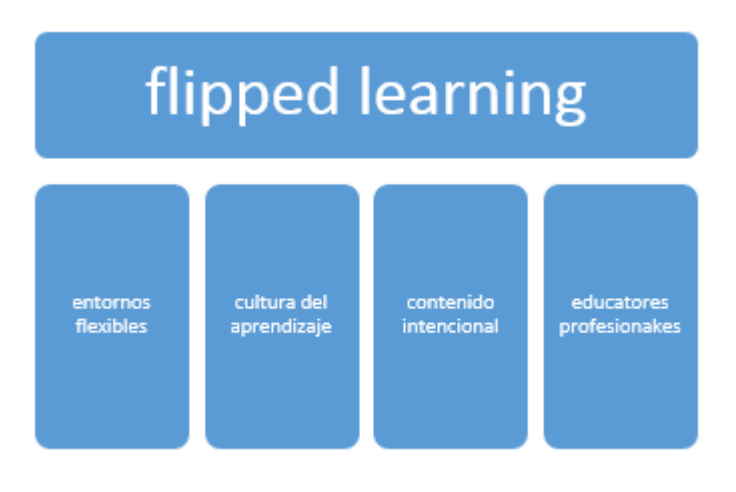

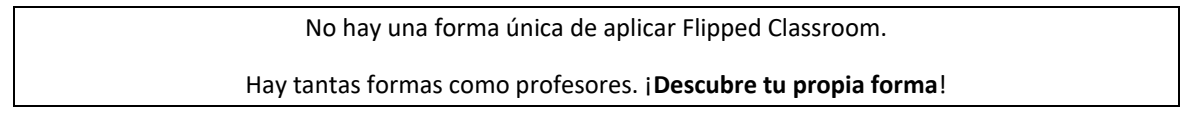

## <span id="page-13-0"></span>Marco teórico

Según Hannafin & Land (1997), "*los entornos de aprendizaje centrados en los estudiantes enfatizan experiencias concretas que sirven como catalizadores para construir el significado individual. Esta premisa es fundamental para el diseño de muchos sistemas de aprendizaje contemporáneos*". Aunque Cook (2003) ha encontrado que algunos estudiantes "logran mayores progresos en entornos altamente estructurados", si este enfoque se considera en el contexto de una meta-teoría como la Taxonomía de Bloom (Bloom et al., 1956), tiene como desventaja el hecho de que el alumno no muestre necesariamente comprensión, sino más bien la capacidad de recordar y memorizar y, ciertamente, no alcance el pináculo del aprendizaje que se considera la acción de "*crear*".

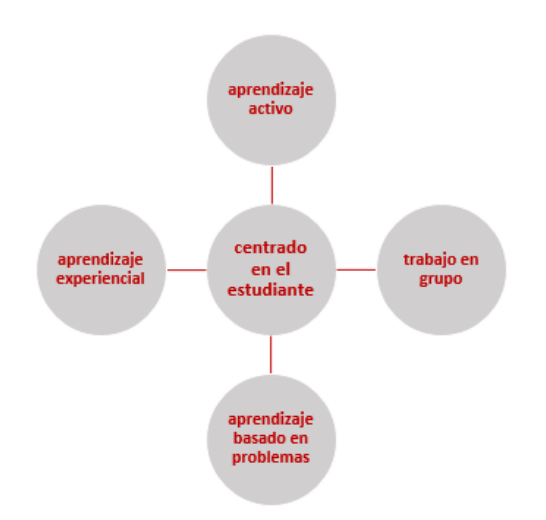

Este cambio de enfoque hacia la provisión de aprendizaje centrado en los estudiantes, junto con la omnipresencia de la tecnología, ha sugerido un cambio en el papel del profesor de un *"proveedor de conocimiento"* a un *"recurso de conocimiento"* debido al "auto acceso a la información", una característica clave de la tecnología (Trebbi, 2011). Este cambio en el enfoque no es nada nuevo, sin embargo, la transición de un paradigma instruccional a un paradigma de aprendizaje la sugirió Alison King hace más de veinte años en su

artículo sobre la reforma educativa, "From Sage on the Stage to Guide on the Side" (King, 1993).

Entonces, ¿estos son los comienzos de cómo pasar a una clase FC? No es tan fácil, ya que necesitamos:

- una estrategia;
- los soportes adecuados;
- tener en cuenta al alumno, sus habilidades y preferencias de aprendizaje.

La enseñanza y el aprendizaje centrados en el estudiante se basan en la teoría del aprendizaje constructivista que parte de la postura de que los hacer que los estudiantes participen de forma activa en la interpretación de la información y que construyan significado y conocimiento a través de experiencias anteriores usando la observación, la resolución de problemas y el procesamiento (Cooper, 1993; Wilson, 1997; Ertmer y Newby, 1993). El constructivismo toma en consideración la influencia del contenido y del contexto en el aprendizaje como un proceso verdaderamente individual. Se alejó de la teoría conductivista, más directa y centrada en el docente, y que, según los críticos era deficitaria pues no fomentaba el aprendizaje significativo y daba poca importancia a los efectos positivos del trabajo en grupo.

Jean Piaget, figura clave en el desarrollo de la teoría constructivista, creía que la enseñanza debía corresponder a las necesidades de los niños y delineaba las cuatro etapas del desarrollo intelectual:

- Sensorio-motriz
- Pre-operacional
- Operacional concreto
- Operacional formal

Piaget consideraba estas etapas necesarias para que los niños pudieran construir el significado de su entorno desde la infancia hasta la edad adulta. Mientras Piaget creía en el proceso de aprendizaje individualizado, social y activo de los niños, el psicólogo Seymour Papert, basándose en las teorías constructivistas de Piaget, desarrolló su propia teoría del construccionismo, considerando al sistema educativo tradicional demasiado estructurado como para fomentar este proceso de aprendizaje inquisitivo (Papert, 1993). Papert cree que el alumno, como participante activo, puede ser ayudado por la tecnología en la estructuración de sus propias experiencias de aprendizaje. Donald Tapscott (1998) reconoció que la creciente disponibilidad de medios digitales y tecnologías ha hecho que las creencias de Papert sean más relevantes que nunca y representan el cambio continuo hacia un aprendizaje más interactivo (Figura 1).

|                  | Linear,Sequential/Serial<br>╖ | Hypermedia Learning     |            |
|------------------|-------------------------------|-------------------------|------------|
|                  | Instruction                   | Construction/Discovery. |            |
| <b>Broadcast</b> | One size fits all             | Customized              | nteractive |
|                  | Absorbing Materials           | Learning How to Learn   |            |
|                  | School                        | Lifelong                |            |
|                  | Teacher-centered<br>₩         | Learner-centered        |            |
| Learnin          | School as Torture             | School as Fun           | 6a         |
|                  | Teacher as Transmitter        | Teacher as Facilitator  |            |
| œ                | Ш                             |                         | œ          |

*Figura 1: Cambios propuestos por Tapscott desde el aprendizaje en difusión (broadcast) al aprendizaje interactivo (Tapscott, 1998)*

Los fundamentos teóricos para la justificación de Flipped Classroom se centran principalmente en la investigación del aprendizaje centrado en el estudiante debido al cambio estratégico hacia la participación activa de los estudiantes en el proceso de aprendizaje. Gran parte de esta investigación cita teorías y enfoques interrelacionados con el aprendizaje activo, el aprendizaje basado en problemas y las estrategias basadas en pares. Una advertencia frecuente en estas estrategias centradas en el estudiante es la importancia de que el educador guíe a los estudiantes en estas actividades auto dirigidas y colaborativas.

Los estudios centrados en definir las competencias de futuros trabajadores dan peso a aquellos enfoques constructivistas de aprendizaje basados en la formación entre iguales o el aprendizaje cooperativo, atendiendo a una creciente necesidad de preparar a los estudiantes para un mundo laboral que requiere un pensamiento de orden superior y habilidades colaborativas para resolver nuevos problemas (Bentley, 2016).

La siguiente figura muestra cómo FC se ajusta a la teoría del aprendizaje constructivista, y cómo es compatible con diferentes enfoques y técnicas en el aprendizaje activo.

 $12<sub>12</sub>$ 

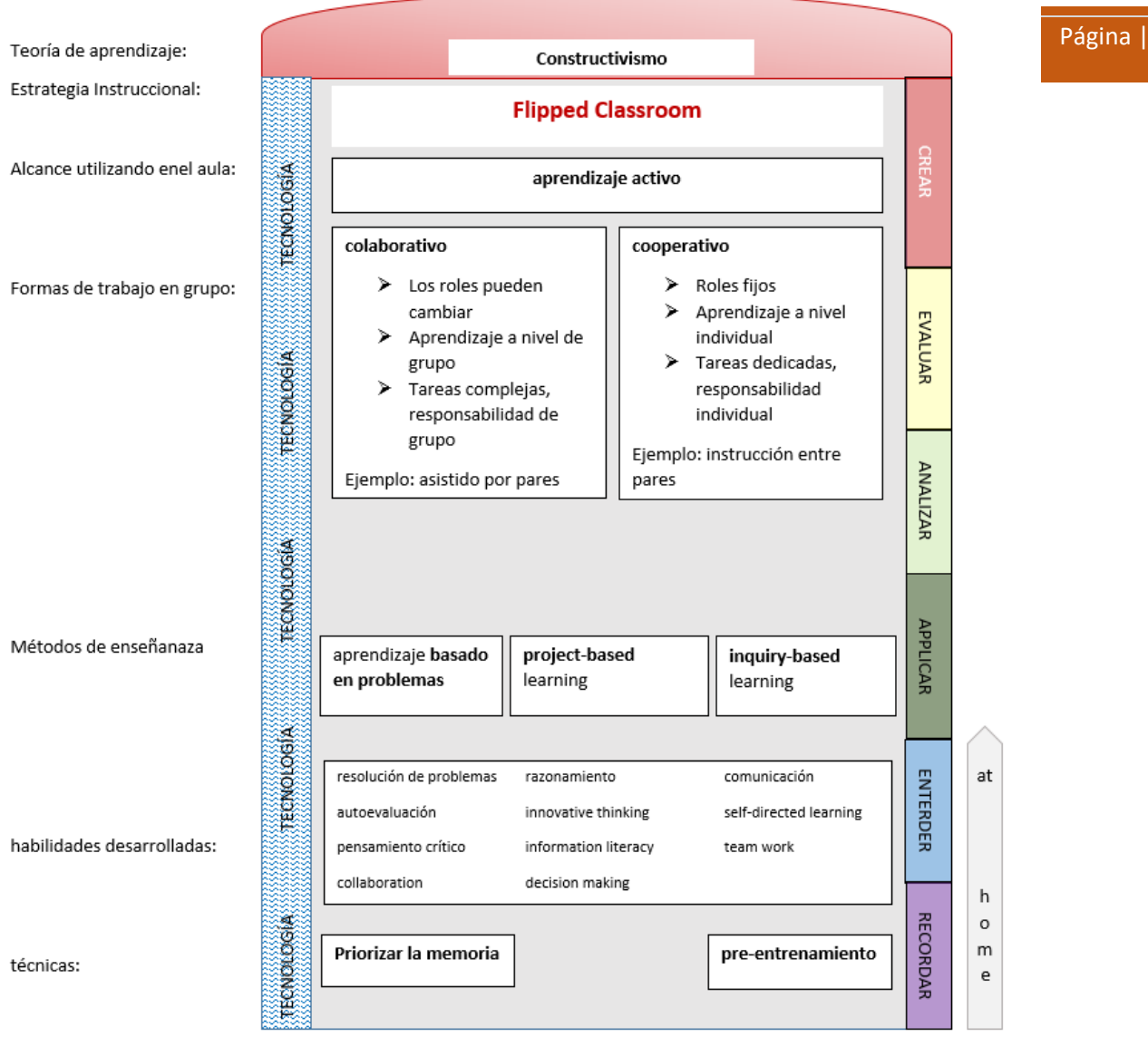

## <span id="page-16-0"></span>¿Cuáles son los beneficios de Flipped Classroom?

Flipped Classroom es un modelo **centrado en el estudiante** con el objetivo de aumentar el compromiso, la **comprensión** y la **retención** estudiantil al invertir el método tradicional de enseñanza en el aula. Cole y Kritzer (2009) sostiene que este modelo es un uso más eficiente del tiempo de aula al enfocarse en la aplicación práctica del conocimiento durante la clase. Los educadores con clases grandes pueden beneficiarse particularmente de la técnica como el aplicado por Schullery et al. (2011), que para dar lugar a una experiencia más atractiva pasó de un modelo pasivo de clase magistral en su clase de empresariales de 300 estudiantes, a uno de aprendizaje activo con grupos de 24 estudiantes. Además, se aumenta la eficiencia de los estudiantes ya que, habiendo tenido acceso al material didáctico de pre-clase, se les proporciona la oportunidad de asistir al aula más preparados (Bodie et al., 2006).

Gannod et al. (2008) apuntan a las mayores oportunidades de aprendizaje activo durante el tiempo de clase, y este enfoque en sí mismo ofrece beneficios clave para los estudiantes. Como señala Prince (2004), con referencia a Bonwell y Eison (1991), "el aprendizaje activo requiere que los estudiantes hagan actividades de aprendizaje significativas y piensen en lo que están haciendo". La literatura discute frecuentemente el aprendizaje activo con respecto al aprendizaje colaborativo, el aprendizaje cooperativo y el aprendizaje basado en problemas [....], todos los cuales promueven un aprendizaje significativo y fomentan el compromiso del estudiante en el proceso de aprendizaje, permitiendo a los estudiantes aumentar su aprendizaje autónomo (Overmyer, 2012).

El potencial para aumentar el compromiso y la motivación de los estudiantes es una fuerza motriz importante en la metodología Flipped Classroom. Las innovaciones y los avances en la tecnología han permitido a los educadores crear recursos para fomentar el compromiso significativo (Schullery et al., 2011) y muchas plataformas y servicios proporcionan un medio para recopilar recursos útiles para su reutilización por educadores y estudiantes. Este uso aumentado o adaptado de la tecnología junto con un enfoque más centrado en el estudiante puede ayudar a facilitar el aprendizaje para los estudiantes con diferentes preferencias o estilos de **aprendizaje** (Gallagher, 2009; Gannod et al., 2008).

El modelo Flipped Classroom brinda más oportunidades para ofrecer interacción individual con los estudiantes (Lage et al., 2000) y para aumentar el desarrollo de habilidades de orden superior a través del análisis, la evaluación y la creación (Bloom et al., 1956), el pensamiento crítico y la resolución de problemas. Esta interacción es a menudo entre iguales, ofreciendo a los educadores más oportunidades para asegurar la adquisición y comprensión del conocimiento, particularmente en grupos grandes. Centrándose en la calidad de la interacción en lugar de la cuantificación del rendimiento individual de los estudiantes se puede **mejorar el proceso de aprendizaje** (Pierce & Fox, 2012).

El modelo Flipped Classroom tiene el potencial de beneficiar a alumnos con tipos de aprendizaje diversos debido al enfoque centrado en el estudiante. Proporcionando a los estudiantes información de forma asíncrona, a la que pueden acceder bajo demanda y revisar tantas veces como lo necesiten, estos tienen más oportunidades de "comprender y afianzar su recuerdo antes de venir a clase" (Hamdan & McKnight, 2013). Arnold-Garza (2014), haciendo referencia a Overmyer (2012), sugiere que los estudiantes pueden beneficiarse de reflexionar sobre los conceptos materiales y específicos "a través de preguntas y discusiones con su profesor, trabajando con sus compañeros para resolver problemas basados en el contenido de la lección,

argumentando sus propias soluciones con los compañeros de clase y el profesor, verificando su comprensión a través de la experimentación en clase y el trabajo de laboratorio, y por la tutoría de pares o la creación de objetos de aprendizaje".

Según la Flipped Learning Network (https://flippedlearning.org/), la mayoría de los docentes que han aplicado FC notaron mejoras en las notas y en las actitudes de sus alumnos. Casi todos los profesores que probaron este modelo, dijeron que tenían intención de volver hacerlo. Vamos a resumir los beneficios clave que están detrás de este éxito:

Página | 14

#### Antes de clase:

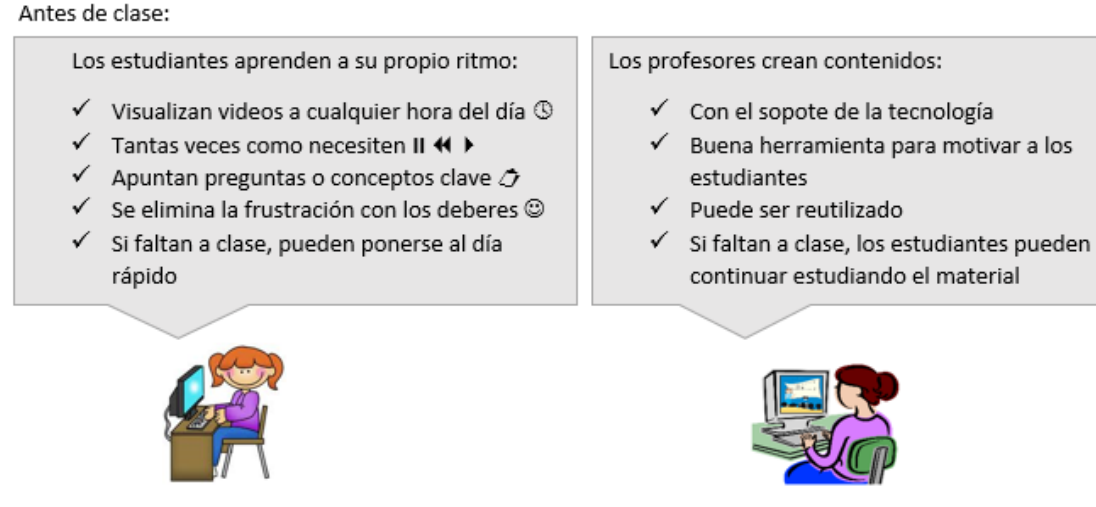

#### En clase:

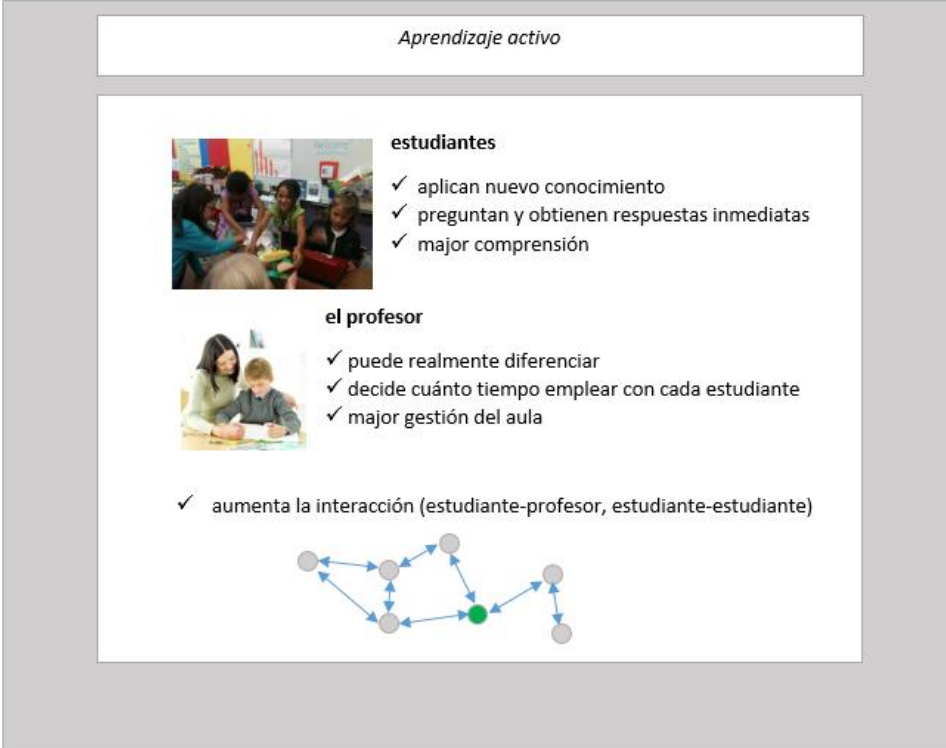

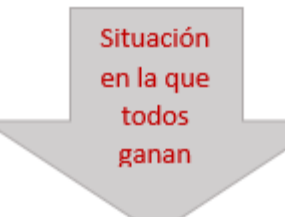

## Página | 15

- √ Los estudiantes tienen más control sobre su propio proceso de aprendizaje
- √ Se desarrollan habilidades de orden superior
- √ Mejora el rendimiento académico de los estudiantes
- √ Proporciona transparencia a los padres.

Por supuesto, además de los pros, como en todos los modelos, existen también contras. En la siguiente sección echaremos un vistazo a los retos a los que tenemos que enfrentarnos cuando queremos darle la vuelta a nuestra clase.

## <span id="page-19-0"></span>Desafíos en la implementación del modelo Flipped Classroom

A pesar de la creciente popularidad del modelo Flipped Classroom, particularmente en la educación universitaria, se han identificado una serie de desafíos.

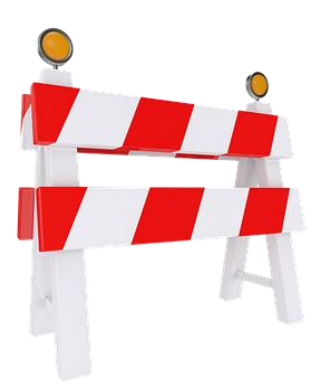

Uno de estos desafíos, la noción de que el educador puede ser relegado a un "guía al lado del estudiante", ha recibido una crítica discutible (Kirschner et al, 2006). Si bien esta crítica no se dirige únicamente al modelo Flipped Classroom (comenzó como una crítica del aprendizaje constructivista centrado en el estudiante), ha disuadido a algunos de adoptar este enfoque en su propia

enseñanza e incitó a los proponentes de modelos centrados en los estudiantes a resaltar la importancia del educador en cualquiera de estos enfoques.

También han surgido desafíos organizacionales de parte del personal directivo y de apoyo que no entienden o no desean este cambio cultural hacia una pedagogía más centrada en el estudiante. Parte de esto se puede identificar como una preocupación por el desempeño de los estudiantes, particularmente para los grupos de estudiantes que comprenden a alumnos con aprendizajes diversos. Los propios estudiantes también pueden tardar en apoyar un papel más activo en su aprendizaje, debido al temor de que eso signifique aumentar su carga de trabajo.

Muchos apuntan a cuestiones logísticas cuando discuten los desafíos de implementar el modelo invertido. Estas cuestiones se refieren al espacio de clase, al diseño y a los recursos como obstáculos para lograr un enfoque de aprendizaje más activo. Además, se pueden encontrar problemas técnicos en las escuelas y en los hogares que impiden la provisión de materiales y recursos de pre-entrenamiento en áreas donde hay conectividad o hardware inadecuados. Un tema relacionado apunta a la posible necesidad de que los educadores aumenten su capacidad tecnológica o pedagógica y el tiempo necesario para cambiar una estrategia de enseñanza o los propios materiales de aprendizaje.

Por último, pero no por ello menos importante, si bien la tecnología puede considerarse un elemento profundamente arraigado dentro del enfoque de FC, una consideración importante es que la pedagogía debe ser un requisito más importante que la tecnología. Incluir la tecnología en FC sin considerar primero su propósito pedagógico no conducirá a una enseñanza o aprendizaje efectivo.

## <span id="page-20-0"></span>Flipped Classroom para la formación profesional europea

El potencial del enfoque de Flipped Classroom para garantizar la calidad de la oferta y la calidad de los titulados en el sector de la formación profesional europea es considerable.

A nivel general, la adopción de esta metodología ofrece una oportunidad para la renovación del enfoque educativo que se utiliza en la formación profesional (FP) de la Unión Europea, lejos del tradicional "*sabio en el escenario*" identificado por Alison King (1993) hace más de veinte años. Esto es importante a dos niveles, ya que evita cualquier estancamiento en los enfoques pedagógicos de FP que se están implementando y proporciona un medio nuevo y flexible para los "nuevos tipos" de estudiantes, como los adultos, los estudiantes independientes, etc. En el Comunicado de Brujas sobre el refuerzo de la cooperación europea en la educación y la formación profesionales para el período 2011-2020 (2010), se señala que existe un fuerte apremio por *"...responder a las cambiantes exigencias del mercado de trabajo. Para integrar las necesidades cambiantes del mercado de trabajo en la prestación de FP a largo plazo... debemos revisar periódicamente las normas profesionales y de formación que definen lo que se espera del titular de un certificado o diploma*". El Comunicado de Brujas también señala que *"los adultos y en particular los trabajadores de más edad -serán cada vez más llamados a actualizar y ampliar sus aptitudes y competencias a través de la FP permanente. Esta mayor necesidad de aprendizaje permanente significa que debemos tener modos de entrega más flexibles, ofertas de formación adaptadas y sistemas de validación bien establecidos"*. La utilización de Flipped Classroom proporciona un enfoque pedagógico dinámico y alternativo y un modo de entrega altamente flexible con sistemas de validación establecidos.

En cuanto al empoderamiento de los titulados, el Comunicado de Brujas señala que: *"Esto significa permitir a las personas adquirir conocimientos, aptitudes y competencias que no son puramente profesionales... La FP debe dar a los estudiantes la oportunidad de ponerse al día, habilidades."*. El enfoque Flipped Classroom puede facilitar múltiples aspectos de esto al alejarse del aprendizaje por repetición, el aprendizaje mecánico y de las aulas tradicionales de "*chalk and talk*" (tiza y lección) hacia una experiencia de aula comprometida que construye competencias adicionales alrededor de la comunicación, trabajo en equipo, pensamiento crítico; actividades en clase como la experimentación, el aprendizaje auto dirigido, el aprendizaje entre pares, la discusión, etc., y enfoques pedagógicos como el aprendizaje basado en problemas, el aprendizaje basado en el trabajo, el aprendizaje cooperativo, etc. Las habilidades se mejoran naturalmente a través de la aplicación y el uso de herramientas digitales tales como screencasts, podcasts, videos, OERs, etc. para acceder a la formación previa al aula.

Al tratarse de un enfoque que implica múltiples métodos y actividades pedagógicas, Flipped Classroom brinda la oportunidad de abordar otro aspecto clave del FP descrito en el Comunicado de Brujas: "Fomentar actividades prácticas y la provisión de servicios de información y orientación de alta calidad que permitan a los estudiantes de educación obligatoria y a sus padres familiarizarse con los diferentes oficios profesionales y posibilidades de carrera". Además, el enfoque de Flipped Classroom ofrece la oportunidad de pasar de los métodos de evaluación sumativa basada en la teoría, a métodos más prácticos, actividades y evaluaciones más prácticas basadas en el desarrollo de competencias del mundo real en los graduados cuestión destacada en el Comunicado de Brujas ("*Los currículos de FP deberían orientarse hacia los resultados y responder mejor a las necesidades del mercado de trabajo. Proporcionar a las instituciones de FP retroalimentación…*").

A medida que los estudiantes aprenden haciendo, particularmente en la Formación Profesional para oficios (por ejemplo, en campos tales como Construcción o el Hostelería, etc.), que exigen el dominio de una amplia gama de habilidades prácticas, un enfoque Flipped Classroom permite al educador más tiempo frente a sus alumnos para concentrarse en elementos tales como el contexto y la aplicación del aprendizaje que es extremadamente importante para el estudiante. Es decir, el tiempo de clase se puede dedicar a la forma de aplicar el aprendizaje de manera práctica (por ejemplo, orientado al trabajo). Flipped Classroom familiariza a los estudiantes con los contenidos y los procedimientos más relevantes antes de la clase para que tengan más tiempo para sumergirse en el aprendizaje práctico de la vida real durante el tiempo de aula y de esta manera, se logra aumentar el tiempo de clases prácticas. Los conceptos ya han sido revisados "tras *las bambalinas*" por el estudiante fuera del aula.

Flipped Classroom también brinda una oportunidad para la implementación de actividades orientadas al trabajo, que pueden proporcionar a los estudiantes la capacidad de desarrollar competencias y conocimientos relevantes en el lugar de trabajo. El modelo Flipped Classroom se presta naturalmente a metodologías basadas en la colocación en el trabajo, el aprendizaje basado en el trabajo, el "aprender haciendo", etc., así como muchos elementos similares al aprendizaje cognitivo, los educadores que aplican este modelo tienen la oportunidad de desarrollar sus clases conforme a las sugerencias del Comunicado de Brujas, en el que se señala que "el aprendizaje basado en el trabajo realizado en asociación con empresas y organizaciones sin ánimo de lucro debería convertirse en una característica de todos los cursos de formación inicial" y que "los países participantes deberían apoyar el desarrollo del aprendizaje basado en el trabajo y la sensibilización con este".

E[n este video](https://www.youtube.com/watch?v=Y6I-57JfD5s) creado por un profesor de FP que empezó a usar el modelo en FP en 2013 se puede ver un ejemplo de vídeo utilizado para la sesión a realizar antes de las clases.

## <span id="page-22-0"></span>¿Hay evidencias sobre su efectividad? - Casos de estudio

La investigación sobre la efectividad de la aplicación del modelo Flipped Classroom no es extensa, sin embargo, los datos proporcionados por Clintondale High School (en Michigan) demuestran un impacto considerable en la efectividad del aprendizaje.

#### <http://www.flippedhighschool.com/ourstory.php>

Hay estudios de resumen que informan favorablemente: "en una encuesta de 453 profesores que cambiaron sus clases, el 67 por ciento informó un aumento en los puntajes de las pruebas, con beneficios particulares para los estudiantes en clases de colocación avanzada y los estudiantes con necesidades especiales; 80 por ciento reportó mejores actitudes estudiantiles; y el 99 por ciento dijo que voltearían sus aulas nuevamente el próximo año (Flipped Learning Network, 2012)"(Goodwin-Miller 2013).

Es de esperar que este mismo curso produzca casos adicionales sobre su dominio por parte de profesores de varias escuelas en los cinco países participantes. Hasta entonces, esta sección presenta dos estudios de casos europeos pioneros en aplicar Flipped classroom en formación profesional.

## <span id="page-22-1"></span>**1.3 Caso de estudio 1 - España**

#### 1.3.1 Metodología

Esta experiencia tuvo lugar en los ciclos formativos de grado superior del Departamento de Informática y Comunicaciones de la Escuela de Arquitectura, Ingeniería y Diseño en la Universidad Europea de Madrid. En concreto, se aplicó al ciclo de Desarrollo de aplicaciones multiplataforma en el módulo de Bases de Datos en modalidad presencial. En este caso de estudio, se detalla la experiencia llevada a cabo en el curso 2013-14. Esta era la segunda vez que se aplicaba la metodología, por lo que ya había cierta experiencia del curso anterior. Se eligió la unidad formativa de programación en bases de datos PL/SQL al tratarse de contenidos bastante independientes del resto y más novedosos lo que se esperaba influyera positivamente en la motivación del estudiante hacia el cambio metodológico.

## 1.3.2 Implementación práctica

Una cosa que se consideró importante de cara a que el estudiante planificara correctamente sus tiempos desde el principio tras la primera experiencia, fue planificar detalladamente la aplicación de la metodología. Al igual que en e-learning, se consideró fundamental dar al estudiante toda la información posible para el trabajo a realizar en casa desde el inicio. La actividad se realizó al comienzo del tercer trimestre, ya que el curso anterior se había realizado casi al final del curso y se detectó que el alumno estaba más estresado por la cercanía de los exámenes finales, lo cual disminuyó su receptividad. Su duración fue de 4 semanas, y se planteó tal y como muestra la figura:

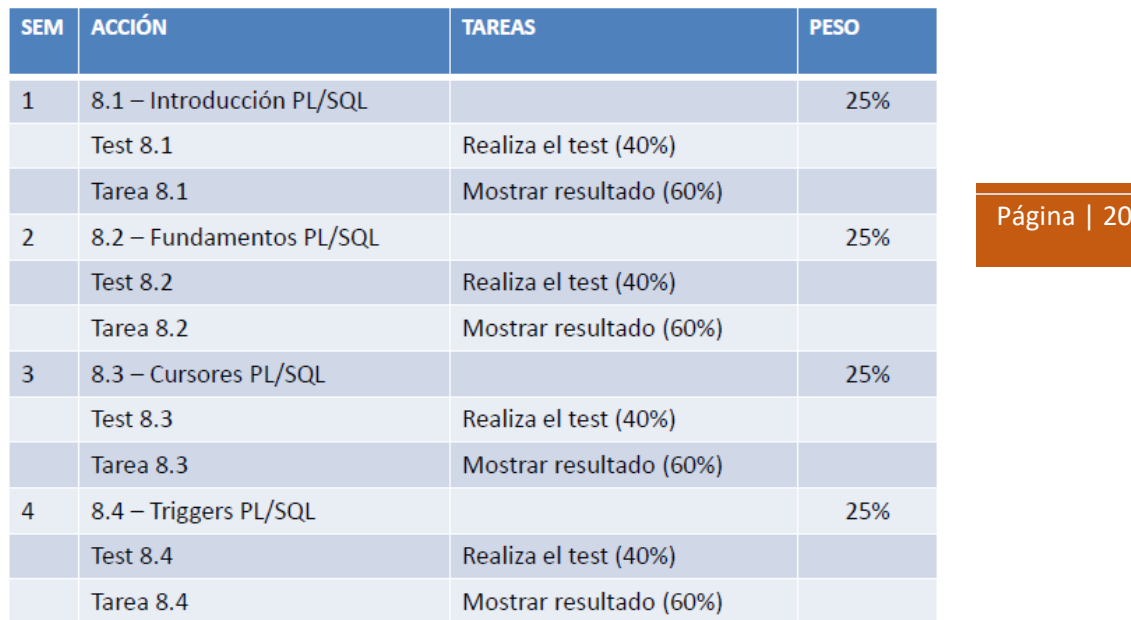

*Fuente: (Camacho Ortega, 2014)*

Uno de los puntos que se quería evitar con la evaluación propuesta era que el alumno no estudiara el material elaborado por el profesor antes de acudir al aula para practicar. Este aspecto fue abordado con la creación de un test que era obligado aprobar si se quería acceder a la parte práctica.

La dinámica que se siguió fue la siguiente:

- Los alumnos tenían una semana para ver cada uno de los vídeos. Durante esa semana, el alumno tenía a su disposición un foro de preguntas, donde podía comunicarse con el profesor y el resto de sus compañeros.
- El primer día cada una de las semanas se hacía el test en clase, para comprobar que se habían asimilado correctamente los contenidos. Sólo los alumnos que superasen el test, accederían a la puntuación de la parte práctica. Los alumnos que no superaban el test, tenían una segunda oportunidad para tratar de sacar mejor nota en dicha parte.
- Las prácticas se realizaban y entregaban en clase. Aquellos alumnos que habían superado el test en el primer intento, realizaban la parte práctica en agrupaciones libremente elegidas por ellos. La parte práctica contaba dos tercios de la nota de cada bloque.

Las herramientas utilizadas fueron las siguientes:

- Para el acceso al módulo formativo con sus contenidos, vídeos, cuestionarios, foros de comunicación se utilizó la plataforma educativa virtual Moodle al ser la que se usaba como Campus Virtual de la Universidad Europea.
- Para la elaboración de los contenidos teóricos se utilizó el software de creación de presentaciones Microsoft Office.
- Para la grabación, edición y locución de los vídeos se utilizó el software Camtasia Studio.
- Para compartir los vídeos se utilizó Youtube.com.

#### 1.3.3 Resultados

En relación a los resultados, las notas de los alumnos han sido superiores a otras unidades formativas con metodología tradicional. En concreto, sobre una muestra de 17 alumnos, se consiguieron los resultados que muestra la figura 3 donde se puede ver la comparativa con la media del curso completo.

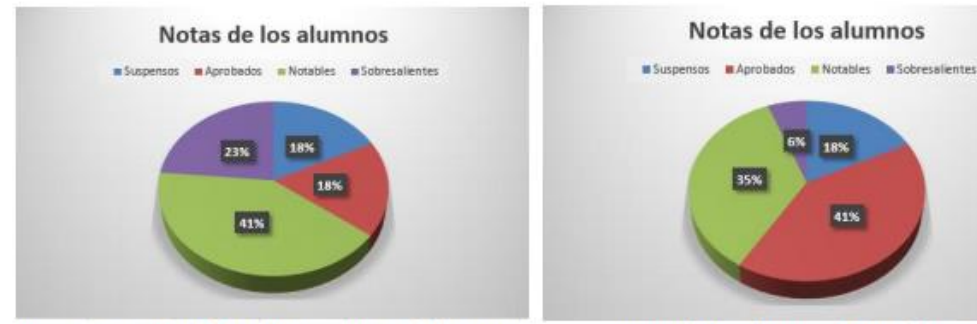

Figura 3-> Notas de los alumnos (Flipped Classroom)

-> Notas de los alumnos (Media del curso)

Página | 21

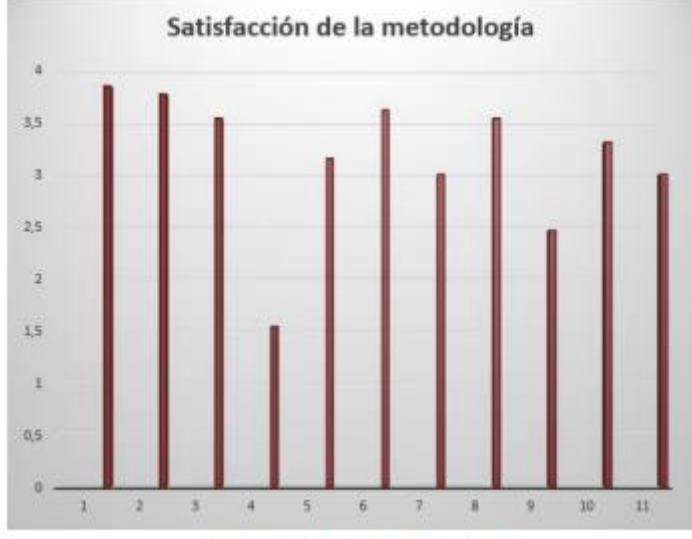

Figura 4 - Flipped Classroom

*Fuente: (Camacho Ortega, 2014)*

Además, se entregó a los estudiantes un cuestionario de satisfacción con la metodología con 11 preguntas a evaluar entre 1 y 4 puntos. Las preguntas abordaban temas sobre las propias actividades realizadas en casa y en el aula, los materiales, si les gustan más o no en comparación con el método tradicional, la complejidad de la unidad usando la metodología, el rol del profesor, etc. Tal como puede verse en la figura, la satisfacción fue muy alta.

Información detallada de esta experiencia puede encontrarse en (Camacho Ortega, 2014).

## <span id="page-24-0"></span>**1.4 Caso de estudio 2 - Hungría**

La siguiente experiencia se llevó a cabo en el Centro Regional de Formación Profesional Agrícola Húngara Central - FM KASZK - Escuela Técnica Agrícola Mihály Táncsics, Vác en enero de 2016. Los participantes tenían entre 17 y 18 años de edad.

#### 1.4.1 Metodología

La asignatura en la que se llevó a cabo el experimento fue Estudios sociales y el tema elegido para ello, globalización. Se trata de un tema que, generalmente, es familiar para la mayoría de los estudiantes, ya que pueden verlo en películas e informes de noticias. En esta asignatura no se utilizaba un libro de texto específico y distinto para Estudios Sociales del libro de texto utilizado para Historia. Ese texto, sin embargo, no es particularmente motivador para los estudiantes, en parte porque está poco respaldado por imágenes atractivas, por lo que muchos estudiantes se desmotivan a pesar de que el tema subyacente es importante. Afortunadamente, en Internet se encuentran disponibles muchos videos interesantes para solucionar este problema.

Este experimento se centró en el estudio de los resultados y la eficacia de dos métodos de enseñanza diferentes para este tema: el modelo FC frente al tradicional.

#### 1.4.2 Implementación práctica

Para llevar a cabo la experiencia y comprobar las diferencias en rendimiento académico en relación a la metodología utilizada hasta ahora, se utilizó grupo experimental y grupo de control. Cada uno de ellos se situó en dos aulas físicas diferentes. Para ambos, el tema se reveló el día anterior a la sesión y se les indicó que tendrían que hacer un test para demostrar su conocimiento en el tema.

Los estudiantes del "grupo FC" se reunieron en el aula de informática, en lugar de su aula habitual para su clase de estudios sociales. Sin embargo, el día anterior se solicitó a estos estudiantes que buscaran y visualizaran un video en Internet, centrándose en las palabras clave y que se preparasen para realizar una prueba sobre el tema. Al comienzo de la lección, el objetivo del video fue enfatizado de nuevo, y los estudiantes tuvieron 20 minutos para realizar nuevas consultas de manera individual. Para la evaluación se les dio un tiempo limitado de 20 minutos para contestar todas las preguntas.

El otro grupo tuvo una lección de 30 minutos utilizando un modelo de enseñanza frontal tradicional. Se les dio menos tiempo para la prueba (15 minutos) pero, en consecuencia, tenían menos preguntas para responder. Además de la explicación de la clase del docente, podrían utilizar su libro de texto de historia para analizar e interpretar sus ilustraciones e ilustraciones. Debido a la falta de tiempo, no podían tomar notas ni hacer un bosquejo de la lección.

Con el grupo FC se aplicó una versión ligeramente modificada del modelo FC: los estudiantes voluntarios debían ver un video sobre la globalización en casa antes de la lección. Se consideró que esta modificación era razonable, ya que no todos los estudiantes de FP necesariamente tienen acceso a herramientas TIC o Internet fuera de la escuela. Otra razón para cambiar ligeramente el método fue el bajo nivel de motivación del estudiante.

Las lecciones se llevaron a cabo de la siguiente manera:

Los estudiantes del grupo FC estaban sentados en el aula de informática, cada uno con acceso individual a un PC. Después de distribuir las hojas de prueba, los estudiantes tuvieron 20 minutos para hacer una investigación individual en Internet. Algunos estudiantes optaron por encontrar la información relevante solo leyendo, otros tomaron notas en sus cuadernos de ejercicios. Después de apagar las computadoras, tuvieron 25 minutos para responder 10 preguntas en la prueba.

El grupo de control fue enseñado por métodos de enseñanza tradicionales. A los estudiantes se les pidió que escribieran el título del tema (Globalización) y luego, con la ayuda de las explicaciones del docente y mediante la discusión, comenzaron a familiarizarse con este tema en el plan de estudios. Se solicitó a los estudiantes que tomaran notas individualmente y prestaran particular atención a las palabras clave. Se hicieron intentos específicos para romper la monotonía de la lección, para mantener la atención del estudiante, mediante una explicación detallada de las imágenes e ilustraciones gráficas. Al final de la clase de 30 minutos, los estudiantes tomaron una prueba de 15 minutos. Como tenían menos tiempo que el otro grupo, solo les dieron ocho preguntas.

#### 1.4.3 Resultados

Los resultados de la evaluación mostraron una diferencia significativa entre los estudiantes del grupo de enseñanza tradicional o frontal, frente a los del modelo FC. Estos últimos tuvieron más éxito en tareas que requerían conocimientos previos. Individualmente, sin la ayuda del libro de estudio o el pre-estudio, los primeros no pudieron descifrar palabras clave y frases importantes.

En el caso del aprendizaje respaldado por la tecnología, no hubo una gran diferencia entre las tareas. Aunque sí se observó que, cuando un concepto o fenómeno era desconocido para los estudiantes y éstos lo buscaban de forma autónoma en Internet, después podían recordarlo de manera más eficiente, que aquellos que lo habían adquirido a partir de la explicación del docente. Por lo tanto, en este caso, se pudo comprobar que la visualización pareció ayudar a memorizar información. Los estudiantes pudieron recordar los inconvenientes de la globalización de manera más exitosa, quizás debido a que se discutía en detalle en el video y se enfatizaba con imágenes relevantes.

## <span id="page-27-0"></span>CAPÍTULO 2. DESARROLLANDO CONTENIDOS.

Hasta ahora hemos visto una descripción general sobre cómo se desarrolló el método Flipped Classroom y cuáles son los beneficios de este modelo. Además, tenemos una primera idea sobre cómo aplicar el método en tu propia práctica docente.

Llegados a este punto, seguro que estás deseando ponerlo en marcha, pero **¿cómo podemos implementarlo?** ¿dónde podemos encontrar recursos? ¿cómo podemos crear nuestros propios videos?

Ahora es el momento de familiarizarnos con las herramientas que ofrece la tecnología para respaldar el proceso de enseñanza / aprendizaje.

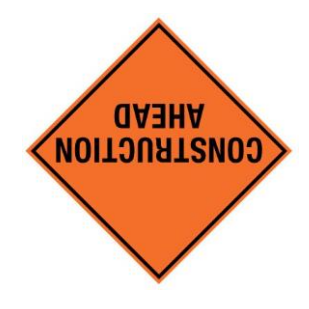

En esta sección, estamos **CONSTRUYENDO**. Te mostramos una selección de aplicaciones que te ayuden a motivar a tus estudiantes, crear objetos de aprendizaje digitales para ellos según sus estilos de aprendizaje e involucrarlos activamente en el proceso de aprendizaje.

Hay dos formas de proceder. Una vez que hayas decidido sobre el grupo de edad y el tema en el que aplicarás el método, puedes:

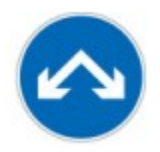

buscar materiales online y **REUTILIZAR** lo que han preparado otros profesores.

Hay una cantidad sustancial de Recursos Educativos Abiertos(REA) disponibles en la red. Le guiaremos a través de algunas plataformas donde puede encontrar valiosos materiales de aprendizaje.

También te mostraremos diferentes sitios web que ofrecen REA clasificados 0 **CREAR** materiales por tu cuenta.

Hay un gran número de aplicaciones que puedes usar para crear material digital para tus clases.

Hemos probado y seleccionado en consecuencia aquellos que pensamos que son más fáciles de aprender a usar, y que son de gran ayuda desde el punto de vista pedagógico.

También hemos preparado tutoriales para

en diferentes categorías para ayudarte a encontrar tu camino.

las aplicaciones que consideramos clave con consejos en el aspecto pedagógico, basados en nuestra propia experiencia docente.

#### Página | 25

Una vez que hayas recopilado o creado el contenido para tu clase, debes hacerlo que sea accesible para tus alumnos. Para ayudarte en este proceso, te sugeriremos algunas maneras de **PUBLICAR** materiales de aprendizaje.

No importa qué camino elijas, siempre llegas a:

Aquí hablaremos sobre cómo asegurarse de que puedes volver a utilizar un material respetando

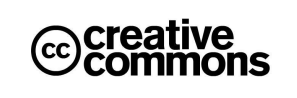

los derechos del autor. Es igualmente importante cuando tú eres autor, en ese caso, tendrás que especificar qué derechos deseas conservar al publicar tu contenido.

## <span id="page-28-0"></span>Recursos de aprendizaje gratuitos

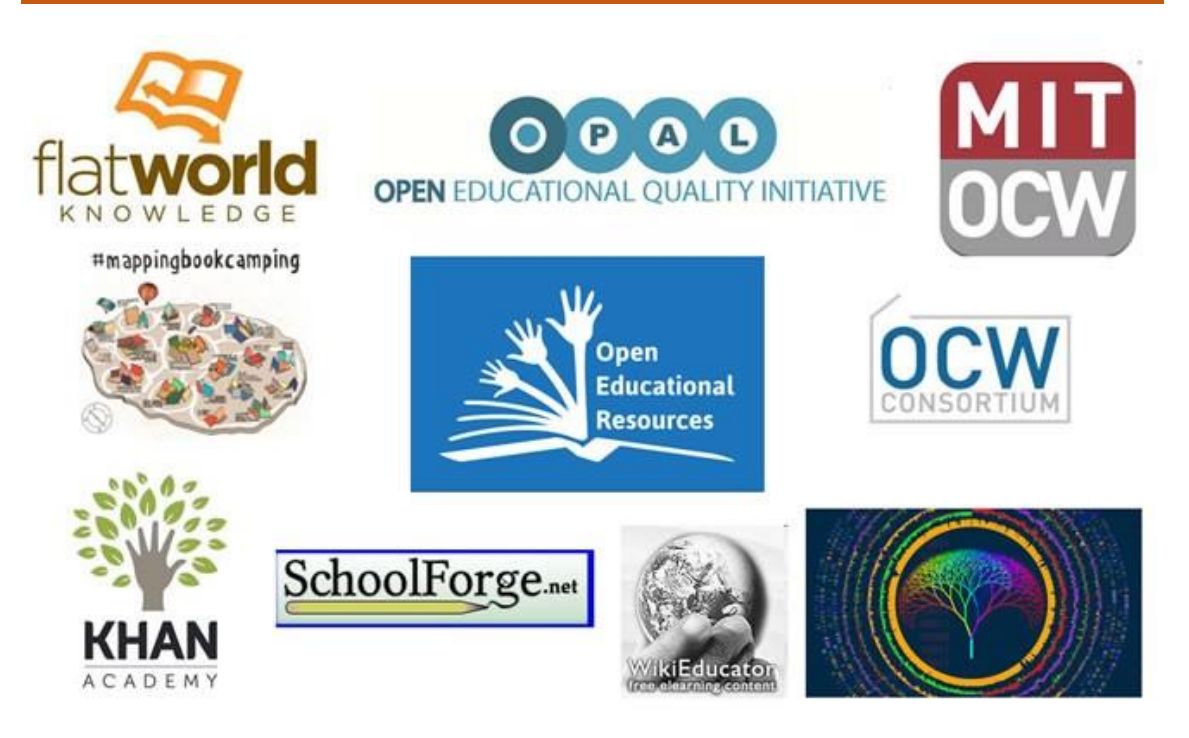

## <span id="page-28-1"></span>**2.1. La idea de la apertura o libre acceso**

¿Acceso "abierto" o "restringido"? ¿Debemos facilitar y fomentar el acceso a los recursos, a la tierra, al agua, a la medicina, a la información, a las ideas...? ¿O debemos limitarlo para proteger los intereses legítimos, los derechos de propiedad, las patentes, el derecho a la privacidad, la propiedad de una idea? Es una historia antigua que adquiere aspectos nuevos y diferentes en el mundo digital y globalizado…

*"Si tú tienes una manzana, y yo tengo una manzana e intercambiamos manzanas, tú y yo seguiremos teniendo una manzana. Pero si tú tienes una idea y yo tengo una idea e intercambiamos estas ideas, cada uno de nosotros tendrá dos ideas."*

George Bernard Shaw

#### Página | 26

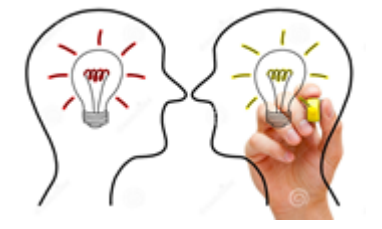

**Definición**: *"Los recursos educativos abiertos son materiales digitalizados que se ofrecen gratuita y abiertamente para que educadores, estudiantes y autodidactas los utilicen y reutilicen para la enseñanza, el aprendizaje y la investigación."*

## <span id="page-29-0"></span>**2.2. Apertura de la educación**

Como parte de la Agenda Digital para Europa, la iniciativa "Apertura de la Educación" (Opening up Education) se centra en tres áreas principales:

- Crear oportunidades para que las organizaciones, los docentes y los alumnos innoven;
- Mayor uso de los Recursos Educativos Abiertos (REA), asegurando que los materiales educativos producidos con fondos públicos estén disponibles para todos; y
- Mejor infraestructura de TIC y conectividad en las escuelas.

*En palabras de* Androulla Vassiliou, Comisario europeo de Educación, Cultura, Multilingüismo y Juventud: *"El panorama educativo está cambiando drásticamente, de la escuela a la universidad y más allá: la educación abierta basada en la tecnología pronto será un elemento imprescindible, no solo algo que sea bueno tener, para todas las edades. Necesitamos hacer más para garantizar que los jóvenes estén especialmente equipados con las habilidades digitales que necesitan para su futuro. No es suficiente entender cómo usar una aplicación o programa; necesitamos jóvenes que puedan crear sus propios programas. La apertura de la educación se trata de abrir las mentes a nuevos métodos de aprendizaje para que nuestra gente tenga mejores perspectivas de empleabilidad y sea más creativa, innovadora y emprendedora*" (Androulla Vassiliou, 2013)

## <span id="page-30-0"></span>**2.3. Repositorios educativos online**

Los repositorios educativos son bibliotecas online para almacenar, administrar y compartir recursos de aprendizaje digital. El recurso de aprendizaje puede ser una prueba, una presentación, una imagen, un video o cualquier otro tipo de documento o archivo o material de aprendizaje para uso educativo.

Para publicar el elemento de aprendizaje en un repositorio, el propietario de los objetos debe proporcionar metadatos para clasificar y organizar los elementos de aprendizaje y hacerlos más fácil de encontrar a los demás. Los materiales de aprendizaje se pueden clasificar según sus objetivos pedagógicos. Por lo general, los usuarios registrados también pueden revisar y calificar los materiales de aprendizaje para garantizar su calidad y valor pedagógico.

A continuación, presentaremos brevemente algunos de los más importantes por su utilidad para seleccionar recursos educativos para las sesiones fuera del aula. Existen muchos más repositorios educativos online y esta no pretende ser una guía exhaustiva, sino dar una idea general de algunos de ellos para darlos a conocer como herramienta útil para preparar el material para las sesiones fuera del aula.

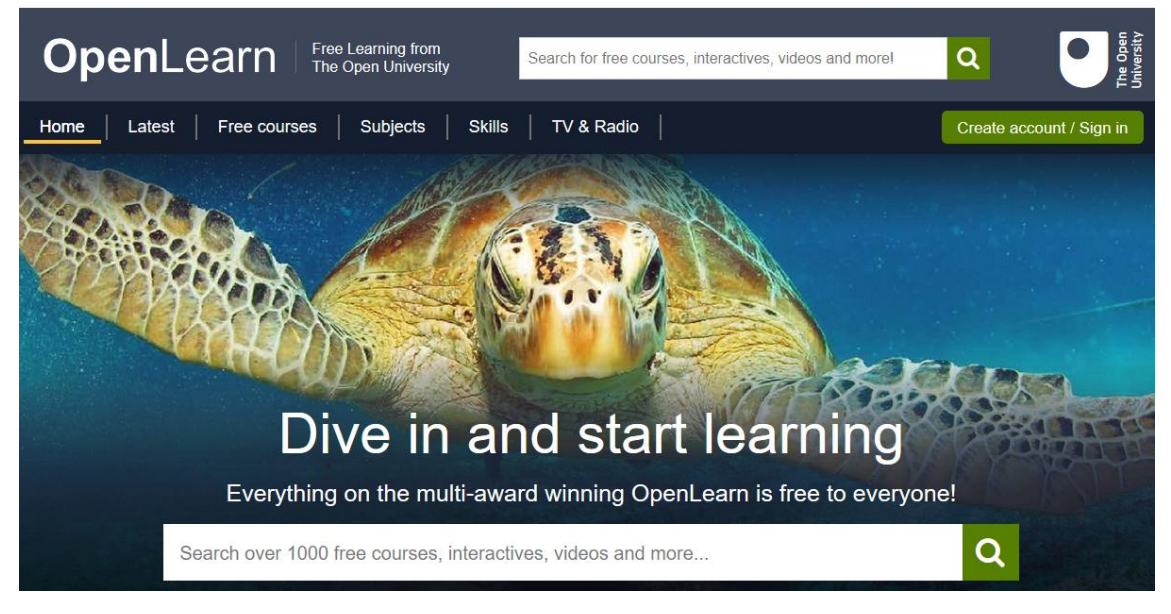

#### 2.3.1. OpenLearn

Fuente[: http://www.open.edu/openlearn/](http://www.open.edu/openlearn/)

Un ejemplo de este tipo de plataformas es el sitio web de "The Open University" (Reino Unido), con cientos de recursos educativos gratuitos y abiertos para estudiantes y educadores.

Los recursos provienen de varias materias: Arte e Historia, Negocios y Administración, Educación, Salud y Estilo de Vida, Informática e Informática, Matemáticas y Estadística, Lenguas Modernas, Ciencia y Naturaleza, Sociedad, Técnicas de Estudio y Tecnología.

#### 2.3.2. Merlot

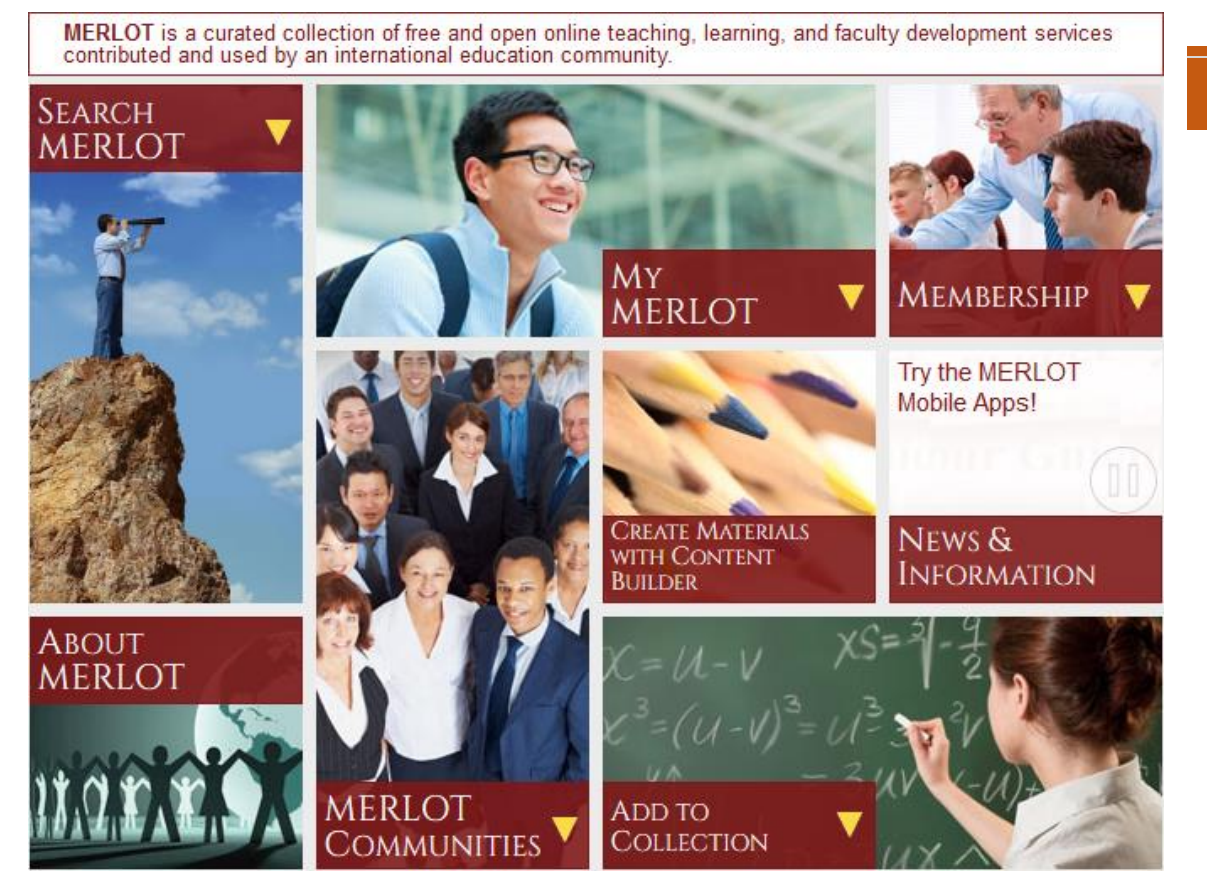

Fuente: https://www.merlot.org/merlot/index.htm

El recurso educativo Merlot multimedia para el aprendizaje y la enseñanza online es uno de los repositorios internacionales más importantes. MERLOT es un programa de la Universidad Estatal de California, en asociación con instituciones de educación superior, sociedades profesionales e industria.

#### 2.3.3. LRE - Learning Resource Exchange

El Learning Resource Exchange (LRE) de European Schoolnet (EUN) es un servicio que permite a las escuelas encontrar contenido educativo de diferentes países y proveedores. La evolución del LRE ha sido respaldada por los Ministerios de Educación en Europa y varios proyectos financiados por la Comisión Europea como ASPECT, CELEBRATE, CALIBRATE y MELT.

Cualquiera puede navegar por el contenido de los repositorios de LRE y los profesores que se registran también pueden usar las herramientas de etiquetado social de LRE, calificar el contenido de LRE, guardar sus recursos favoritos y compartir enlaces a estos recursos con sus amigos y compañeros.

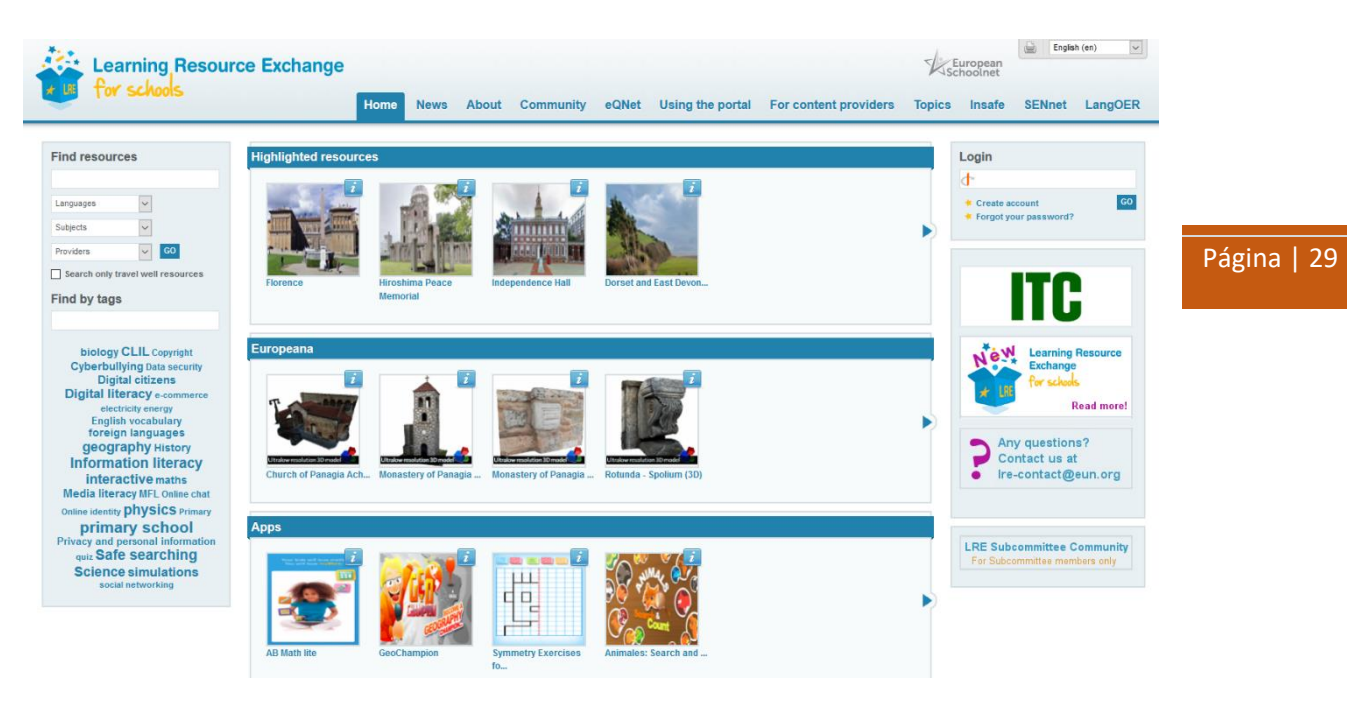

Fuente[: http://lreforschools.eun.org/web/](http://lreforschools.eun.org/web/)

#### 2.3.4. TED Ed

Esta galardonada plataforma educativa sirve a millones de profesores y estudiantes de todo el mundo y se actualiza con nuevos vídeos cada semana.

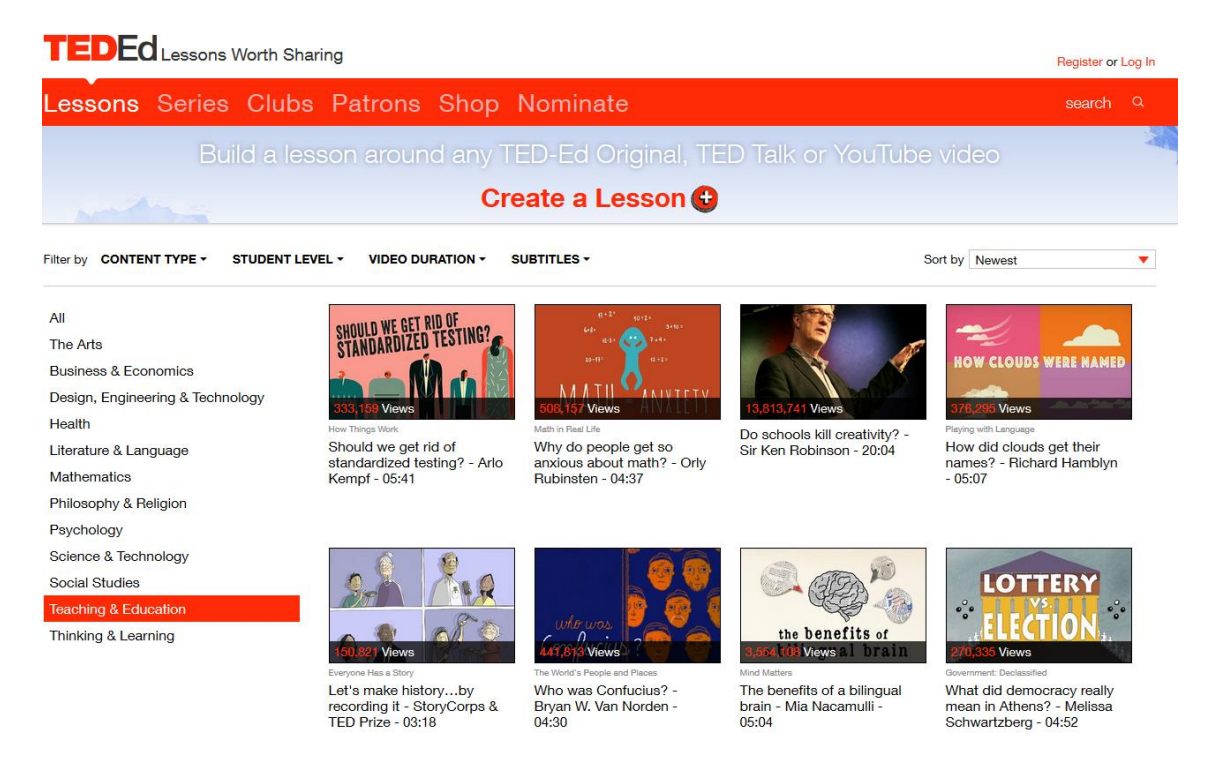

Fuente: https://ed.ted.com/

#### OER Commons

Es una red de enseñanza y aprendizaje de materiales compartidos, desde K-12 hasta la universidad, desde álgebra hasta zoología, abierta a todos.

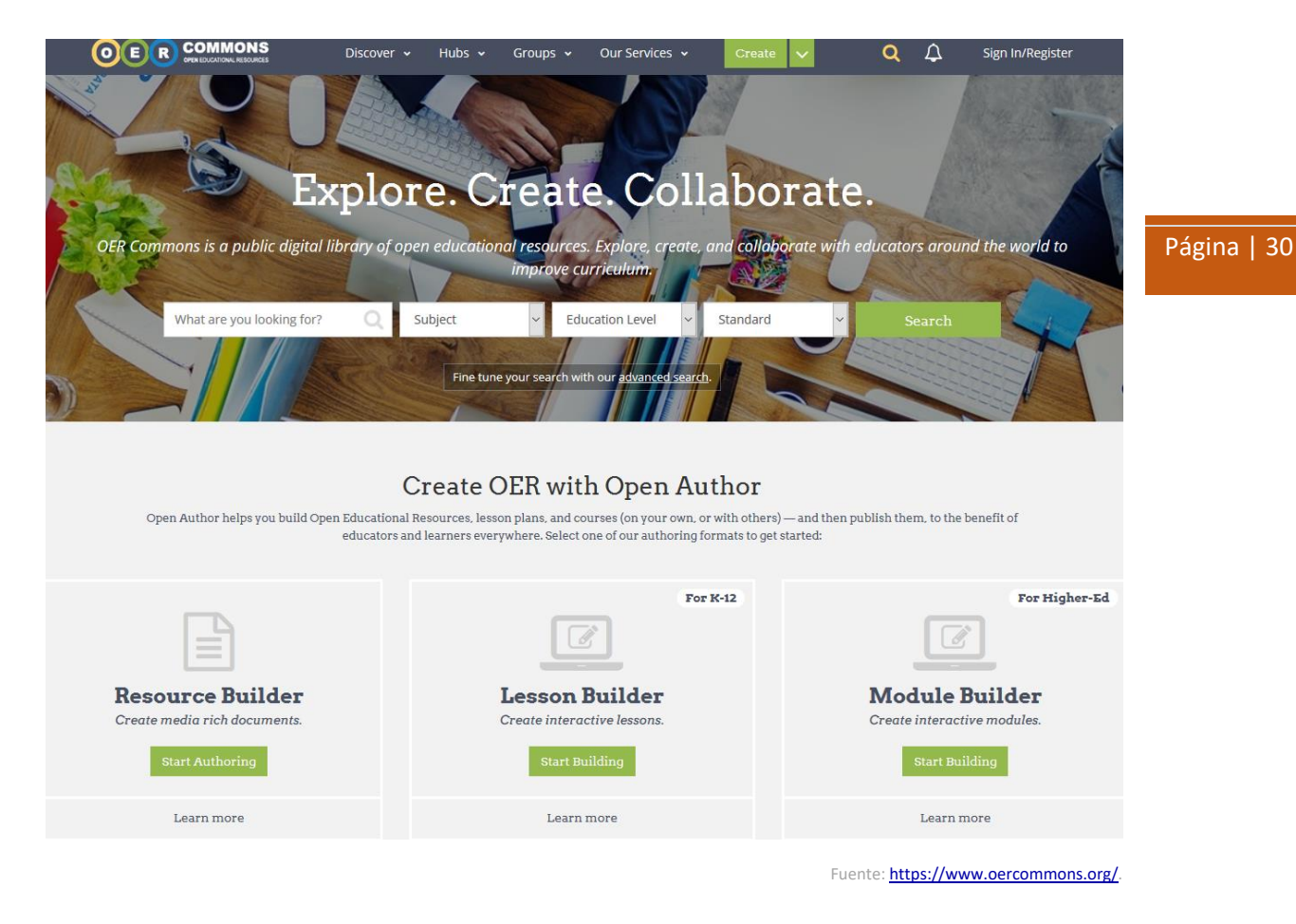

#### 2.3.5. Teachers Pay Teachers

Teachers Pay Teachers (TpT) es una comunidad de millones de educadores que se reúnen para compartir su trabajo, sus ideas y su inspiración entre sí. TpT es un mercado abierto donde los profesores comparten, venden y compran recursos educativos originales. Para apoyar una búsqueda efectiva entre los cientos de elementos de aprendizaje, los autores deben completar varios metadatos (como grupo de edad, asignatura, objetivos docentes, etc.) de acuerdo con el objetivo pedagógico del contenido.

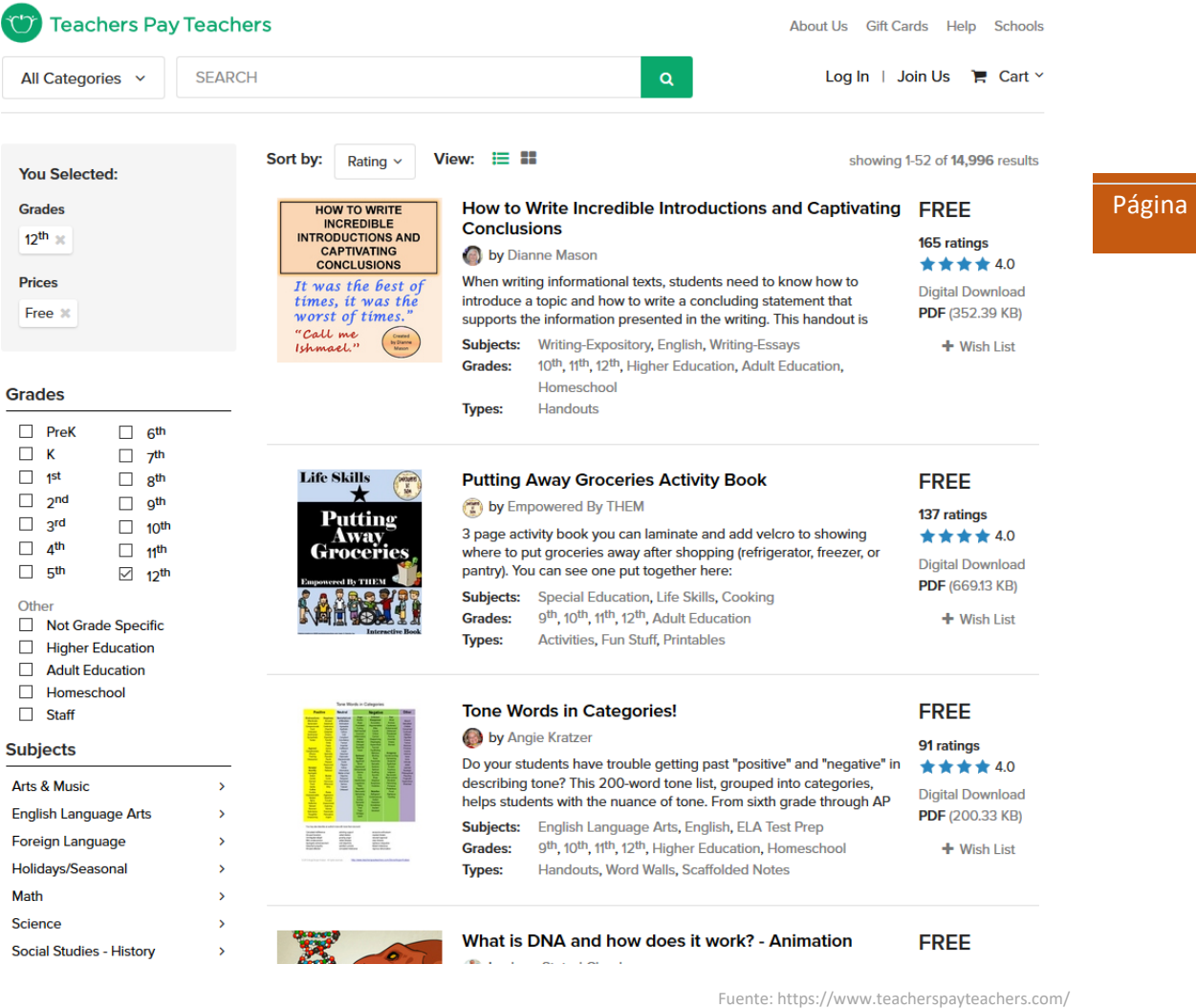

 $| 31$ 

## 2.3.6. TELU

TELU es una colección de cursos gratuitos de micro aprendizaje online ("Micro-Lessons") diseñados para ayudar a los educadores ocupados a usar la tecnología para apoyar su enseñanza y aprendizaje.

## TELU - Open online resources for teaching with technology

TELU is a collection of free online micro-courses designed to help busy educators use technology to support their teaching and learning.

Browse the library of courses to get started

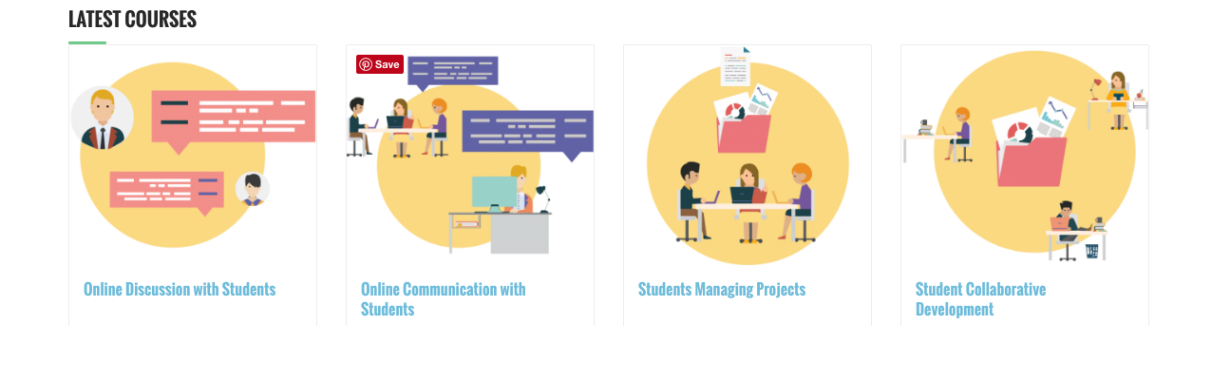

Muchos repositorios adicionales se enumeran en la página de Open ELearning Content Repositories de WikiEducator (a su vez, una buena fuente de recursos que puede utilizar para producir sus propios materiales de aprendizaje digitales):

[http://wikieducator.org/Exemplary\\_Collection\\_of\\_Open\\_eLearning\\_Content\\_Repositories](http://wikieducator.org/Exemplary_Collection_of_Open_eLearning_Content_Repositories)

#### Página | 32

#### 2.3.7. Open Professionals Education Network

Otra guía útil cuando busca un REA es el ofrecido por la Red de Profesionales de Educación Abierta (Open Professionals Education Network). En su portal han recopilado y clasificado por tipo (imágenes, vídeos, audios, etc.) diferentes sitios que ofrecen REA: <https://open4us.org/find-oer/>

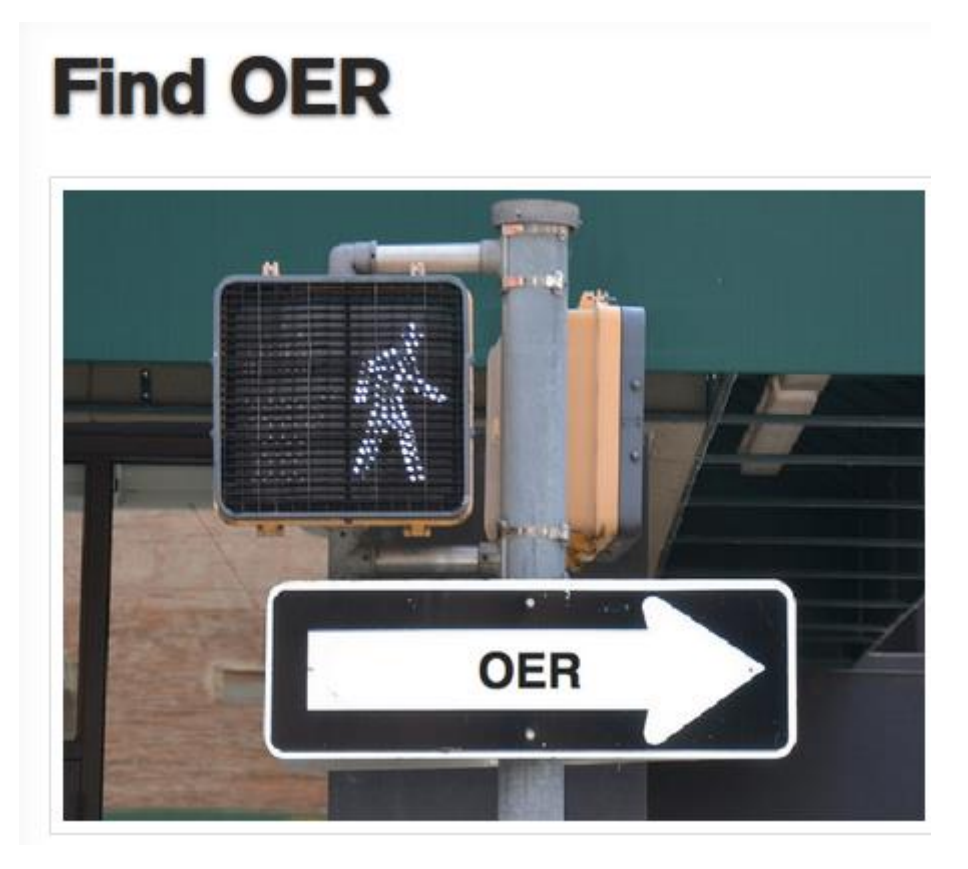

Fuente[: https://open4us.org/find-oer/](https://open4us.org/find-oer/)

Por ejemplo, podemos buscar imágenes de un tema determinado, podemos elegir "Búsqueda de fotos/fotos", y podemos acceder a una lista de páginas web donde podemos navegar y hacer búsquedas como se muestra en la imagen a continuación.
#### 2.3 Flickr

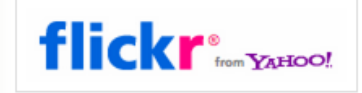

#### **Flickr**

2.4 Google Images

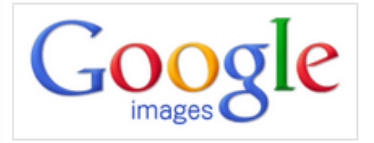

**Google Images** Be sure to scroll down in adv

If you want content for comm

# 2.5 Pixabay

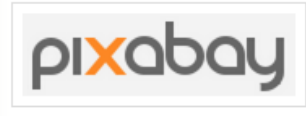

#### **Pixabay**

Note, that Pixabay images ar the original author. While Pix professional images Pixabay

#### 2.6 Open Clip Art Library

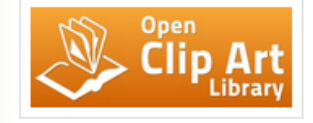

**Open Clip Art Library** Note, that Open Clip Art Libra attribution to the original auth

Fuente[: https://open4us.org/find-oer/](https://open4us.org/find-oer/)

A su vez, si hacemos clic, por ejemplo, en el enlace Google Imágenes nos guía a una página donde podemos realizar una búsqueda detallada, basada en palabras clave, tamaño de imagen o incluso color, similar a la que se muestra a continuación:

#### Google

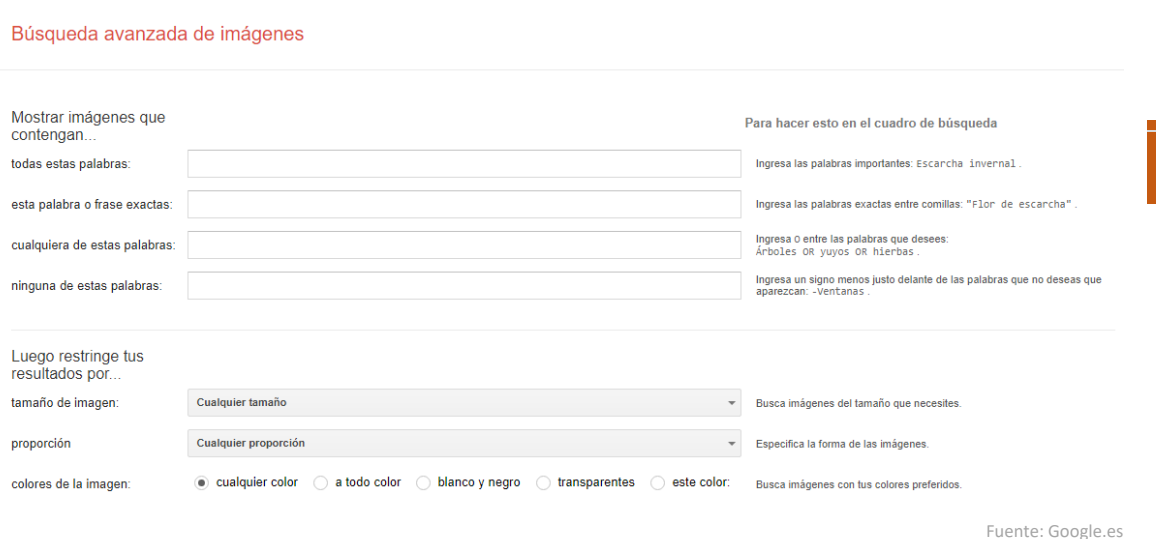

# 2.3.8. Red de Recursos Educativos en Abierto: Procomún

Por último, nos gustaría destacar como importante fuente de recursos en español, el de la Red de Recursos Educativos en Abierto: Procomún ([https://procomun.educalab.es/es\)](https://procomun.educalab.es/es). El portal permite filtrar por nivel educativo (incluyendo todos los niveles pre-universitarios), área de conocimiento y tipo de recurso.

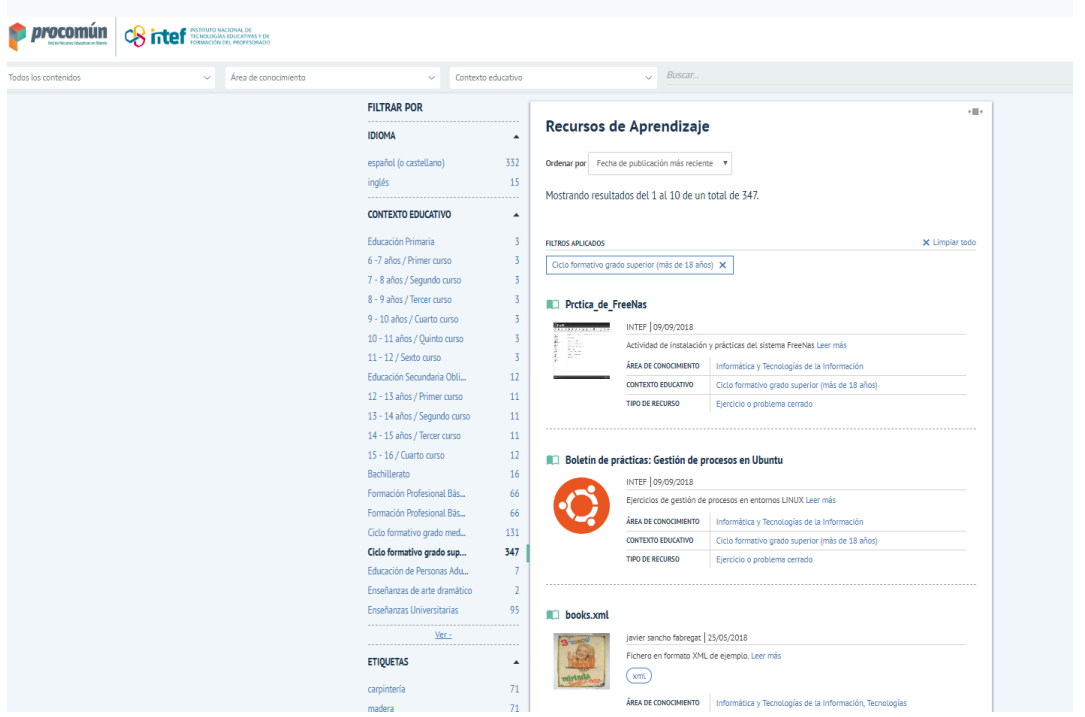

Fuente: Procomún [\(https://procomun.educalab.es/es\)](https://procomun.educalab.es/es)

# **2.4. Creative Commons**

La alternativa al Copyright son las licencias Creative Commons (Creative Commons, 2018) que son las que tienen la mayoría de los recursos digitales que utilizamos normalmente. Creative Commons (CC) es una organización sin fines de lucro, fundada en 2001 y cuyo objetivo es definir el espectro de posibilidades entre el derecho de autor completo, todos los derechos reservados, y el dominio público, sin derechos reservados. Las licencias de CC ayudan a mantener los derechos de autor al tiempo que invitan a ciertos usos del trabajo del autor: derechos de autor "algunos derechos reservados".<https://creativecommons.org/share-your-work/>

*<u>e</u>* creative<br>Commons

Fuente: Creative Commons (https://creativecommons.org/)

La plataforma Creative Commons (https://creativecommons.org/) proporciona una herramienta fácil de usar para ayudar a compartir contenidos bajo una de las licencias CC estándar. Después de seguir los pasos y de hacer clic en "Compartir su trabajo", podemos decidir el nivel de permisos para un uso posterior de nuestro trabajo respondiendo preguntas como: "¿Permitir usos comerciales de su trabajo?". Al final del proceso, podemos descargar una imagen digital de la licencia seleccionada, o podemos hacer una copia del código, lo que se puede incrustar en cualquier publicación basada en la web:

#### [https://creativecommons.org/licenses/?lang=es\\_ES](https://creativecommons.org/licenses/?lang=es_ES)

CC Search, la herramienta de búsqueda de Creative Commons, te permite elegir una variedad de fuentes generales y tipos de medios que desea buscar.

La herramienta CC Search filtra automáticamente su búsqueda para encontrar recursos con licencia de Creative Commons que puede compartir, usar y mezclar:

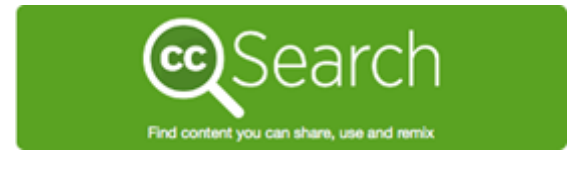

Fuente: Creative Commons (https://creativecommons.org/)

# 2.4.1. Tipos de licencias CC

Los tipos de licencias CC que existen son:

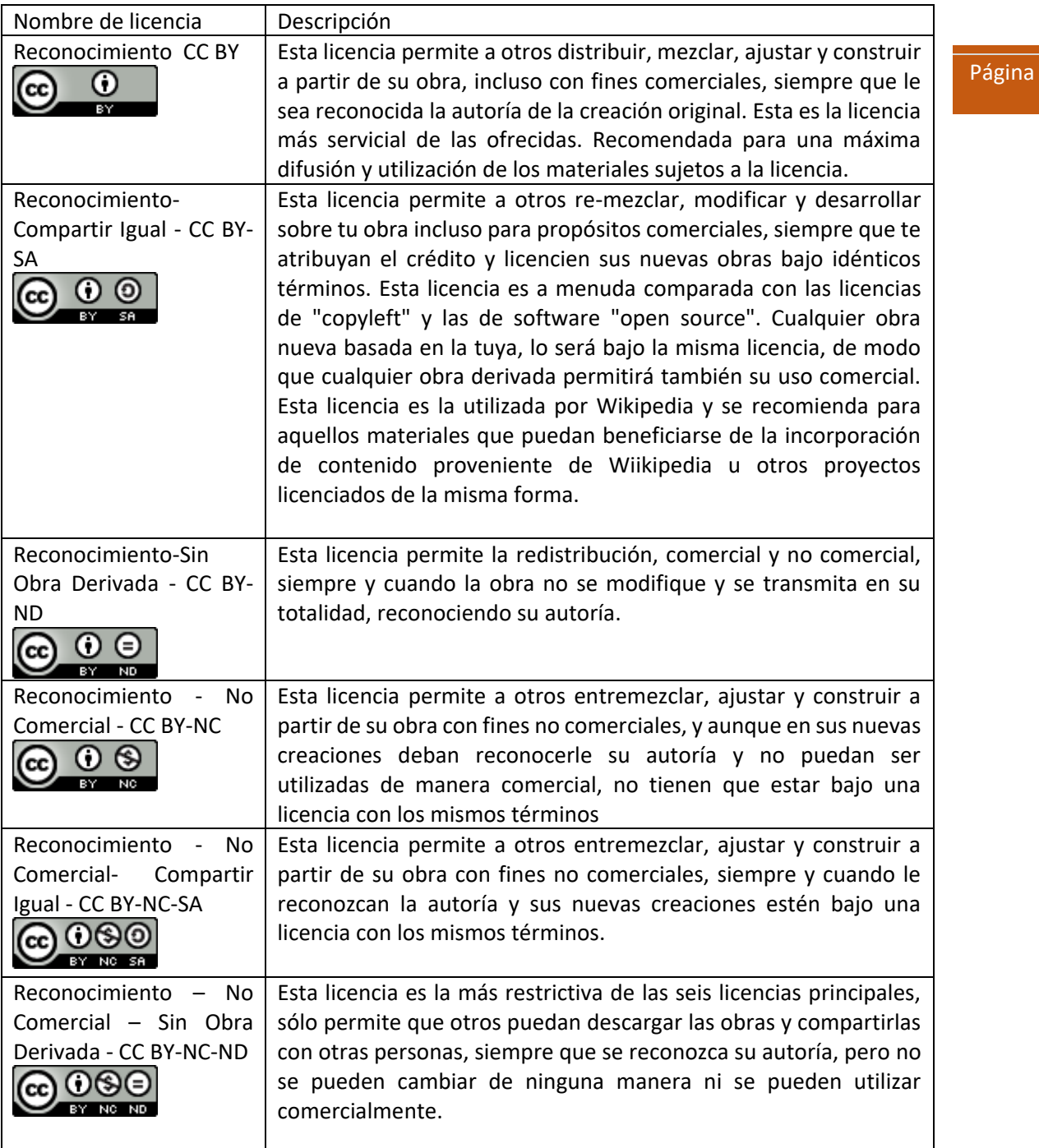

 $| 36 |$ 

# Creación de contenido digital

Para los profesores, dominar un nuevo método siempre va acompañado de muchas actividades de planificación y razonamiento. Romper con nuestros hábitos, probar algo completamente nuevo significa dejar nuestra propia zona de confort y además los estudiantes no siempre están entusiasmados con los cambios.

Al mismo tiempo, siendo profesores, padres (y en el pasado éramos estudiantes nosotros mismos) todos sentimos una necesidad intrínseca de cambio. Cambio en el pensamiento pedagógico, en el proceso de enseñanza-aprendizaje y en la teoría de la enseñanza (didáctica). Es necesario analizar y recrear nuestros marcos de enseñanza, considerando aspectos nuevos o que han sido ignorados por mucho tiempo. Todo parece ser fácil, pero solo hasta que nos sumerjamos en el trabajo.

La metodología del aula invertida es un excelente ejemplo esto. Es una gran oportunidad con muchos resultados positivos, por lo que hablamos de cambio y renacimiento metodológico que requiere mucho trabajo y energía que va más allá de la imaginación. Aunque tratamos de brindar la mayor cantidad de ayuda posible, todos deben encontrar su propio camino. Este tutorial resume las experiencias de un uso de prueba de 6 meses del método de aula invertida, que muestra el proceso a seguir y las instrucciones que vale la pena tomar.

Al ser parte del módulo sobre dispositivos TIC, este material de aprendizaje se divide en 4 unidades principales y se centra en la producción de video tutoriales. Dentro de las dos primeras secciones, nos ocupamos de la planificación y la implementación técnica, mientras que las otras dos partes contienen que consejos prácticos: examinamos las posibilidades de motivación y la planificación de la próxima clase. Como los dos últimos tienen un efecto muy fuerte en el proceso de creación de videos, seguimos refiriéndonos a ellos a lo largo del proceso.

A lo largo de las secciones queremos aportar ejemplos de tutoriales, por lo que las pautas escritas se complementan con videos de 2 a 6 minutos de duración. El contenido de los videos y las pautas no son los mismos, por lo que, para adquirir un conocimiento complejo, se recomienda usarlos juntos.

# **2.5. Los principios de seleccionar el contenido de aprendizaje**

La selección de materiales de aprendizaje es un desafío fundamental para que los docentes se aseguren de que se presenten los temas más adecuados a los estudiantes. En la fase introductoria de la metodología del aula invertida, esta tarea se vuelve aún más desafiante ya que solo los "elementos esenciales de lo esencial" deben integrarse en los videos. Esto requiere una reconsideración de las lecciones desde un nuevo aspecto: ¿qué partes del contenido de aprendizaje pueden asimilar mis alumnos sin mi presencia personal, y para qué elementos necesitan mi ayuda?

Por otro lado, la producción de un video amplía nuestras posibilidades: podemos insertar enlaces, agregar literatura científica adicional para aquellos estudiantes que deseen tratar el tema con más detalle. Podemos acercar el tema a los estudiantes de hoy con el pensamiento visual e hipertexto si usamos imágenes y animaciones en nuestras explicaciones.

# **2.6. Implementación técnica**

Después de haber seleccionado el contenido de aprendizaje apropiado, vale la pena preparar un guion, en el que podamos anotar qué y cómo queremos mostrarlo y explicarlo en el video. Por supuesto, más adelante no tenemos que apegarnos a este borrador, sin embargo, pensar en el proceso de antemano nos facilitará el trabajo. Al igual que cuando diseñamos una lección, planificaremos cuánto tiempo se dedicará a las diferentes secciones y también consideramos otros materiales complementarios (imágenes, videos preparados, por ejemplo, cuando

queremos presentar un experimento en asignaturas como física o química, infografías, diagramas, etc.). Si recopilamos y preparamos materiales complementarios, nuestro trabajo será más fácil y el tiempo necesario para producir el video será más corto.

Necesitaremos un software de buena calidad para añadir las imágenes y el sonido. Podemos encontrar varias versiones descargables gratuitas, incluidas, entre otras, Screencast-o-matic, CaptureCast o Jing, que son buenas para la grabación de pantalla, y todas ellas son capaces de grabar imágenes con sonido y cámara web. Es recomendable verificar si el video realizado por el programa será compatible con el sitio para compartir videos. Si no es compatible y seguimos usando ese programa especial por alguna razón, también necesitaremos un buen convertidor, como Freemake Video Converter. Alternativamente, podemos grabar pantallas y sonido con la aplicación OfficeMix descargable a PowerPoint. Las animaciones pueden ser creadas por Powtoon o Biteable, y MovieMaker es una buena opción para editar videos.

El proceso de creación de videos es bastante extenso (especialmente al principio, cuando se carece de experiencia) por lo que todos los pasos preparatorios que tomemos nos ahorrarán tiempo. Por esta razón, es muy recomendable llevar a cabo la fase de planificación lo más seriamente posible para que nuestro trabajo sea luego más fácil.

# **2.7. Motivación**

Alguien que sea nuevo en el método FC o de clase invertida, pronto planteará la pregunta: ¿qué pasa si los estudiantes no visualizan el video? Somos muy conscientes de la importancia de que los estudiantes hagan el trabajo previo necesario a la sesión presencial en el aula, y por ello, la motivación en el método de aula invertida cobra todavía más importancia si cabe que en otros métodos pues, sin ella, el método no funcionará.

En el primer período, cuando nos estamos familiarizando con el método, es muy importante ser paciente. Como señaló Tibor Prievara, al presentar otro punto de vista pedagógico radicalmente nuevo, debemos evitar pensar: "Solo porque sentía que necesitaba un cambio, inmediatamente esperaba que el alumno cambiara conmigo. Especialmente cuando reorganizo el currículo basado en principios pedagógicos completamente nuevos y modernos" (Prievara, 2015). Será difícil no cometer este error, porque mientras más entusiastas seamos y más energía pongamos en llevar a cabo el método, más difícil será aceptar que los estudiantes cambiarán de dirección a un ritmo diferente al nuestro.

Es importante conocer a los estudiantes personalmente para lograr que se adapten a las condiciones de trabajo modificadas durante el período de transición. Daremos algunos consejos sobre esto en el video, pero queremos agregar aquí que vale la pena reflexionar sobre nuestro propio proceso de aprendizaje porque el método también es nuevo para nosotros. Mucho dependerá de cuán entusiasta y motivado esté el profesor con respecto al nuevo método: a veces un profesor determinado motiva lo suficiente para que los estudiantes inviertan energía extra en probar algo nuevo. "Para resumir: solo en pequeños pasos, con paciencia, sin desanimarnos por la falta de refuerzo positivo inmediato, comunicando constantemente con los estudiantes, pidiendo y escuchando su opinión, podemos avanzar paso a paso en el proceso (Prievara, 2015)."

Recuerda que, aunque haya que hacer un esfuerzo para motivar a los estudiantes, éste siempre tiene luego su recompensa y que, aun siendo una labor difícil, al final se consigue y merece la pena. En el siguiente cuadro puedes ver algunas de las reflexiones sobre la aplicación del método

que profesores que participaron en el curso de Flipped Classroom dentro del marco del proyecto europeo en el curso 2017-2018, una vez aplicaron el método en sus clases.

*"Creo que con FC los aprendizajes se consolidan más y aumenta el nivel de motivación de los alumnos, los cuales participan, trabajan en equipo y se involucran más en el proceso de aprendizaje".* Profesora de inteligencia emocional, educación primaria y ESO, Madrid.

*"A favor de esta metodología diría que siempre que la he aplicado el proceso ha sido muy enriquecedor con independencia del contenido que se trabajase".* Profesor de educación física, ESO, bachillerato y FP, Madrid.

*"El principal problema que tenemos en su aplicación (FC) es cambiar toda esa rutina que se lleva realizando en la educación en España, tanto por parte de alumnos, como por parte de profesores. […] El aprendizaje ha sido positivo ya que ellos (los alumnos) traen una base desde casa antes de trabajar la materia en clase y eso facilita mucho el posterior aprendizaje en el aula".* Profesora de biología, FP, Madrid.

*"Estoy muy entusiasmado con esta metodología de trabajo, ya que apuesto por que las nuevas tecnologías cobren cada vez más peso en las aulas. Tuve la ocasión de experimentar en mi máster de Formación del Profesorado con FP y me encanto la experiencia, la autonomía que nos dejaba, la responsabilidad y la posibilidad de auto gestionar nuestra evolución*." Profesor de educación física, bachillerato, Madrid.

# **2.8. La actividad en el aula**

Al comienzo del proceso, puede parecer extraño pensar en su final, pero, en un segundo plano, es muy importante tener en cuenta las actividades del aula mientras editamos el video. Tener una visión general del proceso de enseñanza por adelantado tiene un efecto en el detalle de las explicaciones en el video.

Al planificar actividades en el aula, debemos tener en cuenta que esta vez tenemos la oportunidad de apuntar a categorías cognitivas superiores, por lo que es importante que los estudiantes no solo practiquen mecánicamente el material teórico. Al diseñar esto, podemos considerar varios aspectos, como son los resultados de la investigación de Innovative Teaching and Learning Research (ITL Research, 2011) en la que se identificaron las competencias del siglo XXI, basadas en las necesidades del mercado laboral. Estas competencias incluyen el uso de las TIC, la autorregulación, la construcción de conocimiento, la colaboración y la resolución de problemas. Una de las bondades del método FC a la que a menudo se hace referencia es el desarrollo de estas competencias en el marco de la lección de contacto. De esta manera, por ejemplo, cuando procesamos un extenso contenido de aprendizaje, después de reflexionar sobre él, podemos dividirlo en diferentes partes y hacer un video corto de cada una de ellas. Luego, se puede dividir a los estudiantes en tantos grupos como vídeos haya, de forma que cada grupo prepare uno de ellos. Después de esto, durante la sesión en el aula, los estudiantes se dividen en grupos nuevos en los que cada uno de ellos haya visto un video diferente. Al principio, enseñan a sus compañeros lo aprendido con el video asignado, y luego resuelven juntos una tarea relacionada. De esta forma, se desarrollan sus habilidades de colaboración y de resolución de problemas, así como, su nivel cognitivo.

# Aplicaciones

El Método FC se combina con el uso de las TIC para mejorar la motivación de los estudiantes, así como, obtener mejores resultados con el método. Las nuevas metodologías docentes, así como las nuevas formas de aprender de los estudiantes, requieren de nuevas formas de enseñanza que faciliten el proceso de enseñanza-aprendizaje. Las TIC nos facilitan estas nuevas metodologías.

En esta sección vamos a presentar algunas aplicaciones que permiten de forma sencilla crear atractivas animaciones, videos y presentaciones efectivas sin ningún conocimiento previo específico. Mostraremos sus beneficios, dando algunos consejos sobre el uso y la posible aplicación en una clase FC. Téngase en cuenta que ésta no pretende ser una lista exhaustiva de aplicaciones puesto que existe una gran variedad de ellas, tanto gratuitas como de pago, y porque se actualizan muy a menudo. En cambio, el objetivo es dar a conocer algunas de ellas y su uso básico para que puedas iniciarte en el uso de alguna de ellas. Una vez usada una, de forma autónoma podrás sumergirte en el uso de otras similares.

# **2.9. Presentaciones**

# 2.9.1. Aplicaciones software

Antes de empezar a crear una presentación, conviene aprender algunos trucos que nos permitan crear presentaciones eficaces. Por ello, recomendamos empezar por esta [presentación](https://www.slideshare.net/AnitaTeringer1/presentaciones-eficaces-92953428) para obtener consejos útiles sobre cómo hacer que sus presentaciones sean más eficaces. Como podrás ver, esta presentación se creó usando diapositivas expuestas de forma secuencial con el programa Microsoft PowerPoint. Este programa tiene muchas posibilidades y permite hacer presentaciones eficaces y atractivas. Se recomienda usarlo en los casos en los que tenemos que explicar algo que pueda explicarse usando diapositivas secuenciales. Pero a menudo en docencia para explicar conceptos necesitamos estructurar el pensamiento de forma global y no lineal. Para ello, existen otros programas como Prezi que permite visualizar el todo en forma de mapa mental o esquema, para luego centrarnos en explicar cada una de las partes del todo haciendo zoom en aquello que nos interese, por ejemplo, un documento incrustado en la propia presentación. La plataforma de Prezi es fácil de usar, y hay tutoriales disponibles para facilitarte la tarea las primeras veces, además de que permite crear una cuenta educativa con la cuenta de correo del centro. Te dejamos un tutorial de Prezi a continuación:

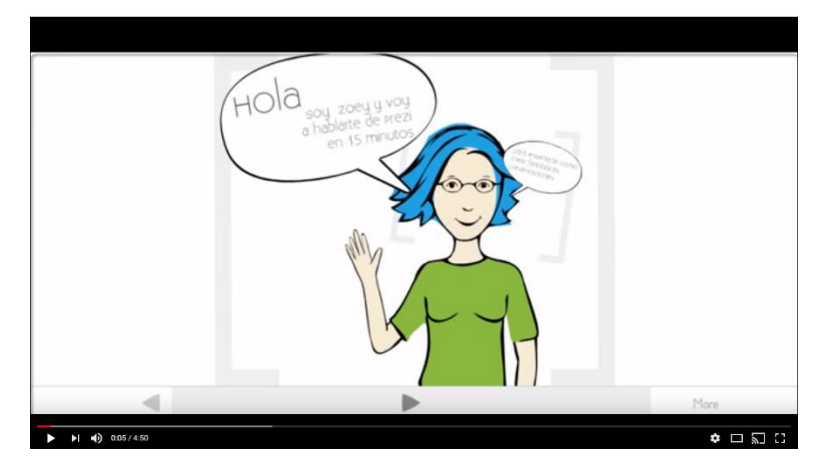

Haz c[lic aquí para ver el tutorial de Prezi](https://www.youtube.com/watch?v=eolia3zO_L8)

Además, Power Point 2016 ya incorpora funciones para hacer nuestras presentaciones con esa misma estructura, así que, no es necesario cambiar de programa, si no lo deseas. Aunque en la línea de Prezi, tenemos el programa Sway de Microsoft que permiten crear de forma cooperativa y compartir online no solo presentaciones y videos, sino también informes interactivos, historias personales, boletines, álbumes de fotos, etc. Las presentaciones se crean directamente en la nube, lo que hace muy sencillo compartirlas y trabajar de forma colaborativa en ellas. Está pensada para hacer presentaciones más narrativas y compartir contenido en redes sociales, y por ello, es más adecuada, para crear lecciones para nuestros estudiantes, más que para hacer presentaciones eficaces, como es el caso de Power point y Prezi. Usando Sway no te llevará mucho tiempo crear una presentación atractiva que pueda compartirse fácilmente sin registrarse en Internet, ni descargar nada. El programa es gratis con una cuenta de Microsoft. Se puede acceder a más elementos de diseño y tipos de contenido si lo usamos como parte de una suscripción a Office 365. Para comenzar a usarlo, debes registrarse en https://sway.com/. En el sitio web tienes tutoriales disponibles para aprender a usarlo.

#### 2.9.2. Usos educativos

Podemos crear presentaciones atractivas y eficaces y grabarnos explicándolas para que nuestros estudiantes vean el vídeo como trabajo previo fuera del aula. Pero también podemos crear presentaciones más narrativas y compartirlas con nuestros estudiantes para que puedan estudiar el contenido o usarlo para hacer su propia presentación eficaz trabajando incluso de forma colaborativa. De esa forma, tendremos una manera más de evaluar si comprendieron el material de aprendizaje y les damos la oportunidad de aprender a sintetizar contenido y a comunicarlo si, además, les pedimos que se graben en vídeo haciendo la exposición.

# **2.10. Vídeos, imágenes y animaciones**

#### 2.10.1. Aplicaciones software

Si tienes una presentación de diapositivas, puedes partir de ella para crear un vídeo, por ejemplo, usando la aplicación Animoto. También puedes crearlo usando imágenes abiertas de Internet, o cargar tus propias imágenes o videos. Además, puedes agregar música propia o usar la ofrecida por el programa.

Además, existen muchos programas para crear vídeos sencillos, uno de ellos es Biteable (https://biteable.com/). Con Biteable puedes crear un vídeo a partir de una plantilla previamente seleccionada, o elegir entre diferentes estilos tanto animados, como escenas fotográficas y, después, añadir tu contenido (texto, fotos, colores, sonidos).

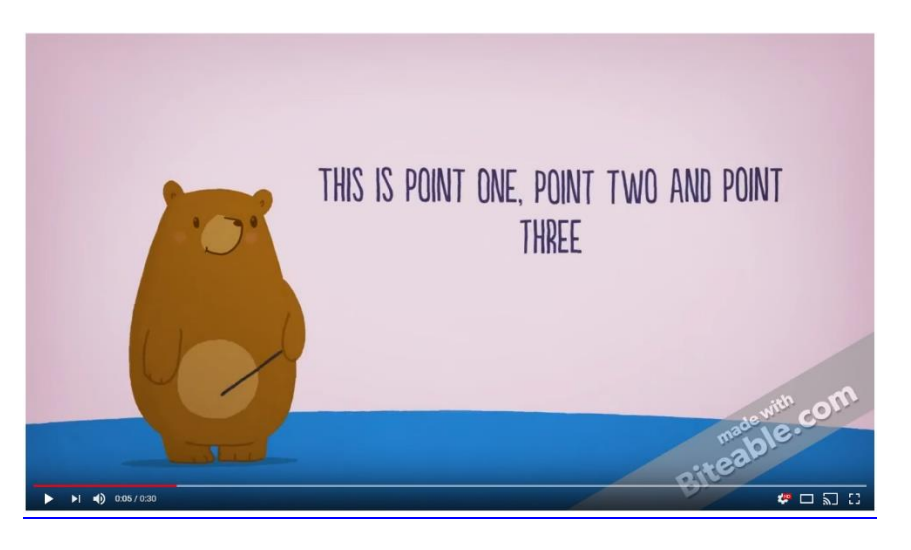

Haz c[lic aquí para ver el tutorial de](https://www.youtube.com/watch?v=5JrGtZFlNoA) Biteable

Otra aplicación es Powtoon (http://www.powtoon.com/) que es online y permite crear fácilmente animaciones para cualquier tema. Estas animaciones cortas ayudan a motivar a los estudiantes y a aumentar su interés en un tema específico. Todos sabemos que el contenido de los mensajes tiene una gran influencia, es fácil recordarlos. Si combinamos imágenes, ilustraciones o incluso íconos simples con nuestro propio pensamiento, es más fácil memorizar y procesar la información. La razón de esto es que nuestra memoria visual es más fuerte; somos menos efectivos para recordar el discurso o el texto escrito. La animación es mucho más que mostrar imágenes una tras otra, por lo que es realmente adecuada para la narración visual de historias. Los estudiantes entienden estos mensajes más fácilmente y es más probable que reaccionen positivamente a una forma más humana de transferir mensajes. Las historias activan el cerebro, por lo que no entenderán de verdad, sino que podrán "experimentar" el material de aprendizaje, lo que atraerá su atención.

El proceso de creación de una animación consta de 5 pasos: planificación, adición de la banda sonora, adición de efectos visuales, comprobación y publicación. En el sitio web de la aplicación hay tutoriales para aprender su uso.

También tenemos aplicaciones que nos permiten capturar nuestra pantalla, como es Screencasto-matic. Esto puede ser muy útil cuando necesitamos mostrar el funcionamiento de algo en nuestro ordenador.

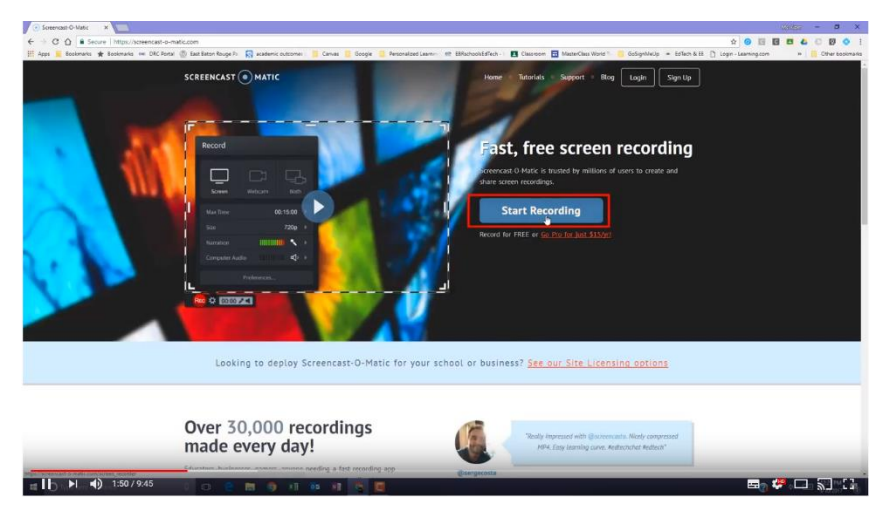

Página | 43

[Haz clic aquí para ver el tutorial de Screencast](https://www.youtube.com/watch?v=upeGVZMf5lg)-o-matic

Otra herramienta útil sobre todo cuando se requiere dibujar es la tableta gráfica o digitalizadora. Con la ayuda de esta herramienta, podemos introducir datos directamente en el ordenador como si estuviéramos escribiendo o dibujando en una hoja de papel. Se trata de una tableta en la que el usuario escribe, dibuja o pinta usando un bolígrafo especial con la ventaja de que el precio no es tan elevado como el de una Tablet con lápiz "capacitativo". Para usarla no necesitamos tizas ni rotuladores. También es práctico para crear una lección, ya que podemos crear videos fácilmente con ella, y podemos involucrar a los estudiantes más, si lo compartimos en el aula con ellos. Para poder utilizar la tableta correctamente, tenemos que estar familiarizados con uno de los muchos programas de dibujo disponibles, que se pueden descargar de forma gratuita desde Internet como, por ejemplo, Wacom Intuos Art y el programa de dibujo GIMP, ambos fáciles de usar.

Una vez creado el vídeo existen también muchos programas gratuitos para poder editarlo. Uno de ellos es DaVinci Resolve que nos permite editar un video que previamente hemos grabado nosotros mismos. Podemos agregarle sonido e insertar subtítulos también.

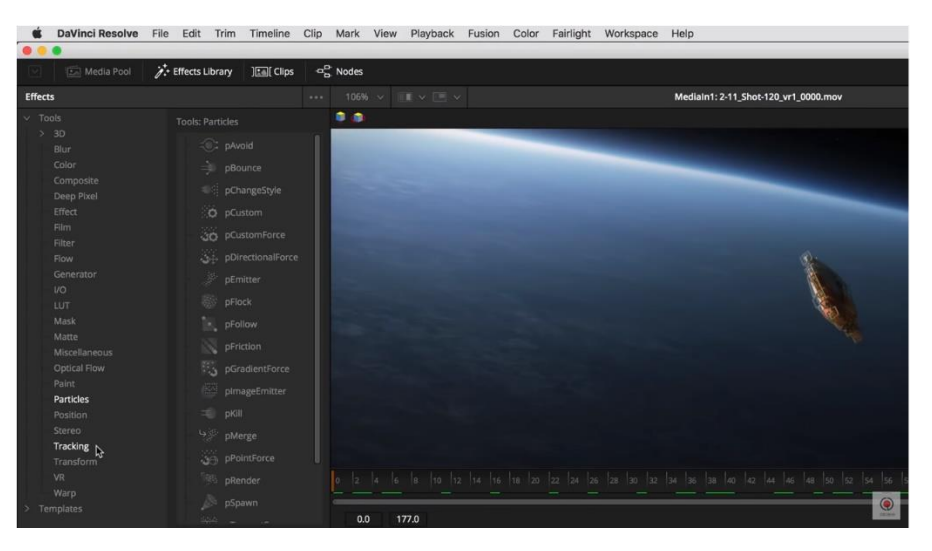

[Haz clic aquí para ver el tutorial de DaVinci Resolve](https://www.youtube.com/watch?v=cthQvAWGUyI)

2.10.2. Usos educativos

Los vídeos son una herramienta imprescindible para la sesión fuera del aula. Nos permiten presentar a nuestros estudiantes los contenidos a trabajar en el tema de una forma similar a como lo haríamos en clase. Es importante que los vídeos sean cortos y que seleccionemos el formato adecuado según los objetivos de aprendizaje. Por ejemplo, no es lo mismo enseñar a los estudiantes a usar un software o hacer algo en el ordenador (para lo que usaremos un software de captura de pantalla), que presentarles un contenido teórico (para lo que podemos usar un vídeo presentando dicho contenido usando, o no, una presentación de fondo que les ayude a seguirlo mejor). Nuestra atención sostenida en un vídeo suele ser de unos 10 minutos, por tanto, no es recomendable hacer vídeos con una duración mayor. Por ello, se recomienda dividir el tema en bloques y hacer diferentes vídeos de no más de 10 minutos sobre cada uno de ellos, intentando siempre tratar en tema diferente en cada bloque. La tarea más difícil aquí es sintetizar el contenido en ese tiempo, aunque seguramente ya tendremos experiencia en ello ya que en las presentaciones de diapositivas ocurre algo similar. Si no es así, podemos empezar a crear nuestros vídeos apoyándonos en las presentaciones realizadas en las que ya hemos previamente sintetizado la información.

También podemos acompañar los vídeos de otros materiales para que los estudiantes tengan un material completo.

#### **2.11. Mapas mentales y conceptuales**

Los mapas conceptuales se centran en conceptos y cómo se relacionan éstos entre sí, tomando una estructura jerárquica desde lo más general hacia lo particular, utilizando para ello conectores. Los mapas mentales consisten en tomar conceptos o ideas de un tema y relacionarlos entre sí de forma visual. Estos mapas se pueden crear con diferentes objetivos de aprendizaje, por ejemplos: para hacer lluvias de ideas en relación a un tema, sintetizar los puntos principales para aprender un tema, o incluso mientras se analiza un video. Al crear un mapa online el procedimiento es el mismo que cuando éste se hace en formato papel. Seleccionamos los puntos principales y categorizamos categorías conceptuales en conexión, y agregamos subcategorías. La diferencia está en la movilidad del formato online. Por un lado, el espacio de trabajo es infinito, y podemos navegar rápidamente e intercambiar espacios entre conceptos si cambiamos de opinión mientras que, en el formato de papel, esto se hace mediante una gran cantidad de líneas que conectan nodos o conceptos.

#### 2.11.1. Aplicaciones software

Con la herramienta bubbl.us, podemos modificar los colores y tamaños de los nodos, lo que ayuda a la conexión implícita entre los pensamientos. Además de las relaciones jerárquicas, también podemos marcar diferentes conexiones. En este caso, el sistema usa diferentes flechas entre los conceptos para indicar que hay una conexión, pero no un enlace obvio.

Este recurso nos da una oportunidad para la construcción visual del mapa online sin registro. Nos permite cambiar su diseño haciendo clic en el botón DISEÑO y también podemos adjuntar enlaces a conceptos. Al finalizar, nos permite compartir el mapa completo o descargarlo en formato de imagen. Si nos registramos, después de iniciar sesión, nos permite guardarlo para usarlo más adelante.

#### 2.11.2. Usos educativos

Los mapas online se pueden utilizar para la planificación y preparación de un aula invertida. Por ejemplo, podemos hacer un mapa sobre nuestra planificación de las sesiones que vamos a dedicar a hacer nuestra aula invertida, conectando los pasos a seguir para llevarlo a cabo. También podemos usarlo para hacer una lluvia de ideas, o como guion para el vídeo de forma que nos ayude a organizar el material, ya que es una especie de "punto de partida" que está presente todo el tiempo, para ayudar a llevar a cabo todo el proceso.

Otro posible uso es que los estudiantes sean quiénes tienen que crear el mapa online, por ejemplo, el profesor puede distribuir los videos que tienen que visualizar en su casa previo a la primera sesión, opcionalmente junto con una lista de términos que deben utilizar para guiarles. Los estudiantes deberán entonces recopilar los puntos esenciales extrayéndolos del video y generar con ello un mapa online (en casa o en el aula en grupo). Así, el profesor puede utilizar el resultado para comprobar hasta dónde comprendieron los estudiantes del trabajo realizado en casa.

# **2.12. Nubes de palabras (Word clouds)**

#### 2.12.1. Aplicaciones software

Las aplicaciones de creación de nubes de palabras pueden ayudarnos a visualizar información sobre un tema. Para ello, se crean imágenes de nubes con palabras, lo que ayuda a la memorización visual y la comprensión para aquellos estudiantes que aprenden mejor con métodos visuales que verbales. Existen programas como WordArt o Wordle a los que, tras facilitar palabras y personalizar el resultado (cambiando su color, tipo de letra, tamaño o incluso su dirección y la forma) nos generan la nube de palabras personalizada sobre ese tema. Además, al proporcionar una dirección de Internet, ni siquiera tenemos que descargar la imagen del programa para crear una nube de palabras, simplemente tenemos que pegar la dirección de la imagen. Después de definir las formas y las palabras, podemos personalizar todo: tamaño, color, tipo de letra o incluso la dirección, una a la vez o cada palabra.

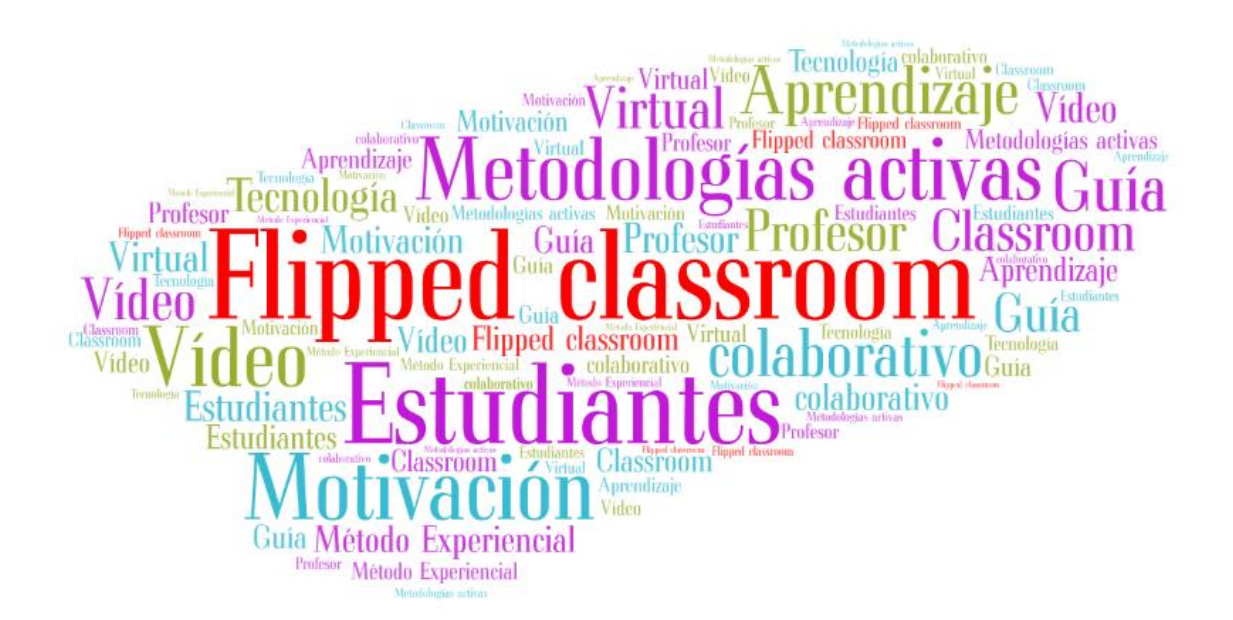

Una vez hayamos finalizado, podemos guardar nuestro trabajo como una imagen estática, o compartir dinámicamente de forma online. En este último caso, las palabras se pueden ampliar si el cursor está sobre la palabra, lo que la hace más legible incluso con letras de menor tamaño.

#### 2.12.2. Usos educativos

La nube de palabras es una muy buena ayuda visual que puede utilizarse en los videos y presentaciones. Al mismo tiempo, la aplicación es fácil y rápida de usar y puede ayudar a resumir el tema después del video, si le pedimos a los estudiantes que describan con las palabras más relevantes lo que aprendieron la podemos crear de forma colaborativa en el momento en el aula.

# **2.13. Infografías**

En nuestro mundo visual en ocasiones preferimos mirar un poster informativo, con menos palabras, que con una larga descripción sobre el mismo tema. Para nuestros estudiantes es lo mismo, por lo que para que les guste la lectura, debemos comenzar brindándoles información en una forma más sencilla. Para ello, una herramienta útil puede ser utilizar una infografía que nos muestre la información a través de imágenes. Usar el programa es fácil, y las posibilidades son infinitas, además todos conocemos la frase hecha: una imagen te dice más de mil palabras.

#### 2.13.1. Aplicaciones software

Existen diferentes aplicaciones que nos permiten crear infografías atractivas como Visualize, Visme, Infogr.am, Canva, Easel.ly y Piktochart. Por ejemplo, Piktochart permite elegir entre diferentes plantillas, pero también podemos comenzar con un "lienzo" en blanco. Desde el menú de la izquierda podemos seleccionar el fondo, el tipo de letra, el efecto de color o podemos agregar una imagen, texto o enlace a nuestro proyecto simplemente haciendo clic o arrastrando. El sitio funciona con una gran base de datos de imágenes e íconos preinstalados, por lo que nuestra infografía se puede hacer en un abrir y cerrar de ojos, pero si no podemos encontrar el objeto visual, para expresar nuestros pensamientos, hay un almacenamiento personal bastante grande donde puede cargar nuestras propias imágenes. Una vez finalizado el proyecto, se puede descargar de forma individual o en bloque, con este último, podemos crear e imprimir carteles para resumir nuestro proyecto.

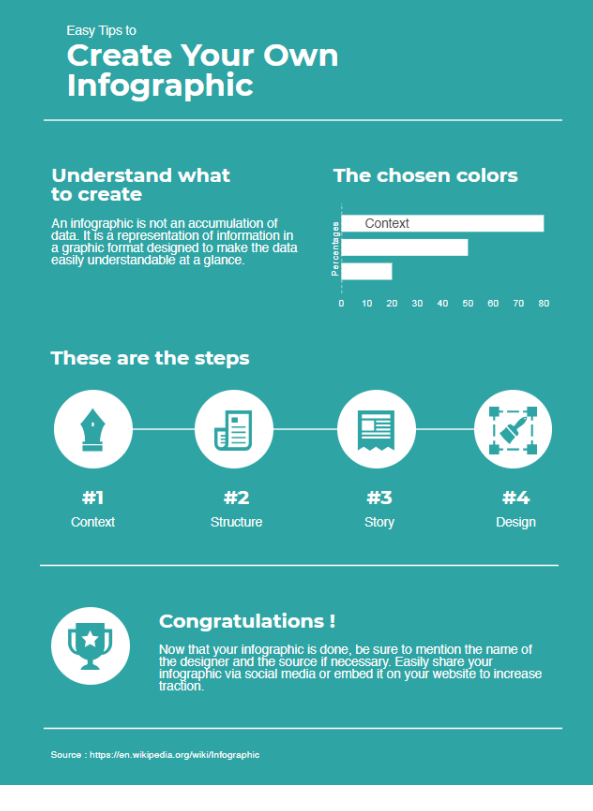

Fuente: Wikipedia

Página | 47

# 2.13.2. Usos educativos

Las infografías pueden ser de gran ayuda para los videos: si resumimos la estructura del tema en un gráfico, al que podemos regresar durante la explicación, los estudiantes pueden memorizar el material de una manera más fácil con la ayuda de la visualización. De forma inversa, puede ser una gran prueba de conocimiento y comprensión si les pedimos que nos muestren en una infografía lo que aprendieron del video. Puede ayudar mucho en la sistematización: podemos mostrar los contenidos visualmente a partir de tipos de palabras, a través de unidades de medida, elementos meteorológicos o eventos históricos.

# **2.14. Juegos**

El uso de juegos para las sesiones tanto fuera como dentro del aula, puede servir de motivación a los estudiantes y hacer más entretenido el proceso de enseñanza-aprendizaje. En esta sección, trataremos los juegos como acompañamiento a los recursos, como vídeos o presentaciones, es decir, que nos permitan de forma sencilla gamificarlos.

#### 2.14.1. Aplicaciones software

Un recurso muy sencillo de utilizar es LearningApps [\(www.learningapps.org\)](http://www.learningapps.org/). Allí podemos encontrar varias aplicaciones que pueden motivar a los estudiantes a mirar un video o procesar la información contenida en éste después de visualizarlo. La página ofrece juegos personalizables, que ayudan a comprender, memorizar o verificar el dominio del material de aprendizaje. Tenemos la oportunidad de crear actividades que sirvan de repaso o para practicar lo aprendido como crucigramas o sopa de letras, solo por mencionar algunas.

Si añadimos más aplicaciones a un tema, es aconsejable ponerlos en una matriz de aplicaciones (App Matrix), de modo que los estudiantes encuentren en un solo lugar todos los ejercicios relacionados con un tema determinado. En la web se pueden ver multitud de ejemplos para diferentes áreas de conocimiento que han creado otros profesores, lo que puede ser de gran ayuda a la hora de crear nuestras propias aplicaciones.

Un gran beneficio de esta herramienta es que no necesitamos producir todo el contenido nosotros mismos: al etiquetar podemos guardar aplicaciones públicas en nuestra propia colección, para que podamos crear fácilmente una plataforma sobre la que nuestros estudiantes practiquen un tema determinado.

Después de iniciar sesión, la página también funciona como una clase virtual, de modo que, si no tenemos una aplicación para compartir contenido, podemos utilizar esta plataforma para nuestra lección FC.

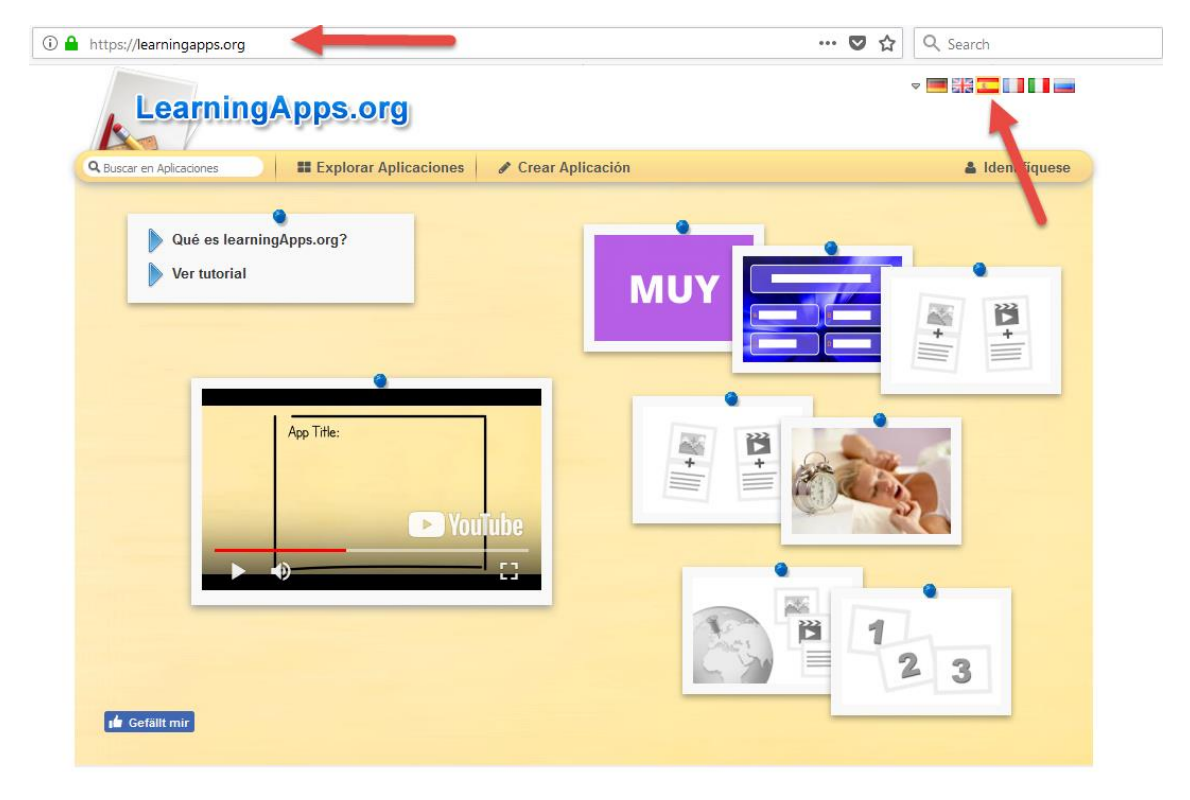

Fuente: LearningApps.org

Existen multitud de herramientas de este tipo. Otro ejemplo es Jigsaw Planet [\(https://www.jigsawplanet.com/](https://www.jigsawplanet.com/)) que ofrece una manera rápida y fácil de crear un rompecabezas a partir de nuestra propia imagen. Nos permite definir la cantidad de piezas y la forma de las mismas.

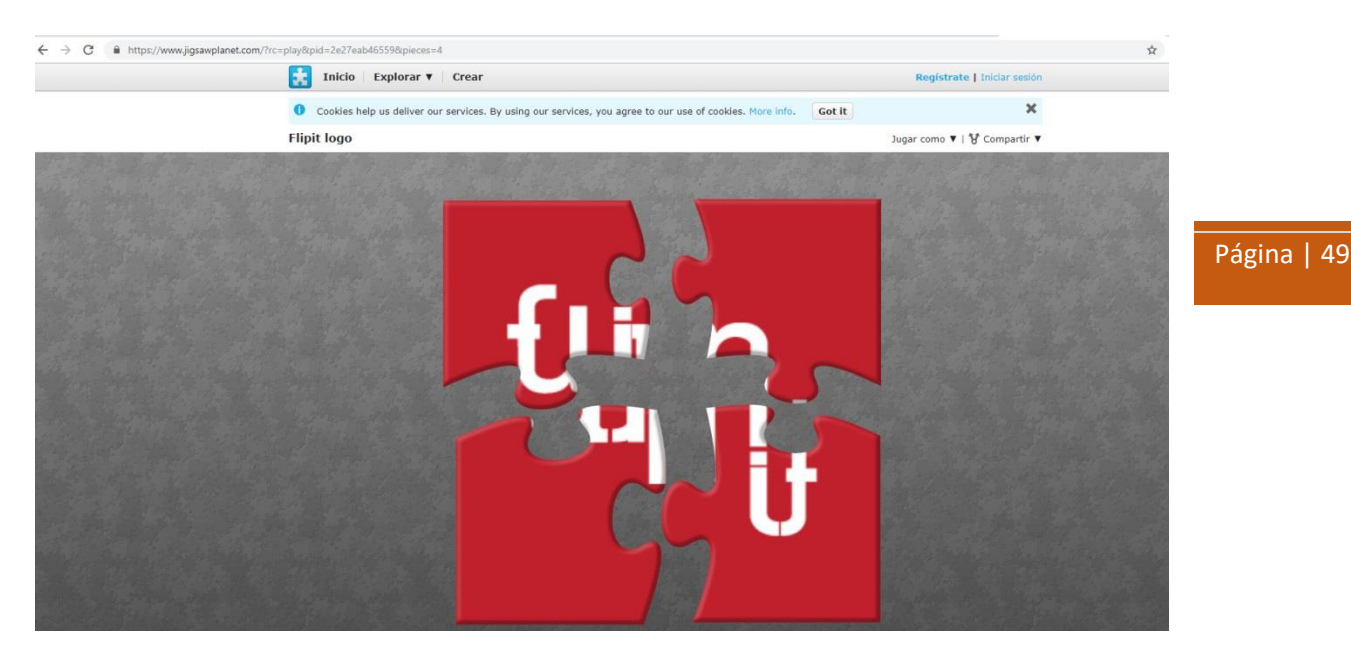

Fuente: Jigsaswplanet.com

#### 2.14.2. Usos educativos

Podemos crear juegos para detener nuestro video e insertar preguntas o juegos en él, lo que ayuda a mantener la motivación, la atención y garantiza la comprensión. También podemos usarlos para revisar si los estudiantes entendieron el material.

Además, los estudiantes pueden crear aplicaciones ellos mismos, lo que también les ayudará a profundizar en su conocimiento.

Otra opción es crear un acertijo a partir de las infografías previamente diseñadas usando Jigsaw Planet, de modo que, al juntar las piezas, los estudiantes literalmente tendrán una imagen sobre el tema. Esto ayuda a que se familiaricen con las relaciones durante el juego, sin darse cuenta de que están estudiando en ese proceso.

#### **2.15. Marcadores digitales**

Los marcadores digitales o webmixes nos permiten recopilar y organizar todas las páginas web sobre un tema en cuestión facilitándonos el posterior acceso a las mismas, sirviendo como punto de inicio de acceso rápido para otras aplicaciones.

#### 2.15.1. Aplicaciones software

Una de estas aplicaciones es Symbaloo, un marcador digital que almacena los enlaces recopilados de forma visual. Se puede acceder a él en [http://www.symbaloo.com,](http://www.symbaloo.com/) donde se incluye una Webmix, en el lado izquierdo con información sobre el programa y sobre los primeros pasos a seguir.

El programa es un marcador digital, por lo que podemos, por ejemplo, crear un Webmix relacionada con el modelo de Aula Flipped, en el que guardar los vídeos, artículos sobre el método, curiosidades, etc. Además, podemos crearlo para nuestro propio uso, o bien, podemos compartirlo. Al hacer clic en "actualizar Webmix", siempre se mostrará la última versión, por lo

que podemos editarla, agregar enlaces o borrarlos. Si permitimos comentarios, podemos hacer dichos cambios en base a los comentarios de los usuarios.

En la barra de navegación superior, podemos encontrar el icono 'Compartir'. Antes de poder enviarlo a nuestros alumnos o hacerlo público, debemos aprobar que nuestra Webmix sea visible en la galería interna de Symbaloo. Si lo aprobamos, obtenemos una dirección web, y también podemos compartir nuestra Webmix con un clic en Facebook o Twitter.

Una vez damos nombre a nuestro nuevo Webmix, al hacer clic en 'Agregar', podemos comenzar a editar. La parte central del panel del Webmix es fija: es el cuadro de búsqueda de Google, donde podemos establecer varios filtros, así que además de los usuales (mapas, imágenes, …) podemos navegar entre los mosaicos o incluso entre los Webmixes de otros usuarios.

Sobre cualquier bloque vacío, haciendo clic en 'Crear' podemos definir la dirección URL de la página web que queremos agregar. Podemos especificar si queremos abrirlo en una página separada (sitio web) o incrustado, en cuyo caso podemos ver un video dentro de la plataforma de Symbaloo.

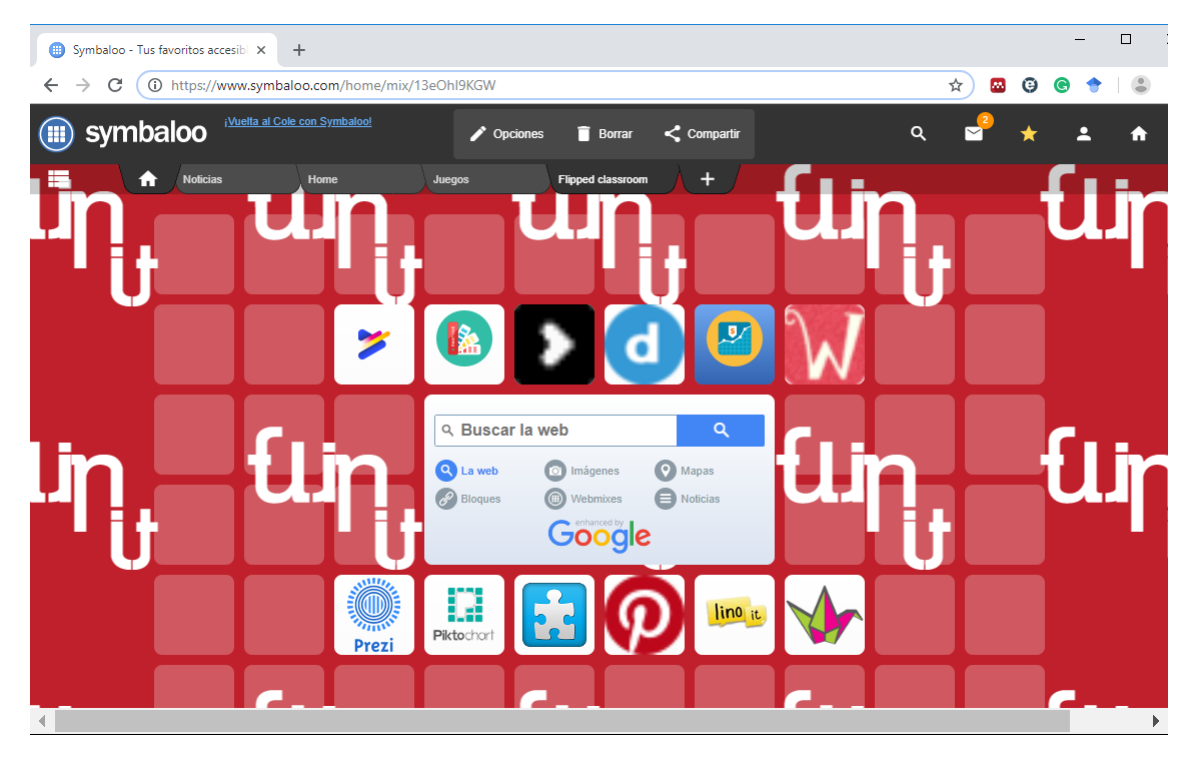

Fuente: Symbaloo.com

Si el sistema reconoce la página web, ofrece un logotipo y nombre. Podemos editar ambos y también podemos hacer que el nombre aparezca en el mosaico. También podemos modificar el color de fondo, elegir un icono para el logotipo o cargar una imagen desde nuestro ordenador. Una vez finalizado, podemos 'Guardar' el mosaico. Hay que tener cuidado ya que no hay guardado automático, si no que debemos hacer clic en el botón 'Guardar'.

Si no sabemos exactamente qué páginas web buscar cuando se recopila material de un tema determinado, es aconsejable utilizar las funciones 'Buscar un bloque' y 'Buscar por categoría'. Al realizar una búsqueda, debemos proporcionar una palabra clave, y el programa ofrecerá fichas relacionadas de Webmixes públicas existentes. Sin embargo, en la función 'Buscar por categoría' tenemos que elegir primero una categoría, y luego podemos seleccionar entre los bloques el que queremos añadir a nuestra propia Webmix.

#### 2.15.2. Usos educativos

Podemos hacer nuestro trabajo más fácil organizándonos con la ayuda de este programa. Para ello, podemos crear Webmixes por separado para diversos temas, donde podemos recopilar los sitios web relacionados. De esta manera, tenemos todo en un solo lugar, podemos acceder fácilmente a todas las cosas que se conectan con el tema: artículos, videos de YouTube, blogs, eventos, etc.

El programa también ofrece posibilidades ilimitadas para nuestros estudiantes: podemos compartir con ellos las colecciones antes mencionadas, pero también podemos asignarles una tarea: deben investigar en Internet y recopilar las páginas web relevantes para el tema discutido.

Una Webmix preparada para estudiantes les ayuda a tener una visión clara de lo que está sucediendo. Si nuestros estudiantes tienen sus propias páginas web personales o blogs, vlogs, … con Symbaloo podemos ponerlos todos en un solo lugar con un solo clic.

# **2.16. Redes sociales**

#### 2.16.1. Aplicaciones software

Otra opción similar a la de los marcadores digitales es usar la red social Pinterest que permite organizar imágenes y vídeos por temáticas. Pinterest permite guardar el sitio web junto con la imagen, lo que facilita la búsqueda visual y la sistematización de los contenidos. Por ejemplo, si estamos trabajando en la tarea de cocinar o decorar con nuestros estudiantes, es adecuado elegir Pinterest, ya que puede administrar con unos pocos clics y guardar las recetas y las ideas junto a la imagen y subtítulos. Para guardar las ideas y sitios web que nos gustan, debemos registrarnos primero. En www.pinterest.es tenemos que poner nuestra dirección de correo electrónico y contraseña, seguido por algunos otros datos (nombre de usuario, género, edad).

Después de registrarse/iniciar sesión en el programa, inmediatamente nos proporcionará ayuda: tenemos la oportunidad de elegir entre nuestras áreas de interés o podemos buscar para encontrar los aspectos que nos gustaría estudiar.

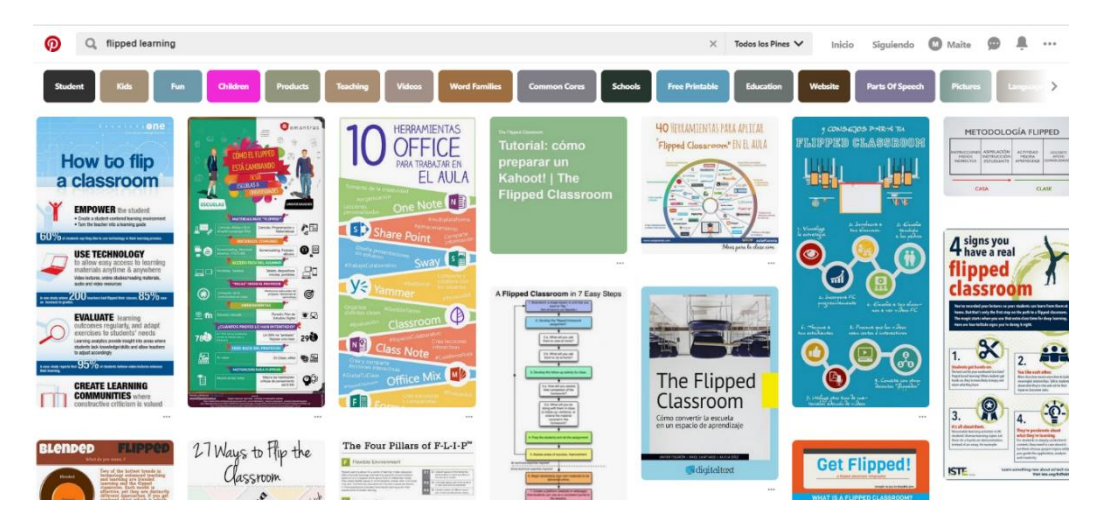

Fuente: Pinterest.es

Si nos gustan alguno de los pin podemos grabarlo de la siguiente manera: pulsando sobre la imagen, aparecerá en la parte superior, un botón para "Guardar" y el programa preguntará en

qué tablero queremos ponerlo. Si no tenemos tablero creado o estamos trabajando en una colección sobre un tema nuevo, el programa (en la parte inferior del panel) ofrecerá la opción de crear un nuevo tablero. En este momento ponemos el nombre del tablero, y también podemos configurarlo para que sea visible u oculto, es decir, disponible sólo para nosotros. Podemos crear subtableros, añadir colaboradores a nuestros tableros (permite trabajar en grupos), añadir comentarios a los pines, etc.

El programa también funciona como una red social, podemos recibir ofertas de tableros de otras personas según nuestro interés, además, si colocamos una página en una de nuestros tableros, el programa nos ofrecerá tableros adicionales que también pueden ser interesantes para nosotros. Después del registro si instalamos la aplicación en nuestro navegador, cuando naveguemos por la web podemos buscar el icono de Pinterest o la etiqueta ' pit it ' cerca de la imagen y fijarlo en el tablero seleccionado.

# 2.16.2. Usos educativos

Pinterest puede ser utilizado en casos en los que queremos guardar elementos visuales agrupados en torno a un tema. Incluso si estamos recopilando imágenes para una clase o tema en particular, o simplemente queremos guardar tareas visuales de nuestros estudiantes (por ejemplo, infografías) en un lugar fijo, Pinterest hará que nuestro trabajo sea mucho más fácil.

También podemos solicitar tareas a los estudiantes donde puedan hacer frente a la recolección de materiales sobre el tema. Al buscar, a menudo encontramos tutoriales (con imágenes paso a paso) sobre un tema en particular, por lo que va más allá de una simple colección de imágenes. Por ejemplo, si tenemos que crear un tablero en una lección sobre la cultura del país, se pueden encontrar soluciones interesantes y diversas en Pinterest.

De manera similar a Symbaloo, podemos también usarlo como un aula virtual. La configuración de la aplicación hace posible la disponibilidad del contenido para los estudiantes solo a partir del momento adecuado. Para la clase invertida, se puede expandir el material almacenado en Pinterest: en primer lugar, cargamos el video al tablero (por ejemplo, a través de Youtube), y luego agregamos la tarea al tablero de la clase. También podemos agregar contenido al tablero mediante trabajo colaborativo de los estudiantes.

# **2.17. Lluvia de ideas online**

Los siguientes programas van más allá de las oportunidades que ofrecen los marcadores digitales y nos brindan varias funciones para facilitar la organización de lluvia de ideas, hablar sobre ideas y las evaluaciones en el aula.

# 2.17.1. Aplicaciones software

Hay diferentes aplicaciones con estas funcionalidades, como Lino y Padlet.

Lino se puede considerar como un tablero de corcho online. El programa se puede probar sin registrarse, pero el proceso de registro tampoco lleva mucho tiempo. También permite acceder a través de usuarios ya existentes en las redes sociales. Al acceder a la aplicación, llegamos a una interfaz donde podemos ver los tableros o lienzos (*canvas*) que tenemos. Podemos ver las tareas que marcamos para nosotros mismos y también podemos verificar las de nuestros

grupos. En la barra de menú en la esquina superior derecha, podemos modificar nuestra configuración haciendo clic en 'Preferencias', como por ejemplo modificar nuestro nombre de usuario, contraseña, imagen de perfil, zona horaria o el idioma de la aplicación. Podemos salir del programa haciendo clic en 'Cerrar sesión' cerca de 'Preferencias'. También tenemos posibilidades de búsqueda debajo de la barra de menú.

Los lienzos que creamos se encontrarán en la sección "Mis lienzos", y aquí se puede crear uno nuevo haciendo clic en "crear un nuevo lienzo". La nueva pantalla se debe personalizar primero: dando un nombre y eligiendo opcionalmente el fondo (puede ser cualquier cosa, desde el panel de corcho a un fondo claro sólido, pero si no nos gusta ninguna de las opciones, podemos cargar otra imagen pinchando en "subir" una imagen "elemento de menú). También debemos corregir la configuración de visibilidad del lienzo, donde podemos elegir entre las tres opciones siguientes: solo para uso personal, cualquiera puede ver las notas, o cualquiera puede colocar una nota nueva en el lienzo. Más tarde, la configuración se puede cambiar en cualquier momento. Si deseamos que nuestros alumnos publiquen en el lienzo, pero otros usuarios no lo hagan, se recomienda crear un grupo y crear el lienzo dentro del grupo. Finalmente, podemos establecer si estamos de acuerdo en compartir nuestro lienzo entre los recomendados por Lino en su web. Para guardar la configuración, haga clic en "crear lienzo".

Cargando un lienzo, obtenemos una gran superficie de trabajo. La esquina inferior izquierda de la pantalla mostrará el menú principal y podemos movernos también a nuestros lienzos anteriores. Si la barra de menú es molesta, una pequeña flecha en el lado superior derecho se cerrará a un tamaño mínimo y podemos abrirlo nuevamente solo si es necesario. Las 'notas' en la esquina superior derecha nos permiten expresar nuestras opiniones, argumentos, o ideas al agregar texto, imagen o incluso video. Para editar texto, podemos usar la superficie de trabajo de muchas maneras, y podemos elegir iconos para diferenciar o también colorear. En una superficie compartida, se permite trabajar simultáneamente a un número ilimitado de usuarios, lo que permite que los estudiantes puedan comentar con su *feedback* (retroalimentación) anónimo, opiniones e ideas.

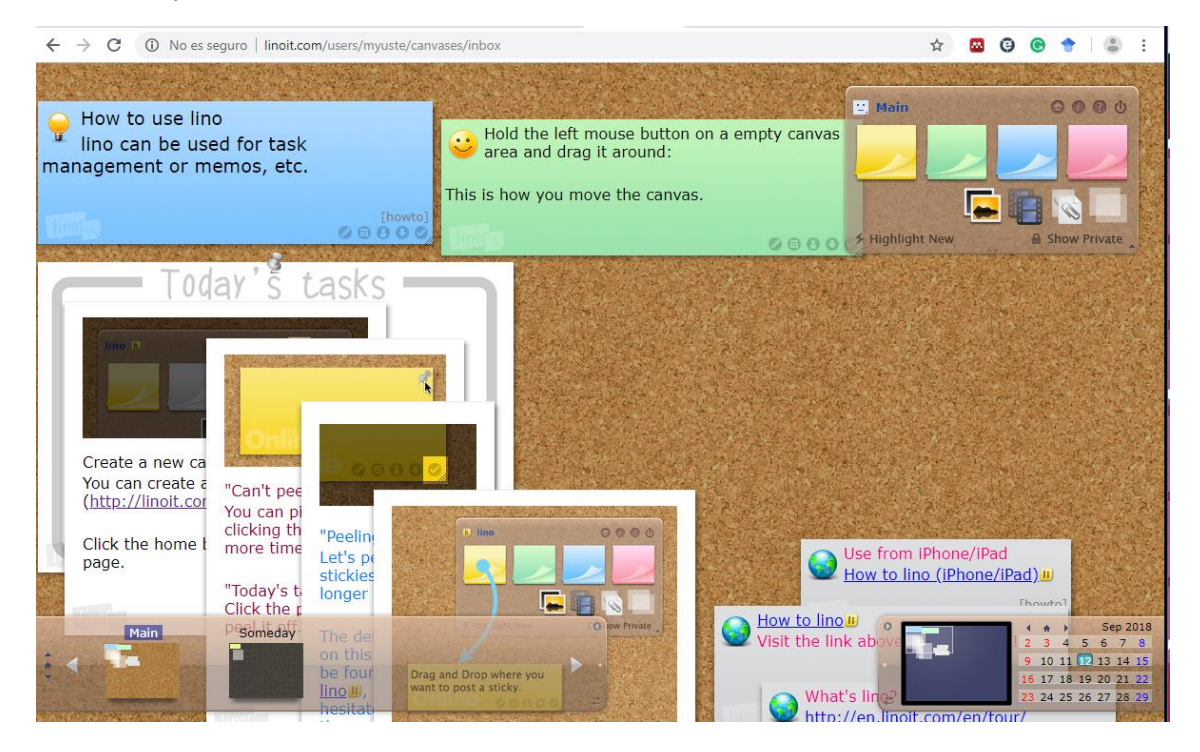

#### Página | 53

Fuente: Linoit.com

#### 2.17.2. Usos educativos

Tanto LinoIt como Padlet son excelentes para la colaboración online entre los estudiantes. De forma similar a los sistemas utilizados anteriormente, podemos utilizar las páginas como marcadores digitales simples, que se extienden con la posibilidad de grabar textos más largos o más cortos junto a los enlaces para aquellos que cooperan con nosotros o visitan nuestro panel de corcho. Los tableros nos permiten lanzar una lluvia de ideas sobre un tema, alentar a nuestro grupo recién formado a crear reglas (que podremos guardar posteriormente). Nuestros grupos y estudiantes colaboradores, pueden hacer fotos introductorias y videos que también se pueden subir a una "nota adhesiva". El número de opciones es infinito, a menudo usamos la superficie en nuestras clases para la evaluación de proyectos o grupos: en este caso, el profesor es quien comienza a tomar notas, escribiendo algunas preguntas sobre la evaluación y también poniendo sus propias respuestas (en notas separadas). Luego comparte el tablero con los alumnos para que hagan lo mismo. Una característica interesante de este programa es que mantiene el anonimato de las personas que escriben post. Si necesitamos saber quiénes escriben post (por ejemplo, porque puntuamos positivamente la participación), basta con pedir a los estudiantes que mencionen su nombre cuando escriben el post.

Lino, debido a su amplia gama de funciones, también se puede utilizar como un mapa mental o como una versión un poco más elaborada y detallada de un mapa. Podemos recopilar videos de muestra, tutoriales, o podemos incluso usar el tablero para esbozar un resumen sobre el tema que se puede incorporar al video tutorial. También podemos solicitar comentarios relacionados con el video o anticipar nuestras preguntas para que los estudiantes las contesten después de ver el video. Se recomienda no establecer preguntas objetivas o de datos, sino preguntas abiertas sobre opiniones y pensamientos. De esta manera, no solo los primeros entusiastas pueden responder. Una ventaja especial del video es que pueden hacerlo sin registrarse, es suficiente con compartir un código de correo electrónico con los estudiantes, y sus respuestas enviadas a esta dirección se publicarán automáticamente como notas en el tablero.

# **2.18. Debates online**

#### 2.18.1. Aplicaciones software

Con respecto al pensamiento online, Tricider va un paso más allá que Lino y Padlet.

Con su ayuda, se pueden crear debates y votaciones, y completarlas en el espacio virtual, por lo que en un Flipped Classroom o aula invertida puede ser perfecto para verificar si los estudiantes han visualizado y comprendido los videos u otros recursos entregados como tarea previa.

Podemos utilizar este recurso sin registrarnos, pero si accedemos con nuestro usuario, tenemos más opciones disponibles, por lo que vale la pena hacerlo. El punto de partida de Tricider es siempre una pregunta que dará inicio para comenzar un debate. Los alumnos pueden iniciar debates por sí mismos en el sistema. Después de hacer la pregunta, tenemos la oportunidad de dar una respuesta, una idea o tal vez un pensamiento, con el fin de irles guiando en el debate y darles pistas cuando éste se bloquea, pero también podemos simplemente compartir con los estudiantes el sitio web que contiene la pregunta.

Los estudiantes participan online: en la sección de ideas, pueden revelar nuevos aspectos de la pregunta y, mediante argumentos, pueden reaccionar ante las ideas de los demás escribiendo pros y contras. Finalmente, pueden votar sobre todas las ideas, de modo que a simple vista el

profesor puede ver claramente qué idea es la que más le gusta a la comunidad. Además, pueden indicar si les gusta cada idea y/o argumento individualmente de forma anónima, aunque cuando escriben un comentario, pueden revelar su nombre.

# 2.18.2. Usos educativos

Tricider se adapta perfectamente para organizar debates, y puede ser un excelente punto de partida para una clase de aula invertida, si además de ver el video pedimos una reacción en Tricider por parte de los estudiantes.

Desde casa, Tricider puede aportar mucha información adicional a los profesores sobre en qué medida los estudiantes comprendieron el contenido de los videos, cómo es su actitud hacia él o de qué modo deberían continuar su aprendizaje. La clase presencial podría incluso comenzar proyectando Tricider, partiendo así de una base común para comenzar. Además, Tricider mejora las habilidades de los estudiantes para pensar y discutir.

# Publicar y compartir contenidos

# **2.19. Introducción**

La preparación del aprendizaje digital (videos, presentaciones, etc.) es solo el primer paso en el desarrollo de contenidos del Flipped Classroom o aprendizaje invertido. La siguiente fase es cómo vamos a compartir esto con nuestros estudiantes. Hay muchas posibilidades, la mayoría de ellas pertenecen al grupo de aplicaciones web 2.0.

#### **Software social y sitios web para compartir contenidos**

*"Nadie sabe todo, todos saben algo, todo el conocimiento reside en la humanidad." (Pierre Levy)*

El software social es la esencia de la web 2.0: convierte a Internet en una plataforma de creación, colaboración y comunicación común. Existen numerosos programas basados en web que nos animan a estar presentes en las comunidades virtuales, publicar, compartir ideas en videos, documentos, imágenes, mapas mentales, dejando así nuestra huella en el medio digital. Ejemplos de software social son: YouTube, Flickr, Picasa, Animoto, Prezi, etc.- pero la mayoría de las aplicaciones web 2.0 también pertenecen a esta categoría. Todos operan de forma similar desde un punto de vista técnico: la aplicación se ejecuta en un servidor central, los visitantes registrados pueden cargar, editar, crear sus propios objetos (mapas mentales, vídeos, imágenes, etc.) proporcionando alguna descripción al respecto. El usuario puede decidir compartir el contenido que creó, o mantenerlo de manera privada. Los invitados que no se han registrado pueden pasar de un contenido público a otro, pero a veces sólo se permite la búsqueda si nos registramos primero.

Si preparamos nuestro contenido con una de estas aplicaciones, generalmente solo necesitamos enviar un enlace a nuestros estudiantes, y ellos pueden acceder incluso sin registrarse a ese sitio web.

Sin embargo, si queremos aplicar el método Flipped Classroom regularmente y de manera consistente, esta no es la mejor solución. En el largo plazo, necesitarás un sitio web permanente,

donde publicar los materiales, y ese puede ser el punto de referencia para que los estudiantes lo visiten con regularidad. Ahora vamos a presentar un par de aplicaciones web 2.0 que se adaptan a estos propósitos.

# **2.20. Vídeos, imágenes y animaciones**

#### Página | 56

Anteriormente hemos visto algunas aplicaciones que nos permiten crear videos en un sitio web. Por ejemplo, Animoto, Sway y Powtoon. En tales casos, solo necesitamos proporcionar el enlace para nuestros estudiantes.

Si hacemos nuestra propia grabación de video (con alguna edición o recorte en nuestra computadora), una vez que estemos listos, podemos subirlo a YouTube después de unos sencillos pasos. Como YouTube es propiedad de Google, solo necesitamos una cuenta de Google para iniciar sesión.

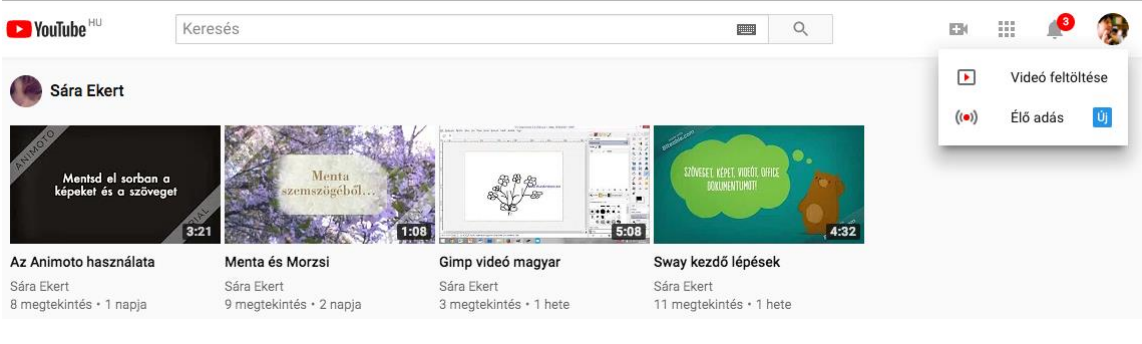

Fuente: Youtube.com

Posteriormente, en la esquina derecha, si hacemos clic en la cruz pequeña, aparece el texto "Subir video", que nos lleva a la página de carga. Haz clic en el siguiente enlace para ver los pasos de carga:

# <https://support.google.com/youtube/answer/57407?co=GENIE.Platform%3DDesktop&hl=es>

Una vez cargado el vídeo en Youtube podemos compartirlo a través de las redes sociales o nuestra plataforma educativa (Moodle, Blackboard, etc.). Como el enlace que genera es muy largo para compartirlo tal cual, podemos acortarlo usando, por ejemplo, usando Bitly: <http://bit.ly/2fAb3MR>

Los enlaces que son demasiado largos son poco amigables. Por ello, existen aplicaciones como Google URL Shortener [\(https://goo.gl/\)](https://goo.gl/) o Bitly [\(https://bitly.com/\)](https://bitly.com/) que permiten acortar los enlaces.

# **2.21. Presentaciones**

Slideshare es un sitio web para compartir contenido. En el menú "Explorar", podemos navegar entre presentaciones cargadas por otros, e incluso podemos buscar temas específicos.

#### **Slideshare explore**

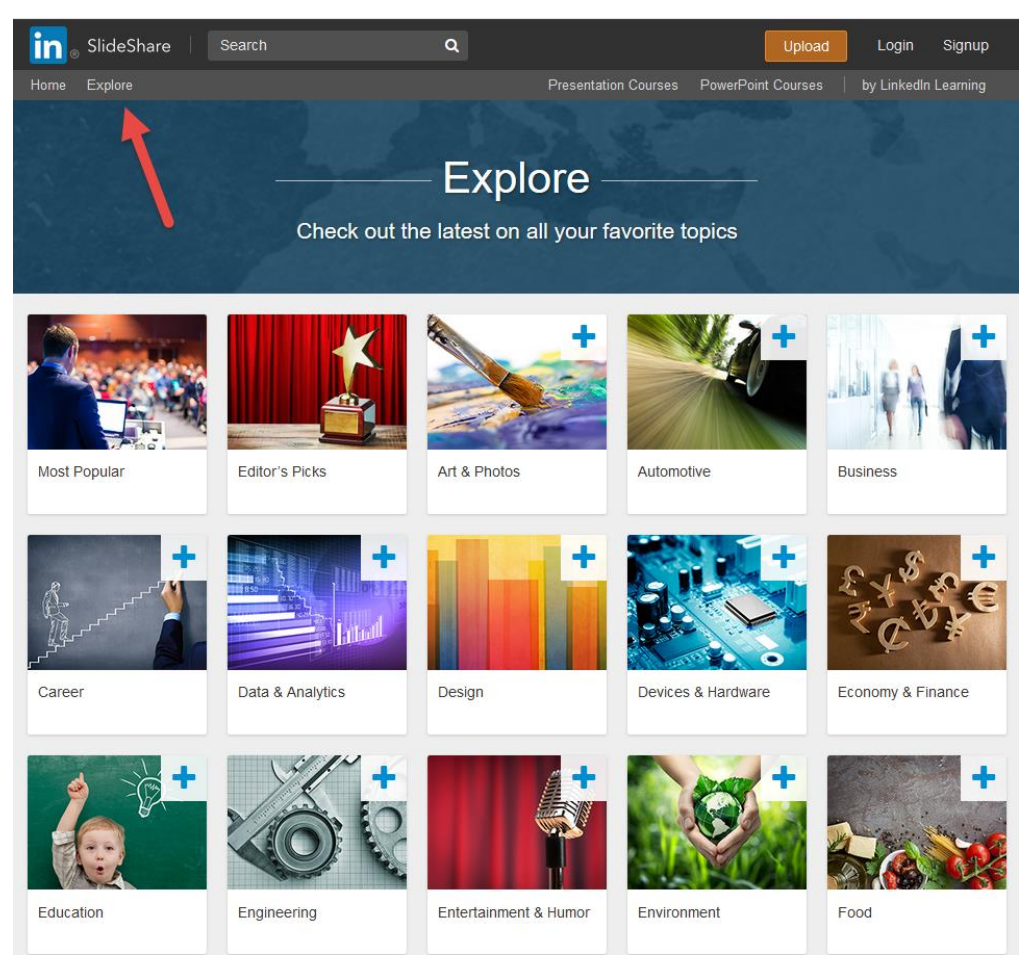

Fuente: SlideShare.net

E[n https://www.slideshare.net/](https://www.slideshare.net/), hacemos clic en el botón Cargar, y aparece una ventana donde podemos "arrastrar y soltar" la presentación que queremos compartir o, alternativamente, seleccionamos el archivo de nuestra computadora. Si no nos hemos registrado anteriormente, podemos hacerlo con una cuenta existente de LinkedIn, o crear una nueva cuenta con el botón "Registrarse".

Una vez que subimos nuestra presentación, al hacer clic en "Compartir" obtenemos un código de inserción, con la ayuda del cual podemos ubicarlo en nuestro sitio web, pero también podemos copiar el enlace obtenido y enviarlo a nuestros estudiantes.

#### **2.22. Páginas web personales**

Otro grupo de herramientas es el orientado a la creación de páginas web personales. Se ofrecen cientos de servicios además de RSS, con la ayuda de los cuales podemos personalizar nuestra propia página de inicio. Suelen disponer de widgets como diario, reloj, colección de enlaces a sitios web sin servicio RSS, editar y presentar notas, mensajes, calculadora, acceso al buzón propio para leer correos, etc.

Existen muchas herramientas de este tipo para crear páginas web personales que se actualizan automáticamente a través de feeds RSS. Por poner algunos ejemplos: Netvibes, iGoogle, Protopage, un Pageflake, MyYahoo o portales de Microsoft Live.

# **2.23. Blogs**

Un blog es básicamente un sitio web utilizado para publicar entradas al estilo de un diario. Hay diferentes tipos de blogs. Los blogs personales, donde encontramos publicaciones relacionadas con una persona específica. Aunque a menudo encontramos blogs temáticos que contienen publicaciones relacionadas con un tema específico.

Página | 58

El servicio de Microblog ofrece un portal de comunicación a sus usuarios que es adecuado para intercambiar mensajes cortos de manera regular y rápida. La función social también es importante y existe la posibilidad de seguir mensajes de nuestros amigos o personas que se ocupan de temas que nos interesan.

Los portales de blogs son fáciles de usar, y con habilidades TIC muy básicas, ya es posible abrir y editar un blog sin demasiados contratiempos.

#### **Google Blogger - [www.blogger.com](file:///C:/Users/GCC/Laureate%20Education%20-%20EMEA/EduTech@UE%20-%20eBook%20Flipped%20Classroom/Parte%201.%20Teoría%20curso%20M1-3%20y%20Anexos-%20Guillermo/www.blogger.com)**

#### [Cómo crear un blog en Blogger](https://www.youtube.com/watch?v=a7j2yWqj2Ps)

# **2.24. Plataformas de aula o campus virtual**

Los sistemas de gestión de aprendizaje (LMS, Learning Management Systems) ofrecen un espacio virtual en el que subir el contenido, crear las actividades y calificarlas, comunicarse con los estudiantes, etc. Muchos centros educativos disponen de una plataforma de este tipo y esto facilita mucho la gestión de los cursos o asignaturas, tanto a profesores, como a estudiantes.

Una de las plataformas abiertas (open source) más utilizadas es Moodle [\(https://moodle.org/?lang=es\)](https://moodle.org/?lang=es) que dispone de un alto grado de personalización y muchas funcionalidades, además de ser compatible con una gran cantidad de módulos que permiten extender sus funcionalidades.

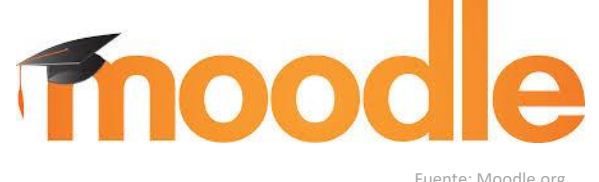

Otra aplicación popular, más orientada a crear una comunidad que incluya a profesores, estudiantes y familias, es Edmodo. Es compatible con Google Apps y Microsoft Office lo que facilita su uso. Esta plataforma permite a las familias hacer un seguimiento de la evolución de sus hijos.

Otra aplicación popular es Edmodo.

| G<br>R | <b>Charles Section 1</b><br>Chingia Auf Armen<br>$-$<br>of Kuntsonstite but trees.<br>The variety from 1994<br><b>Foresta</b><br><b>US</b> Figure Friday<br>Membagilitis. | I. Código del grupo<br>2. Código<br>parental    |                                                                                                    | 3. Notas                          | 4. Cambio de<br>contraseña |        | Martin: N. Tat Ven<br>cristalt2/auto-consists. Si se van<br><b>Bicarde, Zapalicsi se ven</b><br>Prode: Chell Aborta están en la portuda<br>ic! RotamNi Villamit St.<br>Mitterfeld level and a classical<br><b>NASE Text Manufacto CO TWON'</b><br>Desperties to:<br>Ricerdo Zapatoral<br>ASSI VARI ISLA<br><b>Alaba</b> 1<br>Jr. Rolando, Villamilità<br>afformacqui<br>Johan Lanz Murutersisks<br>Profe Chall as to escurita blee.<br>concerto asculturnos tean<br>position), an our ray time.<br>turber. Biologic by presidences, Minitial, 24 (trift)<br><b>Team</b><br>autorid also da a sameldos nio filoreso |
|--------|----------------------------------------------------------------------------------------------------|-------------------------------------------------|----------------------------------------------------------------------------------------------------|-----------------------------------|----------------------------|--------|----------------------------------------------------------------------------------------------------|
|        |                                                                                                    | <b>Hart Seart Street</b>                        |                                                                                                    |                                   | <b>The June 1 Terminal</b> | $\sim$ | Jones Corrent practos per sold espacer<br><b>Hiranto, Zapate 40</b><br>elista. J'Ouè tien que llega alterres. /                                                                                                    |
|        | Citizens Patentino                                                                                                    | <b>1C ESO</b>                                   |                                                                                                    |                                   |                            |        | <b>Reards, Zapole@enverals Fakees</b><br>Lines: General gull Véneszele, que dara                                                                                                    |
| P      |                                                                                                    | 馬<br>×<br><b>COLL COLL</b><br><b>STATISTICS</b> | <b>STATISTICS</b>                                                                                                    |                                   |                            |        | Februar 1<br>Autor: Increaseduc Buenos dos: a lodos!                                                                                                    |
|        | $\bullet$                                                                                                    | <b>By London Hard Street House</b>              | $\frac{1}{2} \left( \frac{1}{2} \right) \left( \frac{1}{2} \right) \left( \frac$ | <b>Tommer Montered St.</b>        |                            |        | interest on of Asia Blanceviller ; teamersted<br><b>Bernar, Giornina (Machiel)</b>                                                                                                    |
|        |                                                                                                    | <b>START OF</b>                                 | <b>STATE</b>                                                                                                    | ×<br><b>Executives</b>            |                            |        | return. I Eath teen que los madres quedan<br>hacer tarmien un segumento<br>interest on at Asia's particle!                                                                                                    |
| o      | 10 Million Bro                                                                                                    |                                                 | $\frac{1}{2} \left( \frac{1}{2} \right) \left( \frac{1}{2} \right) \left( \frac$ | Estational                        |                            |        | Marine, Common modeled political de governantes<br><b>WELBERT</b>                                                                                                    |
|        | <b>SERVICE</b>                                                                                                    |                                                 | <b>SHARE</b>                                                                                                    | ×<br>Tomations                    |                            |        | Reach, Zapalofamban en cagastata se<br>scentia aphoar                                                                                                    |
| S      |                                                                                                    |                                                 | <b>STATISTICS</b>                                                                                                    | Total control<br>$\sim$           |                            |        | Branto Zapolahao moi boenzo kipietentiaa  <br>Ricardo, Zapata bener el control de los                                                                                                    |
|        |                                                                                                    |                                                 | $-$                                                                                                    | $\overline{a}$<br><b>Employee</b> |                            |        | policing on antiquity of                                                                                                    |
|        |                                                                                                    | and of the local                                | <b>CONTRACT</b>                                                                                                    | <b>Excessive</b><br>$\sim$        |                            |        |                                                                                                    |
|        |                                                                                                    | <b>STATISTICS</b>                               | -----                                                                                                    | $\overline{M}$<br>Eastern         |                            |        |                                                                                                    |
|        |                                                                                                    | <b>CALL CARTS CARS</b>                          | $-$                                                                                                    | T-instrument<br>$\sim$            |                            |        |                                                                                                    |
|        |                                                                                                    | w<br><b>Toronto Columns Chapter</b>             | <b>COMMERCIAL</b>                                                                                                    | Emmission<br>$\sim$               |                            |        |                                                                                                    |
|        |                                                                                                    | $-$                                             | <b>START</b>                                                                                                    | Totalisma<br>$\overline{a}$       |                            |        |                                                                                                    |
|        |                                                                                                    | <b>All Corporation</b>                          | -                                                                                                    | tours 50                          |                            |        |                                                                                                    |

Tutorial - [Como utilizar Edmodo](https://www.youtube.com/watch?v=yjA4h7uO1Wc) en el aula

Las Google Classrooms permiten crear cursos para comunicarse con los estudiantes poniendo anuncios y respondiendo a sus publicaciones. También permite subir materiales y crear tareas organizando el trabajo en módulos o unidades a través de temas e integrarlo en el calendario compartido. Al integrarse con otras herramientas de Google, como Google docs, Hangouts, o Google Drive, facilita su uso a profesores y estudiantes. Además, dispone de una app que permite usarlo en cualquier dispositivo.

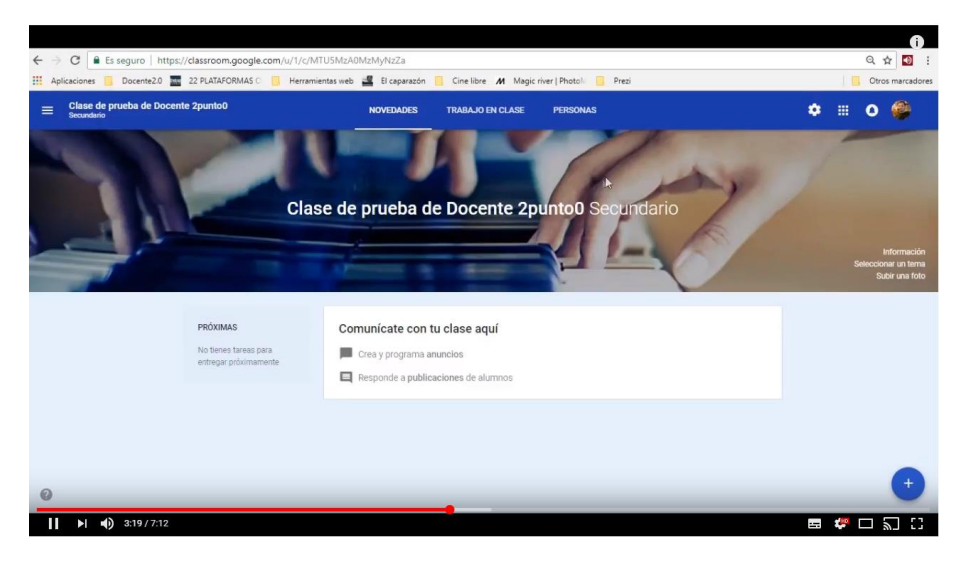

[Cómo abrir un aula virtual de Google Classroom](https://www.youtube.com/watch?v=LfoLKoOWyEk)

# CAPÍTULO 3. IMPARTIENDO CLASES.

# Planificación de la clase invertida

# **3.1. El modelo Flipped Classroom**

El proyecto FLIP-IT, a partir de las experiencias del consorcio, apoyado por la investigación descrita anteriormente, sugiere un modelo para la aplicación de Flipped Classroom orientado específicamente a abordar los múltiples elementos críticos de la FP europea.

# 3.1.1. Objetivos generales de enseñanza

En el centro de este modelo se encuentran los objetivos generales de instrucción. Estos deben ser determinados por el profesor/institución y en última instancia deben referirse a los resultados de aprendizaje del curso de estudio dado. Idealmente, los objetivos de instrucción podrían resumirse en una sola oración y los resultados de aprendizaje guiados por estos.

# 3.1.2. Métodos de evaluación

Los métodos de evaluación del curso quedan fuera de los objetivos de enseñanza, pero es extremadamente importante en la selección de los ítems de evaluación que estos se correlacionan directamente con los resultados del aprendizaje (en un esfuerzo para asegurar una alineación constructiva). Sobre esta base, es importante que se elijan los métodos de evaluación apropiados y que se consideren parte de los métodos de evaluación no tradicionales. La flexibilidad del modelo Flipped Classroom permite proporcionar tiempo en clase a los estudiantes para, por ejemplo, participar en el trabajo del proyecto o en la aplicación de las habilidades y conocimientos que han aprendido fuera de la clase, esto podría facilitar numerosos métodos de evaluación continua, en lugar de una sola evaluación sumativa (por ejemplo, un examen escrito) al final de un módulo.

# 3.1.3. Aprendizaje fuera del aula

Se recomienda que el tiempo y la actividad fuera del horario de clase se lleven a cabo en un formato primordialmente online (aunque se pueda emprender un enfoque de menor nivel tecnológico, esto sería probablemente menos efectivo para el aprendizaje y la retención). Es posible que, tanto los profesores como los estudiantes, necesiten recibir formación relacionada con el desarrollo y acceso a material de aprendizaje de apoyo digital. Por lo tanto, hay que tener en cuenta consideraciones logísticas como la formación para el desarrollo de nuevas habilidades, el tiempo disponible y los recursos para desarrollar y participar con contenido online, etc.

#### *Función del profesor en el aprendizaje fuera del aula*

En este enfoque, el papel del profesor consiste en la creación o el abastecimiento de una serie de medios para facilitar el aprendizaje auto dirigido a su propio ritmo. Estos medios pueden incluir presentaciones, grabaciones de video y audio, desarrollo de e-learning rápido, lecciones narradas, etc. Los estudiantes deben ser capaces de usar este contenido para participar en el aprendizaje auto dirigido con el fin de prepararse adecuadamente para actividades en clase

relacionadas con la aplicación, discusión o análisis de esta información. Además, los profesores deben participar en la comunicación con los estudiantes mientras están online con el fin de supervisar sus preguntas, el desarrollo de sus actividades, proporcionar retroalimentación, etc. El papel online del profesor puede requerir el desarrollo de competencias en la generación o la orientación de los materiales de aprendizaje que se pongan a disposición de los estudiantes (y otros), así como habilidades de comunicación y colaboración online.

#### *Función del estudiante en el aprendizaje fuera del aula*

El papel del estudiante desde una perspectiva online consiste en el acceso y la interiorización de la información contenida en los recursos seleccionados o creados por el profesor para posibilitar el aprendizaje auto dirigido a su propio ritmo. Este contenido de aprendizaje debe entonces ser aplicado de alguna manera durante el tiempo de clase (esto es algo que debe aclararse explícitamente al estudiante). Se podría recomendar que los estudiantes evalúen de alguna forma los materiales puestos a su disposición para la preparación de las sesiones presenciales. Asegurando así su comprensión mediante una actividad comunicativa o de colaboración. Estos elementos tienen el beneficio añadido de incrementar las destrezas de alfabetización digital de los estudiantes, así como potencialmente desarrollar habilidades en comunicación, colaboración, aprendizaje independiente, autoevaluación, etc.

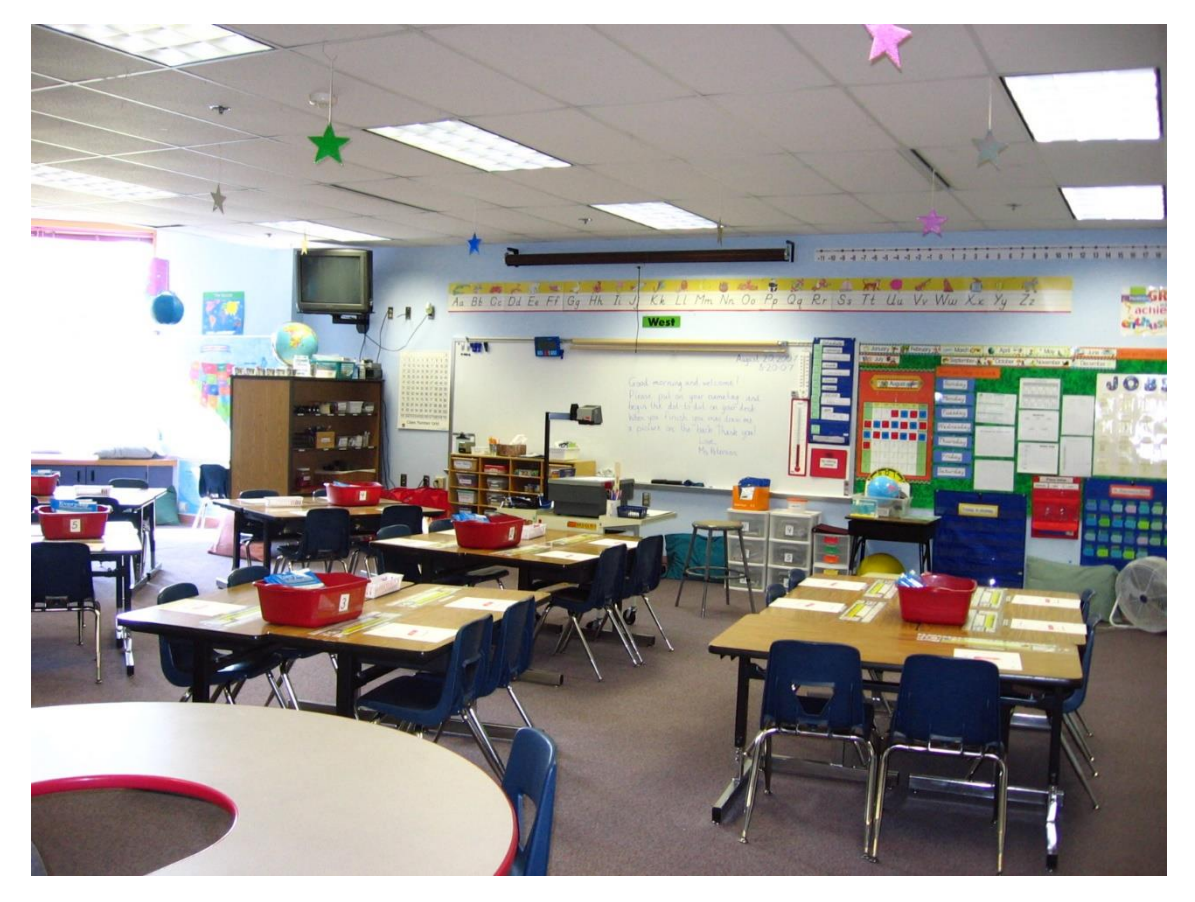

Fuente: Wikimedia Commons. Usado bajo licencia Creative Commons Attribution 2.0 Generic

#### 3.1.4. Aprendizaje en el aula

Se recomienda que el tiempo y la actividad durante la clase programada se dedique a la aplicación de contenido aprendido. Esto puede involucrar múltiples combinaciones de varias actividades, incluyendo, pero no limitadas a: discusiones, demostraciones prácticas, aplicaciones del contenido aprendido, etc. Tanto los profesores como los estudiantes pueden

necesitar recibir formación relacionada con determinados métodos y actividades. Además, es importante que todos los interesados (incluyendo personal de apoyo, soporte TIC, etc.) tengan claros cuáles deben ser los requisitos y metas para el tiempo en clase. Por lo tanto, es necesario tener en cuenta consideraciones logísticas como la formación para las actividades de aula, la reserva de tiempo y los materiales necesarios para el buen desarrollo de las sesiones prácticas, la organización general del módulo y su situación dentro del programa del curso.

#### *Función del profesor en el aprendizaje en el aula*

El papel del profesor durante el período de la clase será conducir una serie de ejercicios de aprendizaje experiencial en el aula. Pueden ser bien actividades de colaboración, actividades de aprendizaje cognitivo, etc. para asegurar que los estudiantes reciban la orientación práctica y apropiada para cumplir correctamente con los objetivos y resultados de aprendizaje del módulo, así como garantizar que se conviertan en graduados preparados para trabajar.

#### *Función del estudiante en el aprendizaje en el aula*

El papel del estudiante durante el período de la clase será llegar a clase habiendo interiorizado la información puesta a su disposición online y habiendo realizado cualquier actividad asociada a la misma. En clase, deberá tomar parte en una serie de ejercicios de aprendizaje experiencial, actividades de colaboración, actividades de aprendizaje cognitivo, así como participar en actividades de aprendizaje auto dirigido o evaluaciones.

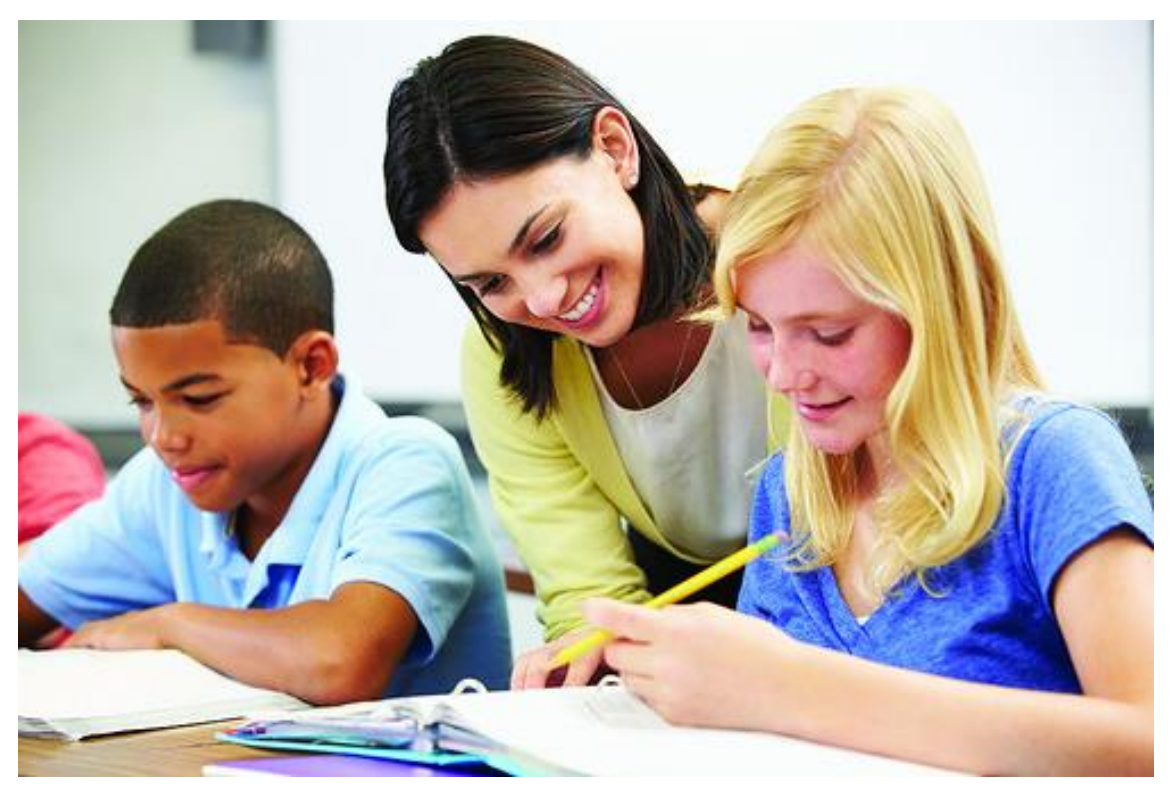

Fuente: Calico Spanish. Usado bajo licencia Creative Commons Attribution 2.0 Generic

# **3.2. Programación educativa del aula invertida**

El aula invertida o Flipped Classroom es un modelo centrado en el estudiante que tiene como objetivo aumentar el compromiso, la comprensión y la retención de los alumnos al revertir el enfoque tradicional de enseñanza en el aula.

Aunque hasta ahora las definiciones existentes varían ligeramente, el aula invertida es un enfoque más centrado en el alumno para el aprendizaje mediante el cual los estudiantes reciben materiales de aprendizaje antes de la clase, generalmente en algún formato digital.

Este enfoque permite a los estudiantes aprender sobre los temas fuera de clase y a su propio ritmo. La idea es que después, cuando asistan a sus clases, lo hagan ya documentados y preparados para participar en discusiones sobre el tema y aplicar sus conocimientos a través del aprendizaje activo. De esta forma, pueden emplear el tiempo de su clase emprendiendo actividades más activas y colaborativas. Aplicando este modelo, se espera un uso más eficiente del tiempo en el aula al enfocarse en la aplicación práctica del conocimiento durante la clase.

El uso regular y estructurado de la tecnología en este enfoque más centrado en el alumno es lo que diferencia al aula invertida de un aula común donde se utilizan recursos suplementarios adicionales.

No es fácil comenzar a aplicar el modelo Flipped Classroom. Es necesario pensar estrategias teniendo en cuenta el tipo de alumno; tanto sus habilidades, como sus preferencias de aprendizaje.

El éxito de Flipped Classroom depende en gran medida de dicha estrategia. El docente debe hacer que sus alumnos se familiaricen con aquello que tendrán que lograr antes, durante y después de la clase.

Un aula invertida efectiva y exitosa necesita una planificación cuidadosa de las lecciones. Los requisitos generalmente impuestos en los planes de estudio deben ser también aplicados a las lecciones Flipped Classroom. Los docentes deben planificar sus propias actividades y las actividades de sus alumnos en tres fases (mencionadas anteriormente):

#### *"antes de la clase", "durante la clase" y "después de la clase".*

En términos generales, una programación de aula puede considerarse como el mapa de ruta del docente sobre lo que se supone que los alumnos deben aprender y cómo se hará de manera efectiva.

Hay tres componentes clave que deben integrarse en cada programación de aula:

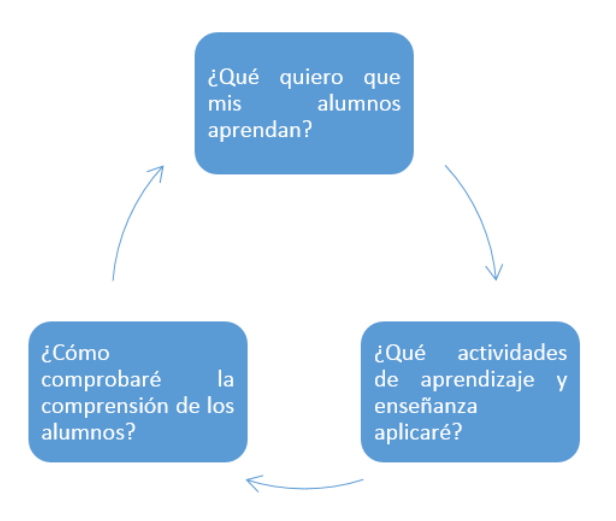

Como se indicó anteriormente, los siguientes pasos son esenciales en la forma de crear una programación de aula invertida adecuada:

# **Paso 1: Identificación de los objetivos de aprendizaje**

Es muy importante que los alumnos comprendan POR QUÉ se les enseñó este tema y QUÉ aprendizaje pueden esperar obtener del mismo.

Los docentes deberían poder responder las siguientes preguntas:

- ¿Cuál es el tema de la clase?
- ¿Qué quiero que aprendan los alumnos?
- ¿Qué quiero que entiendan y que puedan hacer al final de la clase?
- ¿Qué ideas esenciales quiero que extraigan de esta clase en particular?
- ¿Qué quiero que saquen de esta clase en particular?
- ¿Cuáles son los conceptos / ideas / habilidades más importantes que deseo que los estudiantes puedan comprender y aplicar?
- ¿Porque son importantes?

Se recomienda aplicar verbos activos de la taxonomía de Bloom (ve[r Anexo 2\)](#page-108-0) para describir qué proceso cognitivo se espera que los alumnos realicen. Este proceso se puede describir con el siguiente continuo que va desde las habilidades de pensamiento de orden inferior a las de orden superior: recordar  $\rightarrow$  comprender  $\rightarrow$  aplicar  $\rightarrow$  analizar  $\rightarrow$  evaluar  $\rightarrow$  crear.

# **Paso 2: Planificar actividades de aprendizaje específicas**

Los docentes deberían poder responder a las siguientes preguntas:

- ¿Qué voy a hacer para explicar el tema?
- ¿Qué material didáctico necesito para que los estudiantes comprendan el tema? ¿Dispongo del mismo? ¿lo seleccionaré o lo crearé?
- ¿Qué voy a hacer para ilustrar el tema de una manera diferente?
- ¿Cómo puedo involucrar a los estudiantes en el tema?
- ¿Hay ejemplos, analogías o situaciones relevantes de la vida real que puedan ayudar a los alumnos a comprender el tema?
- ¿Qué necesitarán los estudiantes para comprender mejor el tema?
- ¿Qué actividades puedo desarrollar presencialmente para que los estudiantes pongan en práctica lo aprendido y lo interioricen con eficacia?

Como ya se mencionó anteriormente, los pasos proporcionados son generalmente aplicables para cualquier modelo de enseñanza/aprendizaje. Con respecto a Flipped Classroom (FC) o aula invertida, algunas estrategias específicas deben aplicarse principalmente dentro de los siguientes pasos.

#### **Paso 1**

Desarrollo de una introducción creativa al tema para estimular el interés y alentar el pensamiento. En primer lugar, se deben presentar los temas/problemas a los que los estudiantes se enfrentarán. Cuando comiences con flipped classroom, ¡no seas demasiado ambicioso! ¡Tus videos no necesitan ser perfectos! Poco a poco y con práctica, mejorarán.

# **Paso 2**

Al aplicar el enfoque FC, es esencial considerar las siguientes tres cuestiones:

• ¿El material es efectivo y relevante para el tema presentado?

- ¿Los estudiantes tienen acceso al material?
- ¿Los estudiantes saben cómo usar el material?

Cuando se planifican actividades de aprendizaje en el aula invertida, los docentes deben elegir el enfoque pedagógico basado en la evidencia que se ajuste a la actividad principal de aprendizaje. Además, deben planificar cuidadosamente cómo comunicarán este nuevo planteamiento metodológico.

El trabajo previo a la clase presencial debe preparar al estudiante para la actividad a realizar en la sesión presencial. Una pregunta que debemos hacernos al preparar el trabajo previo del estudiante es qué medio es más efectivo para aprender ese tema concreto: ¿el estudiante se beneficiará más de ver una demostración de video fuera de la clase a su propio ritmo y tan a menudo como sea necesario sobre el tema concreto que queremos explicar o sería más efectivo usar algún otro medio de comunicación para ello?

Estas actividades específicas de aprendizaje deben prepararse antes de la clase y es importante que sean motivadoras. Las preguntas esenciales son:

- ¿Qué tipo de actividades motivarán a los estudiantes y los prepararán para la clase?
- ¿Qué deberían hacer los estudiantes para prepararse para la clase?
- ¿Qué pediremos a los estudiantes que hagan en clase?

Los profesores necesitan identificar los tipos de incentivos o motivaciones que involucrarán a los estudiantes en el material de aprendizaje y los prepararán para la actividad en clase. Es crucial determinar cómo el profesor puede proporcionar retroalimentación a los estudiantes sobre lo que saben y lo que no saben antes de la clase.

El tema más importante sobre la planificación de actividades en clase es que estas actividades son para proporcionar a los estudiantes oportunidades para profundizar la comprensión. Es por eso que deben enfocar a los estudiantes para alcanzar habilidades cognitivas de alto nivel. Estas actividades deben alinearse y combinarse con los objetivos de aprendizaje y deben prepararse instrucciones claras para su distribución a los estudiantes en la clase. Los docentes deberían apoyarse en un plan de trabajo que les ayude a mantener la gestión de la actividad y a los estudiantes centrados en sus tareas.

Cuando se planifican actividades post-clase que son para extender el aprendizaje de los estudiantes, estas preguntas deben ser respondidas:

¿Cómo continuarán los estudiantes la experiencia de aprendizaje de la actividad dentro de la clase a fuera de la clase? Se debe partir del hecho de que no retenemos bien lo que podemos aprender con una única exposición a los materiales.

¿Qué tipo de actividades en clase enfocarán a los estudiantes a alcanzar habilidades cognitivas de alto nivel? (ver la taxonomía de Bloom más arriba).

Los profesores deben preparar instrucciones claras para su distribución a los estudiantes en clase. También deben considerar cómo conectarán cada lección con la siguiente para que fluyan de manera coherente.

Los profesores deben mantener una previsión de tiempo realista para todas las fases. Y, sobre todo, necesitarán ser flexibles: tienen que estar preparados para ajustar sus planes de estudio a las necesidades de sus alumnos y centrarse en lo que parece ser más productivo en lugar de ajustarse a sus planes originales.

### **Paso 3: Planificar la evaluación de los estudiantes**

Los docentes deben saber si sus alumnos realmente aprendieron algo. Para ello, tienen que planificar qué preguntas les harán a los alumnos para verificar su comprensión y qué le pedirán que demuestren. Es necesario volver a la lista de objetivos de aprendizaje y pensar qué actividades pueden verificar si se ha logrado cada una de ellas. Deben considerarse los posibles tipos y procedimientos de evaluación (formativa y/o sumativa, autoevaluación, evaluación por pares) junto con los criterios y estándares de evaluación (rúbricas) y la provisión de retroalimentación.

Con respecto a las estrategias de evaluación, en el modelo de clase invertida se recomienda aplicar la evaluación por pares. Este tipo de evaluación permite a los estudiantes ver otros puntos de vista con los que otros compañeros desarrollaron la misma actividad, al mismo tiempo que aprender a tolerar comentarios críticos sobre su trabajo de sus propios compañeros, y aprenden cómo evaluar las actuaciones de sus pares de una forma constructiva. De esta forma, podrán sacar el mayor provecho de las actividades colaborativas.

No obstante, también es importante la evaluación del propio docente que deberá realizar un seguimiento continuado y personalizado de los estudiantes atendiendo a los siguientes criterios:

- Si accedieron a los materiales fuera del aula
- Si comprendieron adecuadamente los contenidos
- Si son capaces de aplicarlos adecuadamente en distintos contextos
- Si se implican activamente en las sesiones presenciales
- Si colaboran con el resto de compañeros

Como en cualquier otro modelo educativo, el disponer de una programación educativa en el modelo Flipped Classroom es esencial.

# **3.3. Elementos de programación**

Seguramente has hecho diferentes programaciones de lecciones o temas antes, ahora solo presentamos una plantilla estándar para crear tu propia programación, junto con algunas ideas para asegurar que las programaciones creadas sean útiles.

Elementos a tener en cuenta al crear una programación:

#### **Programación de una sesión presencial**

- Nombre del profesor:
- Asignatura:
- Curso:
- Tema de la lección:
- Objetivo de la lección:
- Duración de la sesión:
- Conexión con otras asignaturas:
- Métodos de evaluación:

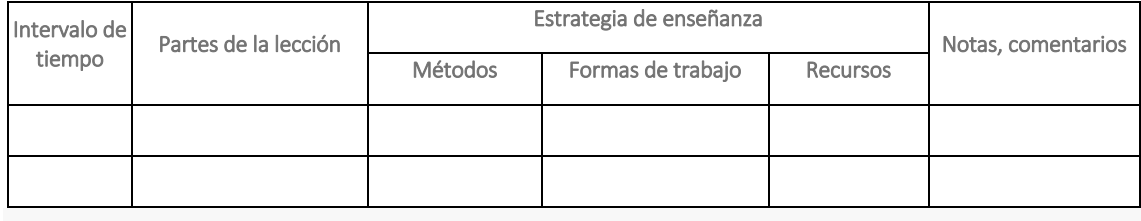

Página | 67

#### **Trucos y sugerencias:**

#### *EL OBJETIVO DE LA LECCIÓN*

Aquí formulamos el resultado de aprendizaje esperado, de una manera que sea medible.

Tenemos que definir el conocimiento que el estudiante debe aprender (por ejemplo, nuevos conceptos), las aptitudes que se desarrollarán y el nivel de logro objetivo.

Una forma común de expresarlo es de la siguiente forma:

*Al final de la lección los estudiantes serán capaces de crear…*

Puedes asignar más de un objetivo y puedes crear objetivos menores para cada actividad de la lección. Por ejemplo, en relación al material que compartamos con los estudiantes antes de la sesión presencial, podríamos poner como objetivo el siguiente: después de ver el video, los alumnos serán capaces de crear una lista…

Cuando formulamos objetivos, podemos ayudarnos de los verbos utilizados en la Taxonomía de Bloom, como:

Objetivo individual:

**ANTES DE CLASE** (pensamiento de bajo nivel)

Comprensión – resumir, explicar, debatir, demostrar…

Recordar – definir, listar, memorizar, repetir…

**EN CLASE** (pensamiento de alto nivel)

Crear – construir, diseñar, crear, simular, inventar…

Evaluar – criticar, juzgar, revisar, defender, validar, probar, discutir…

Analizar – comparar, examinar, relacionar, categorizar…

Aplicar – usar, demostrar, implementar, ilustrar, operar…

# **ESTRATEGIAS DE ENSEÑANZA**

En la plantilla aportada diferenciamos entre métodos y formas de trabajo. Cuando hablamos de métodos, nos referimos a la concreción de un enfoque pedagógico en un contexto determinado, teniendo en cuenta la edad de los alumnos, la materia de aprendizaje, los resultados esperables. La aplicación de un método didáctico conlleva una serie de técnicas y principios concretos. Algunos de los métodos más usualmente conocidos y que se integran perfectamente con FC son todos aquellos que fomentan la participación activa del estudiante como, por ejemplo: aprendizaje por proyectos, aprendizaje autónomo, aprendizaje cooperativo, aprendizajeservicio, estudio de casos, aprendizaje dialógico o gamificación.

Para comprender mejor esto, cuando hablamos de enfoque pedagógico, nos referimos a un conjunto de principios y una descripción de la práctica docente, lo que podríamos vincular a una ideología determinada, es decir a un modo de concebir el proceso de aprendizaje y enseñanza, así como el de evaluación. Algunos enfoques pedagógicos más comúnmente utilizados son, por ejemplo, el constructivista, conductista, ensayo-error, inductivo o deductivo.

Por último, cuando nos referimos a formas de trabajo nos referimos a la forma en que gestionamos y dinamizamos al grupo de estudiantes en el aula. Podemos realizar actividades por parejas, en grupos, con todo el grupo o de forma individual. El trabajo puede ser simultáneo o secuencial, y podemos ofrecer más o menos pautado el trabajo a realizar, todo ello depende de los métodos que queramos aplicar. Lo más importante al seleccionar y aplicar estrategias de enseñanza es la coherencia y claridad. Cuando los estudiantes no comprenden la dinámica de trabajo o no les parece justa o adaptada a sus necesidades es fácil perder su interés y atención.

El siguiente ejemplo podrá ayudar a comprender con mayor claridad cómo seleccionar estrategias de enseñanza en la programación de una lección FC:

- Asignatura: Formación de formadores
- Curso: Formación de formadores
- Tema de la lección: Programación de acciones formativas
- Objetivo de la lección: los participantes serán capaces de definir y programar acciones formativas para trabajadores en activo en base al análisis del puesto de trabajo
- Duración de la sesión: 2 horas
- Conexión con otras asignaturas/cursos: Descripción y análisis de puestos de trabajo
- Métodos de evaluación:
	- o Autoevaluación: Mediante encuesta
	- o Coevaluación: Entre grupos, mediante rúbrica de evaluación del trabajo realizado por cada grupo e intra-grupo evaluando el proceso grupal y la aportación de cada miembro mediante lista de verificación (checklist).

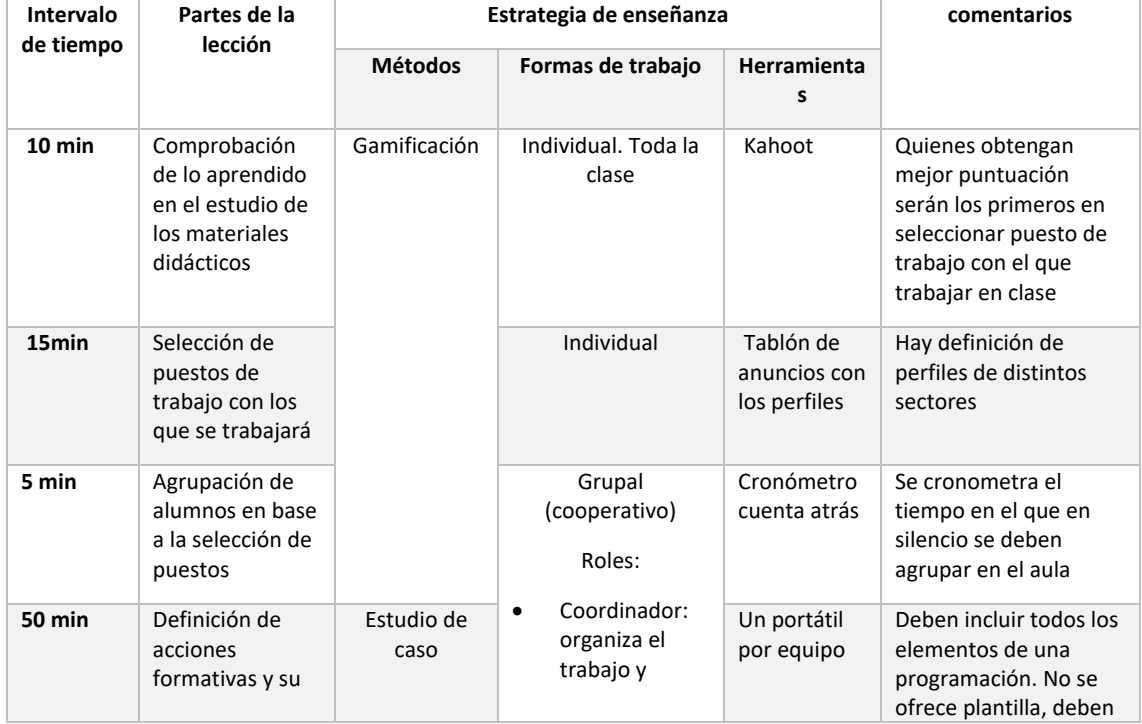

o Hetero-evaluación: Rúbrica de evaluación del trabajo de cada grupo
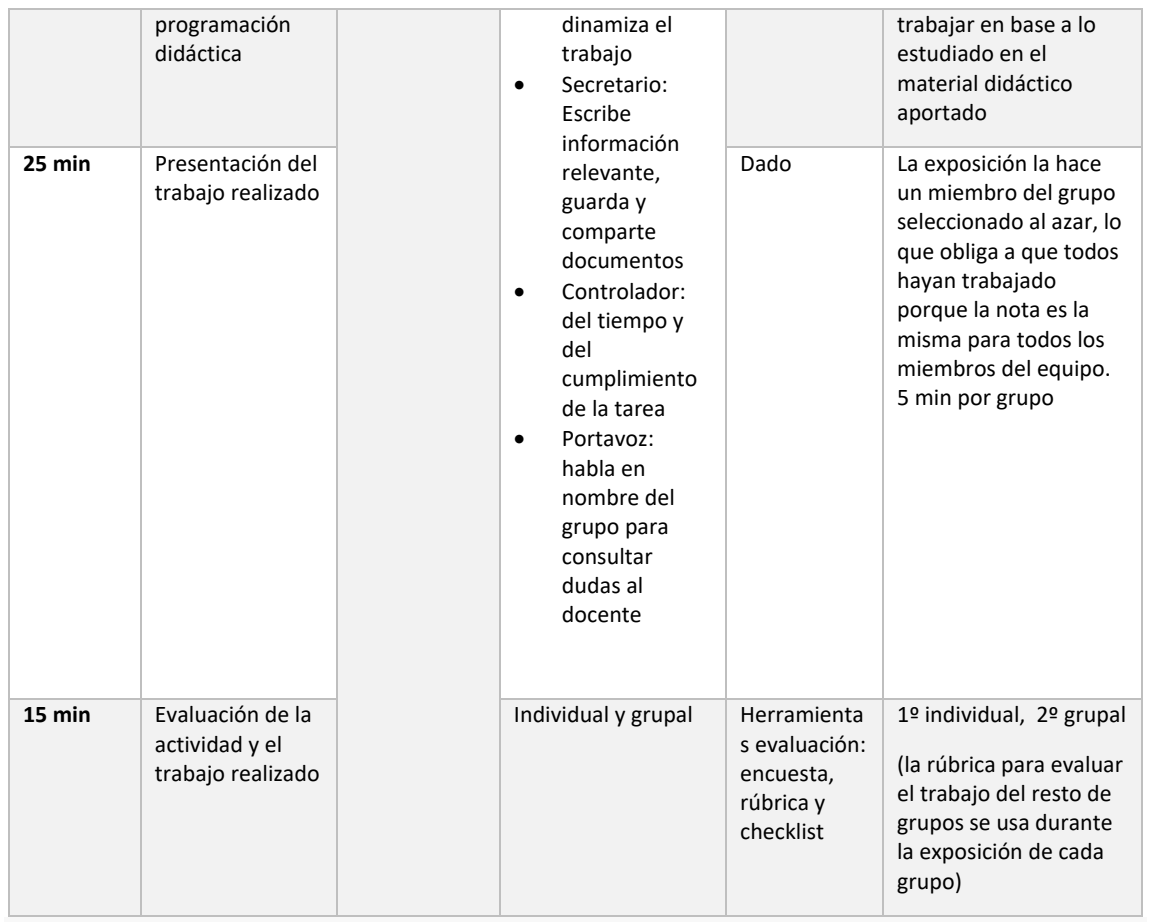

#### **HERRAMIENTAS**

Las herramientas de web 2.0 presentadas en la Parte 2 se pueden aplicar también durante la clase.

Al presentar un tema nuevo, podemos crear infografías. Podemos recordar el conocimiento con la ayuda de mapas mentales, pero una lluvia de ideas común en Linoit también agregará color a la lección.

Si tenemos que revisar un tema, podemos usar LearningApps, Quizlet, creador de la línea de tiempo, aplicaciones de creación de nubes de palabras (*wordcloud*) o Kahoot.

Podemos crear ejercicios de práctica en LearningApps, mientras que las líneas del tiempo (*timelines)*, infografías (*infographics)* y mapas mentales (*mindmaps)* son herramientas útiles al resumir y cerrar un tema.

#### 3.3.1. Ejemplos de programaciones didácticas

Vale la pena dedicar un rato a la siguiente programación didáctica de una lección, preparada específicamente para una flipped classroom. Está en inglés, pero aún podemos observar que hay una clara separación de actividades "antes de la lección" y "en el aula".

#### **[FC lesson plan](http://fcr.itstudy.hu/pluginfile.php/1503/mod_book/chapter/375/FC%20lesson%20plan.pdf)**

Si deseas más información haz clic en la imagen:

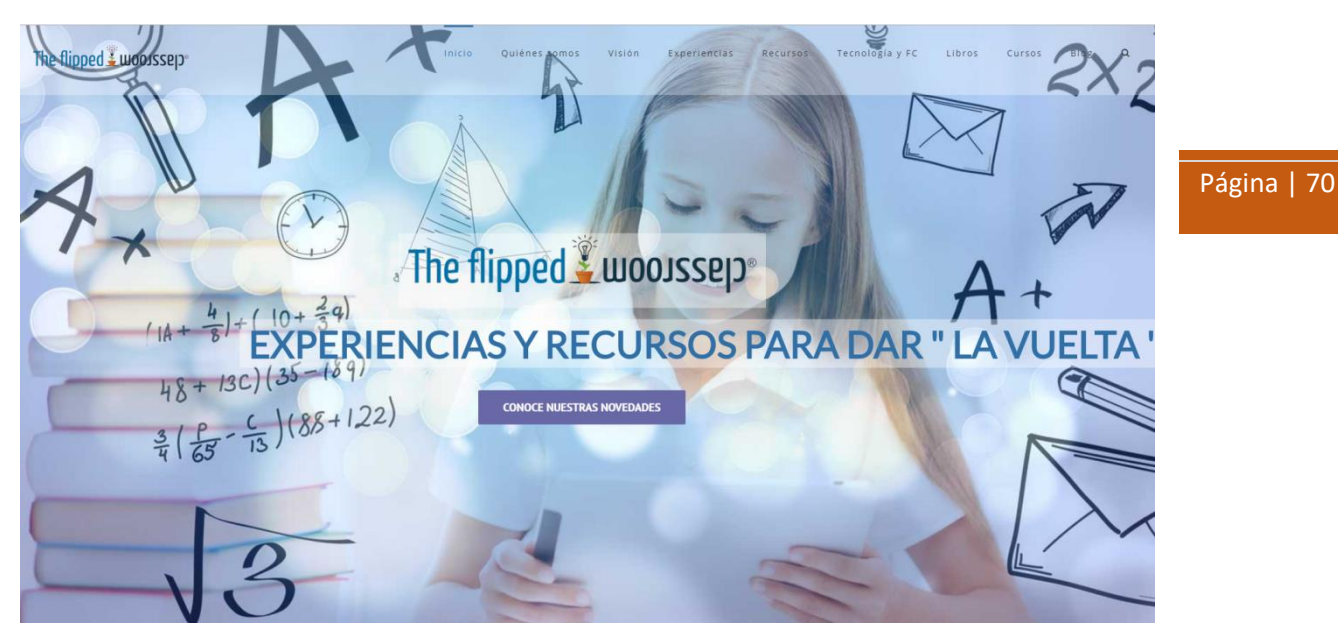

Fuente: http://www.theflippedclassroom.es

# Evaluación

# **3.4. El papel de la evaluación y sus tipos**

Básicamente podemos diferenciar 3 tipos de evaluación. Veámoslos antes de hablar sobre la evaluación en un contexto de Flipped Classroom:

**Evaluación previa**: sirve como una herramienta para identificar un problema o una situación, su objetivo es identificar las necesidades o la posible falta de conocimiento. Su objetivo es recopilar información, por lo que en este caso no se dan las calificaciones. Por lo general, realizamos este tipo de evaluación al comienzo del curso escolar o al presentar un tema nuevo.

**Evaluación formativa**: se basa en un seguimiento regular. Aporta retroalimentación a los estudiantes y al profesor durante las actividades. Dichas técnicas incluyen notas sobre ensayos o tareas, ejercicios de opción múltiple realizados como parte de la autoevaluación del alumno.

**Evaluación final**: esto ocurre al final de una actividad, para verificar en qué medida se alcanzaron los objetivos. Un ejemplo de esto es la prueba escrita final al final de un tema.

En el caso de Flipped classroom, podemos hablar también de una categoría de autoevaluación previa. Se refiere a la actividad que los estudiantes realizan individualmente, antes de la lección del aula.

Podemos clasificar los tipos de evaluación desde otro punto de vista: quién participa en el proceso. Podemos distinguir los siguientes casos:

- El docente evalúa el rendimiento individual del alumno
- El docente evalúa el trabajo en grupo
- Autoevaluación del estudiante

• Evaluación por pares de estudiantes

Para las dos últimas, el docente debe proporcionar las instrucciones al principio, de modo que los alumnos aprendan gradualmente a expresar su propio desempeño o el rendimiento de sus compañeros.

La autoevaluación y la evaluación por parte de los compañeros aumentan la autonomía del alumno, la responsabilidad y ayudan a desarrollar habilidades sociales.

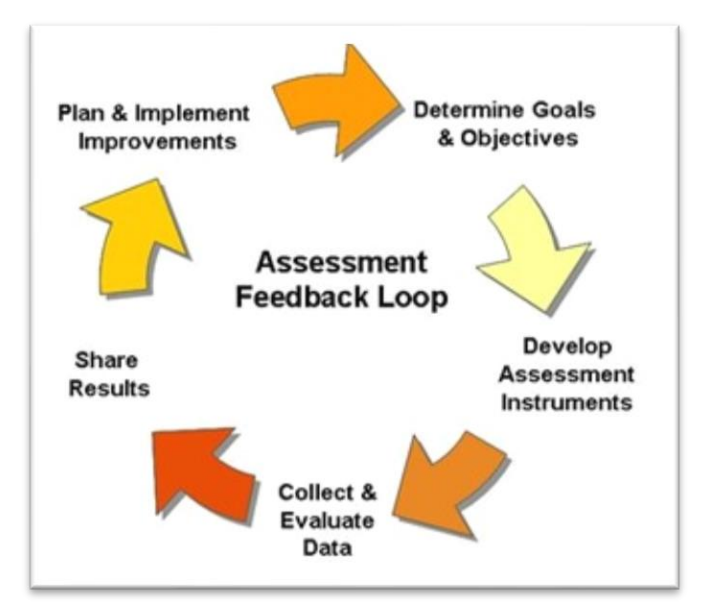

En el primer módulo, nos familiarizamos con las características del método Flipped Classroom: una de las características clave del modelo es que está centrado en el alumno. Para garantizar que este enfoque se mantenga durante todo el proceso de enseñanza-aprendizaje, el sistema de evaluación también debe centrarse en el alumno.

Hoy en día vemos la evaluación como un proceso continuo, no simplemente como una forma de calificar para cerrar un tema. Los métodos de evaluación tradicionales generalmente comparan a los estudiantes entre sí, y así generan competencia entre ellos. Por el contrario, en el enfoque centrado en el estudiante, el objetivo es monitorizar el desarrollo de un estudiante en comparación con él mismo, aportándole retroalimentación regular sobre su progreso en el proceso de aprendizaje.

En caso de una lección flipped, hay más oportunidades para la interacción durante la lección del aula. Al hacer preguntas, el profesor tendrá comentarios inmediatos sobre la comprensión de los alumnos sobre el tema. Las aplicaciones de votación (por ejemplo, Kahoot) son herramientas muy útiles para apoyar esta actividad ya que podemos recibir comentarios de todos los estudiantes al mismo tiempo con la ayuda de tales herramientas online.

No es necesario pensar siempre en las pruebas y la calificación cuando se habla de evaluación. Podemos tener mucha información de una discusión informal con nuestros estudiantes, hablando a través de un proceso.

El objetivo de la denominada evaluación en desarrollo es impulsar habilidades de pensamiento de alto nivel involucrando a los estudiantes. De esta forma, la evaluación no solo se trata de la evaluación del rendimiento, sino también una forma de mejorar las competencias necesarias para "aprender a aprender". Tenemos que permitir que los estudiantes sean capaces de

identificar sus propias debilidades, planificar los próximos pasos necesarios y asumir la responsabilidad de realizarlos. Idealmente, los estudiantes establecerán sus propios sistemas de aprendizaje y tomarán decisiones con respecto a su propio proceso de aprendizaje. Al mismo tiempo, el profesor puede hacer correcciones necesarias, revisiones en el proceso de enseñanza también.

Los siguientes métodos son ejemplos que apoyan la evaluación centrada en el alumno:

Página | 72

- autoevaluación y evaluación por pares,
- evaluación del trabajo del proyecto y trabajo cooperativo,
- portafolios,
- rúbricas, …

*Recuerda: El objetivo de la evaluación es mejorar la calidad del aprendizaje.*

## **3.5. Listas de verificación**

De vez en cuando merece la pena mirar y tomar notas formalmente sobre cómo los estudiantes pueden aplicar los nuevos conceptos, habilidades y actitudes.

Usar listas de verificación es una forma de hacerlo, evaluando diferentes áreas, tales como:

- presentación en clase
- habilidades de pensamiento
- habilidades de comunicación
- cooperación
- habilidades para resolver problemas, etc.

Por tipo, puede ser:

- auto evaluación
- evaluación de pares
- evaluación por el profesor

Estas listas de verificación se utilizan para una verificación rápida de la comprensión o la falta de comprensión.

#### **¿Cómo usarlos?**

En base a los ejemplos que se muestran a continuación, podemos crear listas de verificación para nuestros propios fines, preferiblemente online. Es aconsejable compartir esto con el estudiante antes de que comience a trabajar, para que pueda ver qué aspectos se evaluarán y quién lo hará. Podemos aplicar diferentes tipos al mismo tiempo, ya que, por ejemplo, puede ser útil comparar la autoevaluación con la evaluación por pares, y tener una discusión al respecto.

Puedes ver un ejemplo de lista de verificación de habilidades digitales en: https://educate.intel.com/download/K12/elements/blend\_html/resources/10\_Technology\_Ski lls\_Checklist.pdf

#### **3.6. Cuestionarios y tests**

Podemos verificar la comprensión del material de aprendizaje mediante cuestionarios preparados con aplicaciones web 2.0, de esta manera podemos asegurarnos los estudiantes respondan, incluso en el caso de aquellos que no estarían activos de otra manera. De esta forma, recibiremos comentarios, por lo que tendremos una idea de cómo se ajusta al material; ya sea de que necesitemos revisar algunas partes individualmente con algunos estudiantes, o de si tenemos que trabajar en algo con más detalle porque la mayoría de los estudiantes no lo entendió. Por ejemplo, Kahoot es una excelente herramienta para hacer cuestionarios.

También podemos preparar cuestionarios online, por ejemplo, utilizando Google Forms. En este caso, la evaluación es fácil de hacer, y recibiremos mucha información útil de esta manera. Puedes encontrar multitud de vídeos tutoriales en Youtube para familiarizarte con el proceso de creación de formularios online y recopilar datos de ellos. Son muy sencillos de crear y solo se necesita una cuenta en Google para ello.

# CAPÍTULO 4. EXPERIENCIAS EN FORMACIÓN PROFESIONAL

Página | 74

# La aplicación del método flipped classroom en la práctica docente

En esta sección se describen en detalle las experiencias de profesores en la práctica del método FC en el aula. Estas experiencias se llevaron a cabo durante el curso desarrollado e impartido en el marco del proyecto europeo y cuya actividad final consistía en llevar a cabo la experiencia previamente planificada y guiada durante el curso a la práctica en el aula.

Implementar una metodología didáctica en la que se tiene poca o ninguna experiencia no es sencillo, y si además supone modificar los hábitos de los estudiantes la tarea se complica aún más. En este apartado conocemos de primera mano los ejemplos de algunos docentes que se atrevieron a llevar la metodología FC a la práctica con sus propios estudiantes.

Se muestran las experiencias en sus distintas etapas, partiendo primeramente de la creación y/o selección de materiales de aprendizaje.

Después mostramos algunas experiencias y cómo se **implementaron en el aula**. Es importante no limitarse a la selección o creación de un buen material, si la dinamización del aula no es adecuada no podremos conseguir un aprendizaje significativo ni podremos garantizar que los estudiantes han trabajado con los materiales teóricos.

Por último, compartiremos algunas **reflexiones** de los propios docentes y sus planes a futuro después de las primeras experiencias lo que sin duda nos brindará claves esenciales de mejora de utilidad para la práctica en otros contextos.

A lo largo de la formación desarrollada, como estrategia de gamificación, se reconocieron las mejores prácticas con insignias que reconocían alguna de estas condiciones esenciales:

- La elaboración propia del material de didáctico o selección de un material adecuado y con calidad técnica y pedagógica.
- El planteamiento de una actividad didáctica que garantice que los estudiantes trabajaron el material.
- El desarrollo de actividades prácticas en el aula que fomenten la participación y aprendizaje activo de los estudiantes

La asignación de estas insignias fue responsabilidad de la docente del curso y se distribuyeron en el campus virtual mediante la siguiente imagen:

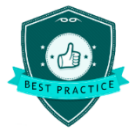

Durante la muestra de las distintas experiencias se podrá ver asociada la insignia a alguna de ellas.

### **1.5 Creación y/ o selección de materiales de aprendizaje**

El tiempo es el mayor valor para un docente. Implementar la metodología FC requiere invertir tiempo en repensar un nuevo modo de enseñar y la preparación de los materiales didácticos es una de las tareas previas que más tiempo requieren.

Página | 75

La amplia mayoría del grupo de docentes que comparten sus experiencias en este foro tuvieron especial dificultad para disponer del tiempo necesario como para poder realizar su propio material multimedia por lo que decidieron seleccionar un buen material ya elaborado y disponible en la red. De hecho, esta es una opción muy recomendable cuando se empieza a aplicar el método ya que nos permite ahorrar tiempo y mejorar la práctica docente el siguiente curso tras la reflexión y crear nuestro propio material que se ajuste mejor a nuestras necesidades docentes si fuera necesario.

 Grupo edad 25-50 años Tema Las Objeciones en la Venta Material creado por el docente URL https://drive.google.com/drive/folders/1pfO9PS81usS7QET04PiN3VFembtaucqH Plataforma para compartir el material Blog https://nuestrocursoventasfod.blogspot.com.es/ y Google Drive

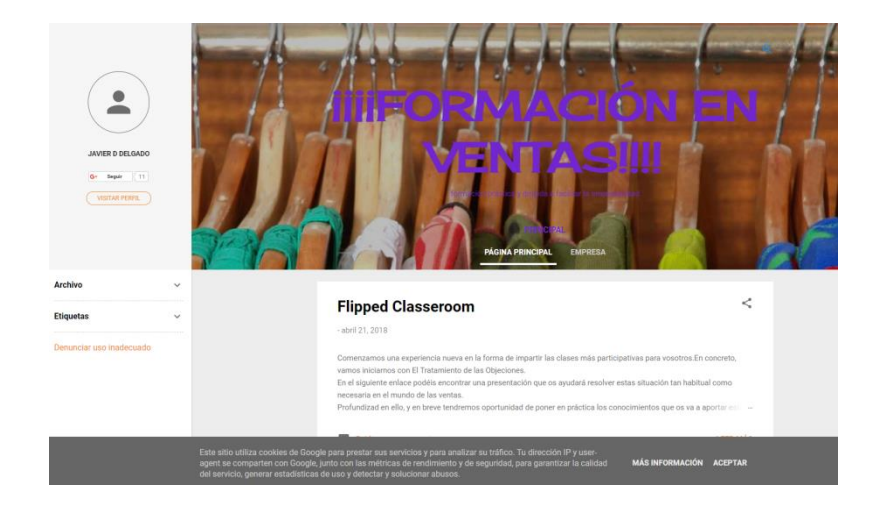

Captura de pantalla del Blog creado por el docente

#### Actividades para verificar si vieron el material

Se facilita acceso al blog dos días antes de tratar el tema en la clase un documento sobre el tratamiento de las objeciones de la venta, con una serie de conceptos sobre la materia que el alumno tendrá que resolver. Para comprobar si trabajaron el contenido, se utiliza la herramienta exeLearning. Se muestra un texto sobre el tratamiento de las objeciones en la venta, y el estudiante tendrá que rellenarlo con la palabra correcta. De esta forma, el alumno que se haya preparado la presentación no tendrá problema en encontrar la palabra correcta. El total de palabras a descubrir será de 10, aquel que no supere 6, no tendrá el nivel necesario. En estos casos, se realiza seguimiento personalizado para conocer las dificultades que han tenido para no poder llegar al nivel exigido.

Con esta prueba lo que se pretende valorar es la transformación que se ha producido en el alumno, a nivel individual. Y de esta forma, adaptar los programas a las singularidades de cada uno, porque no todos los estudiantes tienen la misma capacidad ni autonomía para implementar este proyecto, que requiere de mucha iniciativa y autodisciplina.

También se pretende conocer si se han producido cambios en las actitudes, hábitos y puntos de vista sobre la temática que estamos presentando.

Grupo edad 30-50 años Tema Carretillas elevadoras Material creado por el docente (acceso privado) URL http://ovh.to/hWwvL12 Plataforma para compartir el material Chamilo y Hubic

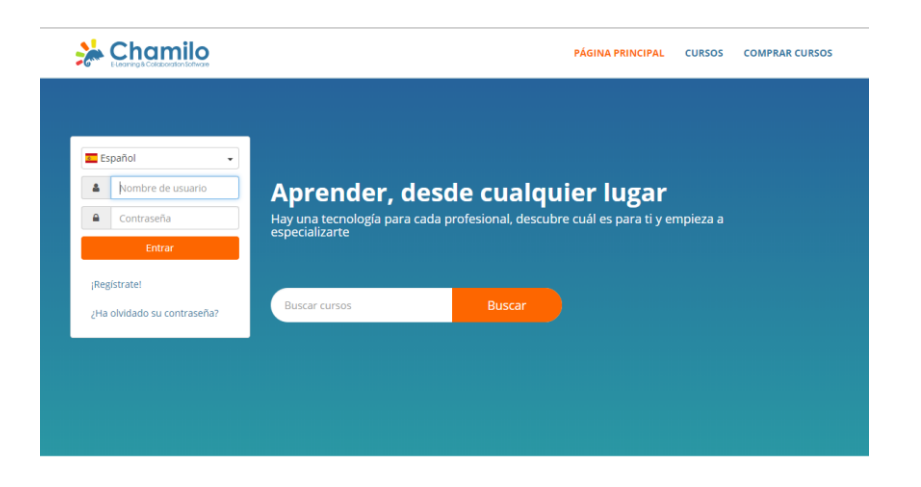

Captura de pantalla del LMS utilizado en esta experiencia

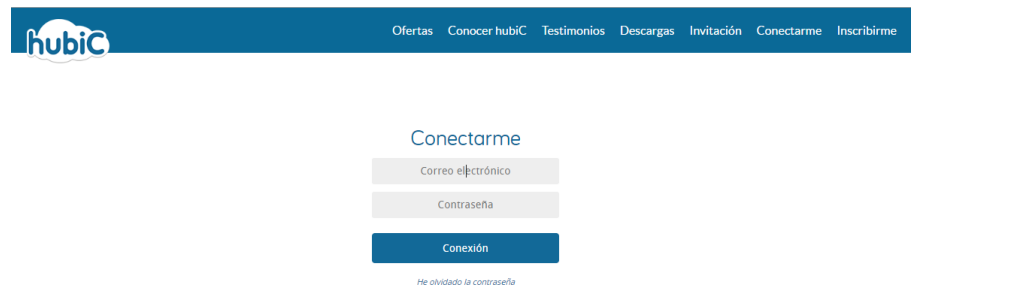

Página | 77

Captura de pantalla del almacenamiento en la nube utilizado en esta experiencia

#### Actividades para verificar si vieron el material

En el LMS Chamilo, en el apartado "compartir documentos" de la plataforma, los estudiantes se descargan un test para comprobar si trabajaron los contenidos. Lo cumplimentan y lo reenvían con el nombre de su usuario+DNI

Además, deben enviar el resumen de los test realizados de la lección (deben acudir a la pantalla de "resultados y nº de intentos") mediante la plataforma y deben realizar la prueba de evaluación y enviarla del mismo modo.

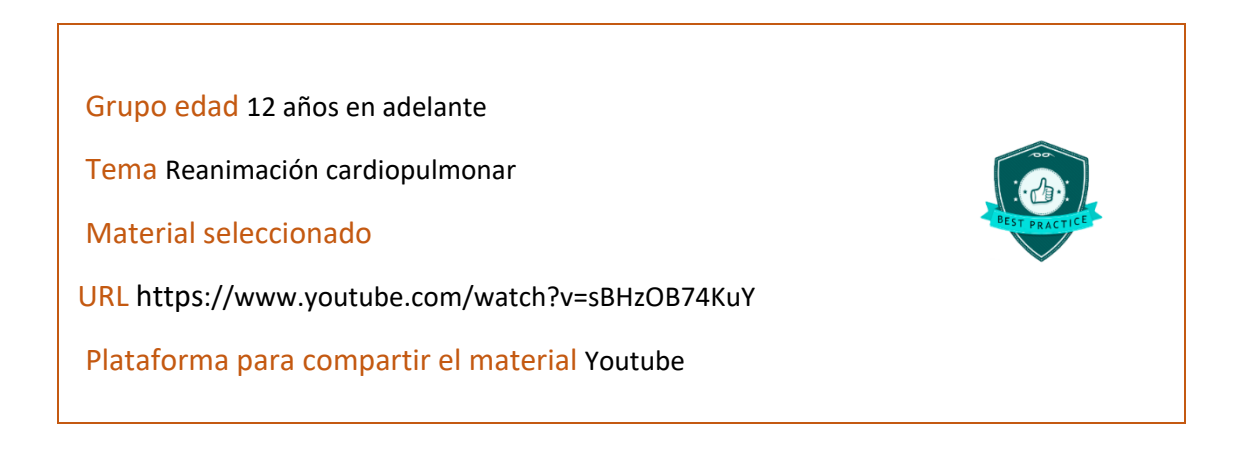

#### Actividades para verificar si vieron el material

Ejercicio 1. Previamente al trabajo con el contenido teórico, sin buscar información, se les plantean a los estudiantes preguntas acerca de cuáles creen que deben ser los pasos a seguir a la hora de practicar correctamente la RCP.

En segundo lugar, se les pide que visualicen el vídeo y que extraigan del vídeo un protocolo con los pasos a seguir.

Ya en el aula, se plantea un doble ejercicio. Un primer ejercicio de análisis de las diferencias entre la idea que trabajaron en primer lugar y el protocolo correcto de la RCP. Que vean qué pasos se saltaron, por qué consideran que esos pasos son importantes.

Objetivo del ejercicio: análisis del protocolo de la RCP y la importancia de conocerlo a la hora de salvar vidas.

Un segundo ejercicio que consiste en la simulación de una situación de actuación ante una parada cardiorrespiratoria en el que deberán seguir los pasos establecidos en el protocolo y además podrán experimentar las dificultades ("qué pasa si te encuentras solo/a, cómo actuaríais si estuvieseis dos personas, el cansancio que implica ejecutar correctamente el masaje cardiaco durante 2 minutos").

Objetivo del ejercicio: aplicar los conocimientos adquiridos y evaluar la ejecución de la maniobra de RCP.

Página | 78

Grupo edad 16-18 años Tema Anatomía Material seleccionado URL https://www.youtube.com/watch?v=nAs8jT5E3nw Plataforma para compartir el material Moodle

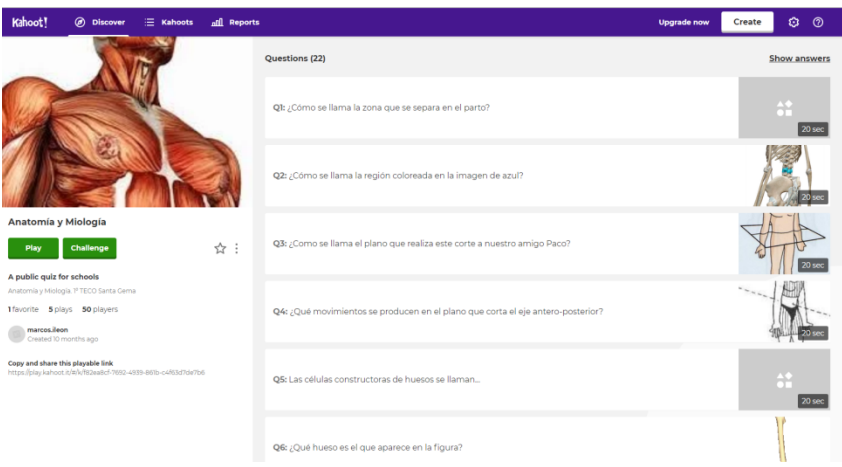

Captura de pantalla del Kahoot elaborado por el docente

#### Actividades para verificar si vieron el material

Se realiza un Kahoot al volver a clase al que se puede acceder desde Moodle:https://create.kahoot.it/details/anatomia-y-miologia/f82ea8cf-7692-4939-861bc4f63d7de7b6

El vídeo de Youtube queda disponible en el apartado de anatomía, para que los estudiantes lo puedan ver desde la misma plataforma.

Se propone una tarea dentro de Moodle que consiste en un cuestionario con 5 preguntas clave para ver si los estudiantes han accedido al material. Algo muy básico pero específico de este material. Los objetivos de este breve cuestionario, son los siguientes:

- Comprobar que han realizado la actividad propuesta
- Corregir si es necesario el planteamiento del contenido.
- Obtener retroalimentación por parte del alumnado

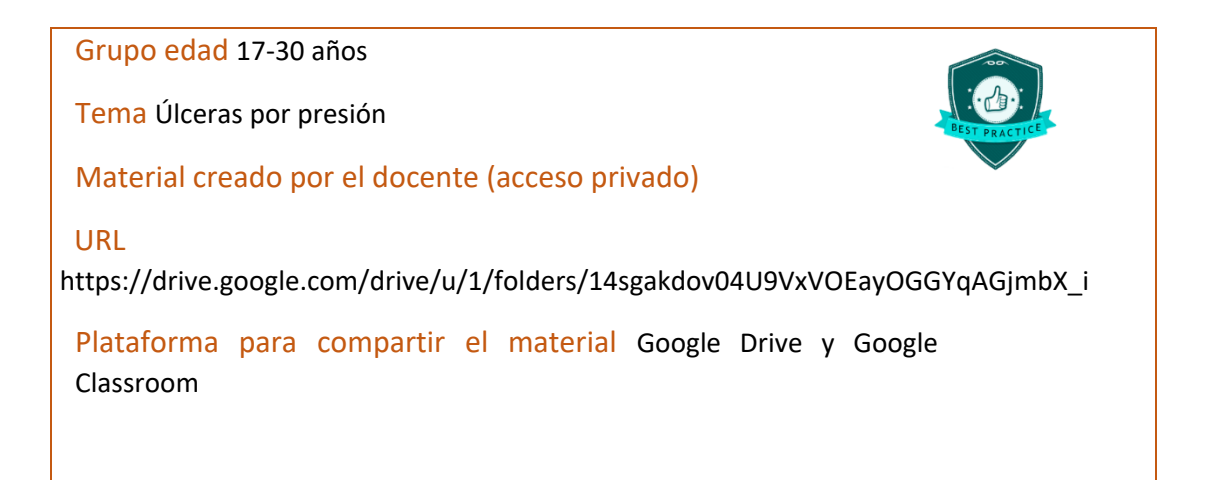

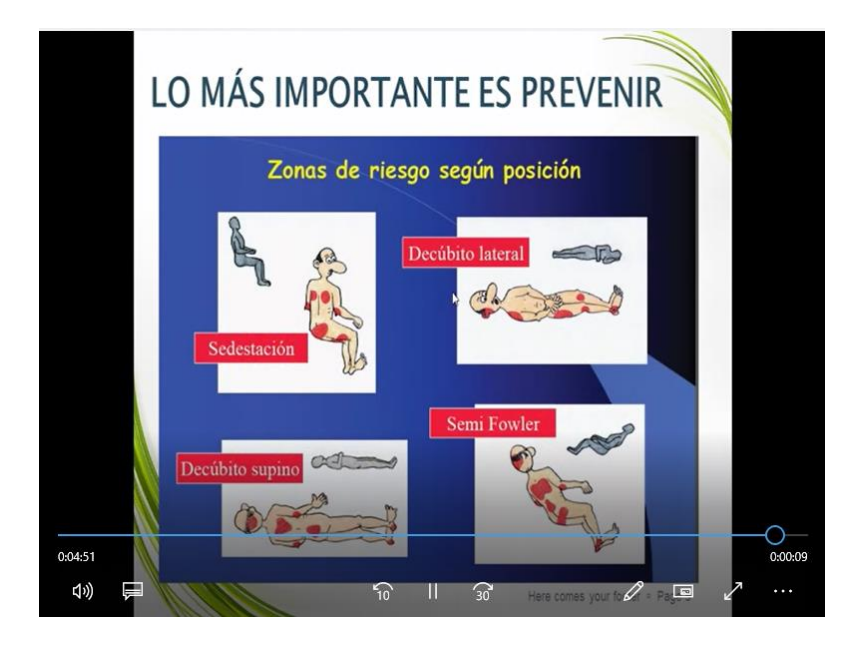

Captura de pantalla del vídeo elaborado por la docente

#### Actividades para verificar si vieron el material

Se plantean opciones para comprobar que los estudiantes trabajaron el material teórico:

1.- Foro en clase de obligada participación antes de la sesión en aula. Se propone la siguiente pregunta:

*"¿Creéis que es razonable el aumento de denuncias judiciales a los profesionales sanitarios por la incidencia de UPP? ¿En base a qué ocurren este tipo de circunstancias? ¿Por qué?"*

La respuesta tiene debe ser completa y adaptada al contenido aportado en el vídeo como el % prevención, técnicas, factores lo que daría pistas a que el alumno ha hecho un aprovechamiento del mismo.

Página | 80

2.- Formulario google con diferentes preguntas que orientan a la información a extraer como en el foro

3.- Kahoot, de forma grupal en el momento de inicio de aula como recurso de gamificación.

#### **1.6 Implementación en el aula**

Tras el trabajo con los materiales didácticos, es momento de aplicar lo aprendido en el aula, de resolver dudas y trabajar en equipo, así es como lo hicieron estos docentes:

Curso/ Etapa Formación de adultos. Formación para el empleo

Asignatura Formación de formadores

Tema Programación de acciones formativas

#### **Objetivos**

- Que los participantes sean capaces de realizar un análisis de puesto de trabajo sencillo.
- Que los participantes diseñen un curso que se adapte al análisis de puesto de trabajo realizado.

#### **Contenidos**

- Programación didáctica
- Análisis de puesto de trabajo

#### Actividades y organización de la clase

El alumnado visualiza el siguiente vídeo del Servicio Andaluz de Empleo, sobre la ocupación de camarero/a.<https://www.youtube.com/watch?v=QlhrdfB7TZQ>

Posteriormente debe cumplimentar una plantilla que se compartirá mediante WeTransfer, para poder realizar un análisis de puesto de trabajo. Dicha plantilla contiene los siguientes apartados: Función principal, funciones complementarias, conocimientos necesarios, habilidades personales y sociales deseables y medios y materiales que utiliza. Se ha escogido esta ocupación por ser una ocupación que pueda resultar familiar a todo el alumnado, de forma que no les resulte complicado realizar en análisis de puesto de trabajo requerido.

El plan de trabajo en la sesión presencial es:

- 15 minutos. En grupos, se comparte el análisis de puesto de trabajo individual y se elabora conjuntamente un análisis de puesto de trabajo grupal. Una vez realizados los Análisis de puesto de trabajo, se lleva a cabo una puesta en común
- 15 minutos. Se pide al alumnado que entre todo el grupo se elabore un curso de formación para camareros. Se trata de que relacionen cada apartado del Análisis de puesto de trabajo con los apartados de una programación de un curso de formación. Así deberán ver que la función principal se convierte en el objetivo principal del curso. Que las funciones complementarias se pueden convertir en los objetivos específicos. Las habilidades, competencias y conocimientos necesarios para el puesto, se pueden transformar en contenidos que habría que impartir en el curso.

Los medios y materiales que se utilizan, serían los medios y materiales que se van a utilizar para las actividades prácticas de la formación.

- 20 minutos. Se pide que elaboren la programación del curso. Diseño de una programación de acción formativa. El curso debe tener los siguientes apartados: objetivos, contenidos (estructurados en módulos y unidades didácticas), medios materiales necesarios.
- 10 minutos. Presentación de resultados. Puesta en común de las programaciones elaboradas.
- 5 minutos. Puesta en común y análisis de la actividad. El docente resume los puntos importantes.
- Importancia de tener claro para quién diseñamos una acción formativa. Conociendo sus necesidades, hay mucho ganado. Ello va a ayudar a orientar la formación al logro de los objetivos previstos y a cubrir las necesidades de las personas a las que formamos. También sirve para ordenar y dar una secuencia lógica a los contenidos. Por último, nos ayudará a seleccionar los materiales que vamos a necesitar y también a establecer un sistema de evaluación que nos permita comprobar si se han alcanzado o no los objetivos

Curso/ Etapa Formación de adultos. Formación para el empleo

Asignatura Prevención de riesgos en carretillas elevadoras

Tema Programación de acciones formativas

#### **Objetivos**

Objetivo general: Asumir y aplicar con rigor todos procedimientos básicos y normas de seguridad en la carretilla elevadora y su entorno de trabajo. Adquirir y aplicar los conocimientos necesarios sobre el correcto uso de carretillas elevadoras, con el objetivo de evitar situaciones peligrosas y accidentes durante su manejo. Facilitar una herramienta formativa de navegación sencilla tipo simulador/juego con el que el proceso de aprendizaje resulte activo, práctico y permanente.

Objetivos específicos:

De carácter conceptual (declarativos)

• Comprender y analizar correctamente los métodos de trabajo según las diferentes tareas.

- Conocer los medios auxiliares, equipos de protección y accesorios disponibles y necesarios para realizar cada una de las tareas.
- Reconocer e identificar los riesgos específicos de la carretilla elevadora, así como los posibles riesgos derivados de una incorrecta utilización.
- De carácter procedimental
- Aplicar correctamente los diferentes métodos de trabajo en función de la tarea que se va a desarrollar.
- Utilizar correctamente accesorios, equipos de protección y medios auxiliares.
- Aplicar los procedimientos en materia de prevención de riesgos laborales en el uso de la carretilla elevadora, preservando tanto la seguridad e integridad del operario y del resto de personas del entorno de trabajo, como los bienes que se manipulen e instalaciones de almacenamiento.

De carácter actitudinal

- Apreciar la importancia de llevar a cabo el desarrollo diario de un trabajo en unas condiciones óptimas de seguridad.
- Concienciar al trabajador al uso de equipos auxiliares y equipos de protección.
- Concienciar al operario de la importancia de seguir el procedimiento de trabajo seguro y aplicar las normas de prevención de la carretilla y su entorno de trabajo.
- Actuar con rigor y calidad en el trabajo.
- Incrementar la efectividad y desempeño profesional.
- Familiarizarse con la interfaz de usuario tipo simulación/juego para potenciar el aprendizaje.
- Habituarse al uso de las tecnologías de la información a través del acceso a las mismas y a la metodología de tele formación, haciendo uso de ellas cuando y donde el usuario lo necesite.

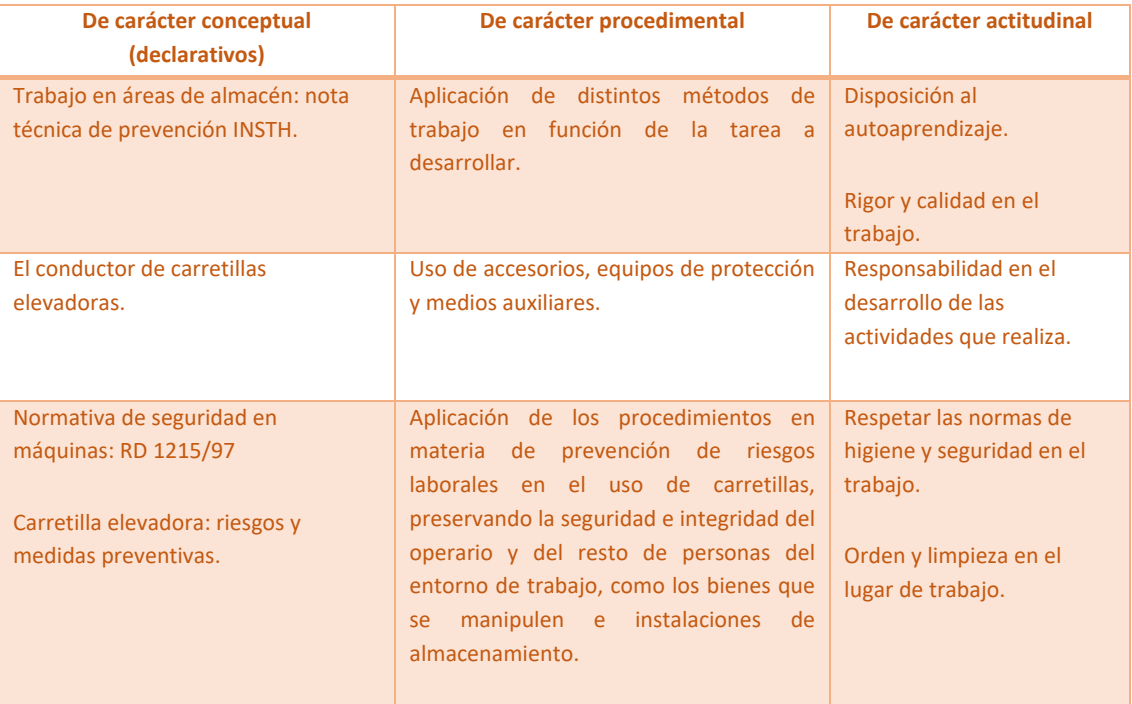

#### Contenidos

Actividades y organización de la clase

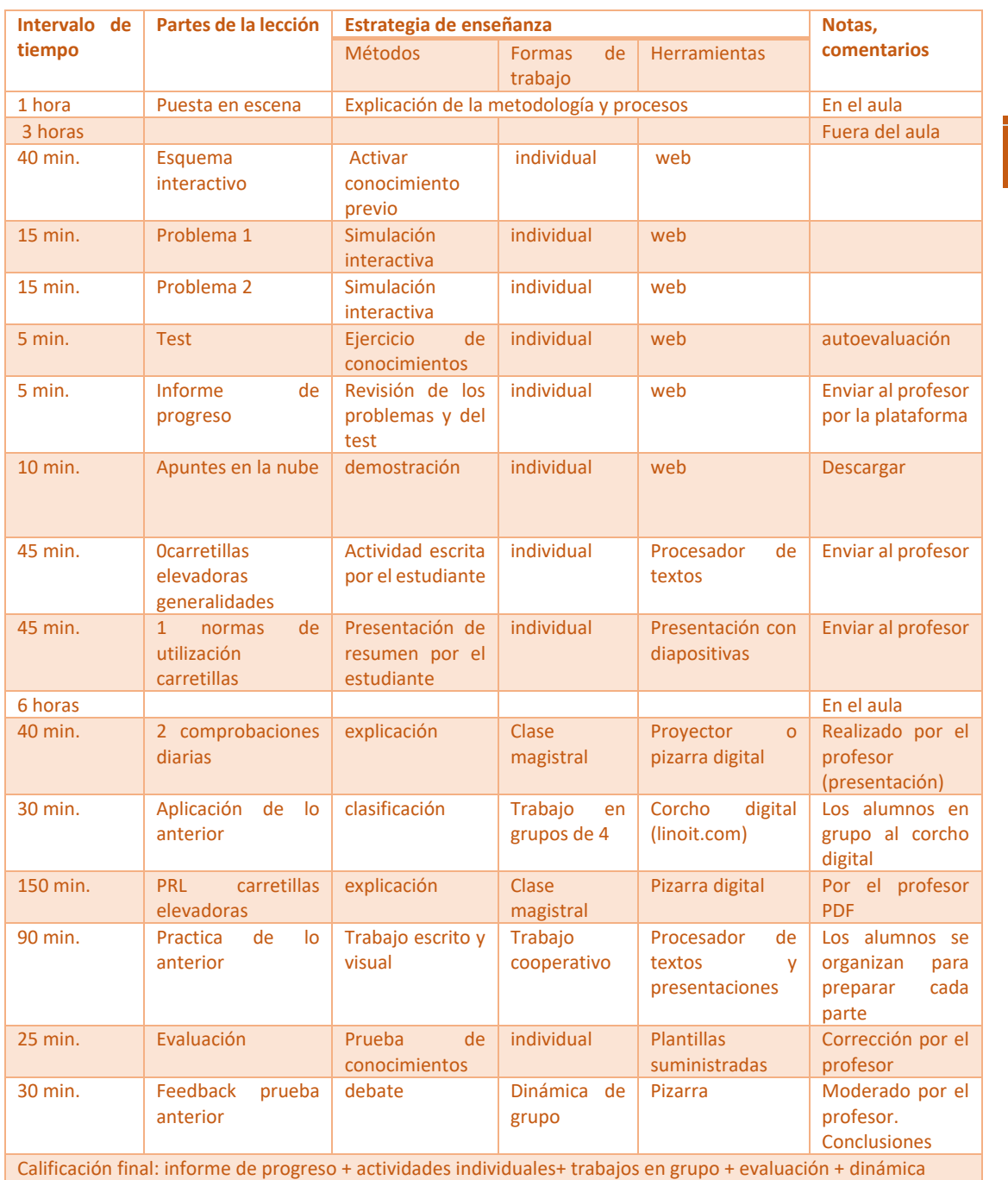

#### Evaluación

Mediante dos test de autoevaluación, un test final propuesto por el docente y una evaluación continua medible a partir de los trabajos individuales y grupales.

Curso/ Etapa Formación de adultos. Formación para el empleo

Asignatura Selección, elaboración, adaptación y utilización de materiales, medios y recursos didácticos en FPE

Tema Elaboración de recursos didácticos

#### **Objetivos**

• Elaborar recursos didácticos impresos atendiendo a criterios técnicos y metodológicos para favorecer la impartición y facilitar el aprendizaje de los contenidos formativos

#### **Contenidos**

Características del diseño gráfico: tipografía, párrafo, página, color, …

#### Actividades y organización de la clase

- 30 minutos. Visionado individualizado de las presentaciones seleccionas por el docente para la presentación de los contenidos teóricos.
- 20 minutos. Lectura del capítulo correspondiente al tema en el manual del módulo. Búsqueda de información en la red sobre el tema.
- 10 minutos. En el grupo clase, preguntas del docente sobre lo visto en las actividades anteriores
- 35 minutos. Trabajo en pequeños grupos sobre las características del diseño gráfico. En pequeños grupos, identificad las distintas familias tipográficas, los tipos de párrafos y la retícula de una página
- 40 minutos Descanso
- 135 minutos. Elaboración en parejas de unos apuntes para una acción formativa indicada, siguiendo las pautas aprendidas y respetando las normas de prevención de riesgos para PVD trabajadas el día anterior.

#### Evaluación

- Preguntas al grupo para comprobar la correcta visualización y comprensión de los videos didácticos.
- Observación directa de las actividades grupales a través de listas de cotejo.
- Evaluación de la actitud, participación y colaboración del alumnado durante la sesión.

Curso/ Etapa Formación de adultos. Formación para el empleo

Asignatura Técnicas de Venta en el proceso comercial

Tema Objeciones de venta

#### Objetivos

Objetivos generales:

- Aprender a trabajar de forma autónoma
- Crear hábitos de trabajo y comportamiento con los demás.
- Potenciar la capacidad de trabajo en equipo
- Desarrolla habilidades de en las nuevas tecnologías

Objetivos específicos:

- Una vez finalizada la lección, el alumno podrá rebatir las objeciones que el cliente le plantee durante la realización de la venta y, por tanto, le aproximen al cierre de la misma.
- Para ello, antes de la clase, con el material que se le facilite, el alumno comprenderá la importancia y las distintas formas de resolver las dudas que cliente le manifieste en el proceso de venta. Así como, a hacer una lista de pares de duda – contestación apropiada para cada una.
- En el aula, conseguirá simular una venta en la que aparezcan varias objeciones que el alumno tendrá que defender para alcanzar la misma, usando los conocimientos aprendidos previamente.

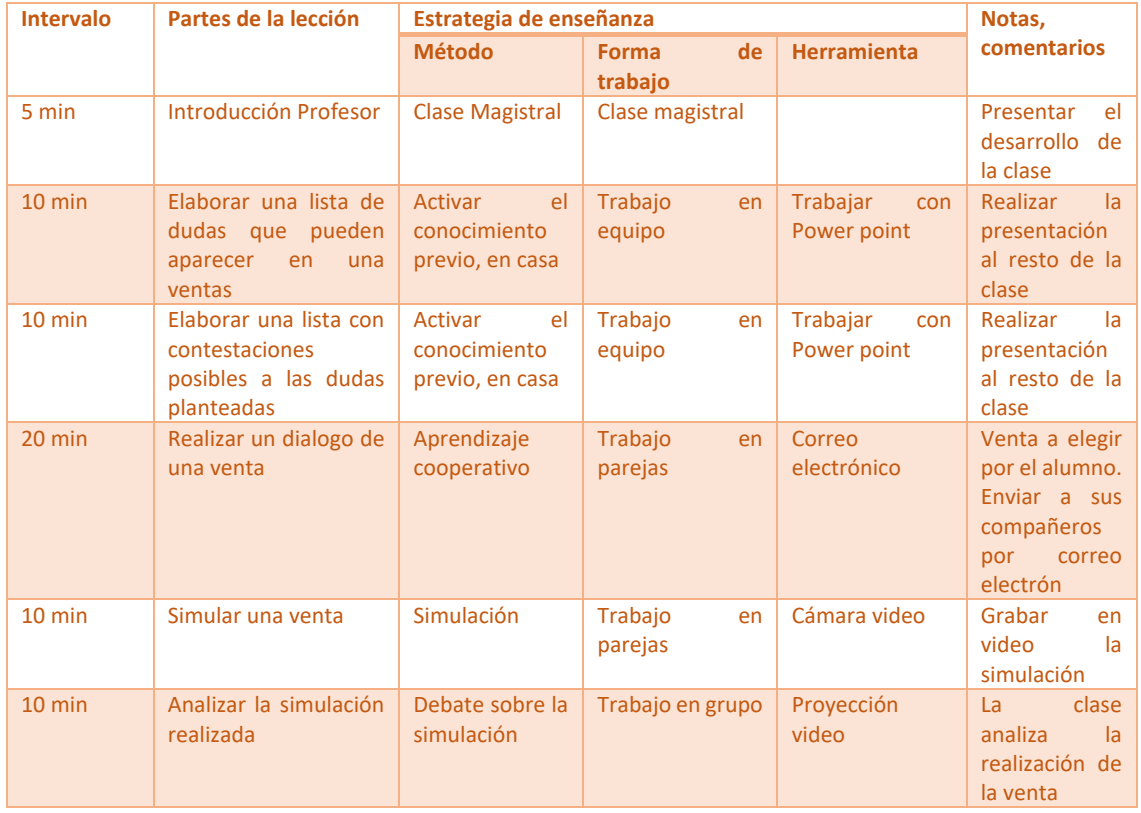

#### Actividades y organización de la clase

#### Evaluación

Se utilizan varios métodos de evaluación para conseguir un grado mayor conocimiento sobre los objetivos alcanzados. Previamente, se comunica al alumno que aspectos se van a valorar y como, para que le permita orientar su aprendizaje y sea más motivante.

• Evaluación del rendimiento individual del alumno, mediante una lista de verificación de resolución de problemas.

Página | 86

• Evaluación del trabajo en grupo, en este caso, con una lista de verificación de cooperación.

• Autoevaluación del estudiante, rellenará un cuestionario de autodirección, lista de verificación con los aspectos claves de tema.

Curso CFGM Auxiliares Enfermería Asignatura Técnicas básicas de enfermería Tema Prevención de úlceras por presión

#### Objetivos

Objetivo de la unidad: Al finalizar la UD serán capaces de reconocer la importancia de una buena prevención de UPP así como aplicar y secuenciar unos correctos cuidados a cada paciente.

Objetivos pedagógicos:

- \*Involucrar a los alumnos en la importancia de la prevención de UPP
- \*Dar puntos clave de la unidad antes del inicio de la impartición
- \*Hacer partícipes a los alumnos de su propio aprendizaje
- \*Aumentar el uso de las nuevas tecnologías de la información y la comunicación (TIC) ,
- como recursos materiales para su proceso de
- enseñanza-aprendizaje

Objetivos de aprendizaje:

\* Comprender los mecanismos de producción de las UPP, factores de riesgo y sus localizaciones anatómicas.

- Explicar las principales medidas preventivas.
- Identificar y seleccionar el material necesario para el cuidado de las ulceras por presión.

#### Contenidos

- \*Valoración del riesgo
- \*Cuidados de la piel
- \*Movilizaciones y cambios posturales
- \*Medios complementarios
- \*Nutrición

#### Actividades y organización de la clase

\*Cuestionario previo tras visionado video docente y lectura material

\*Actividad grupal

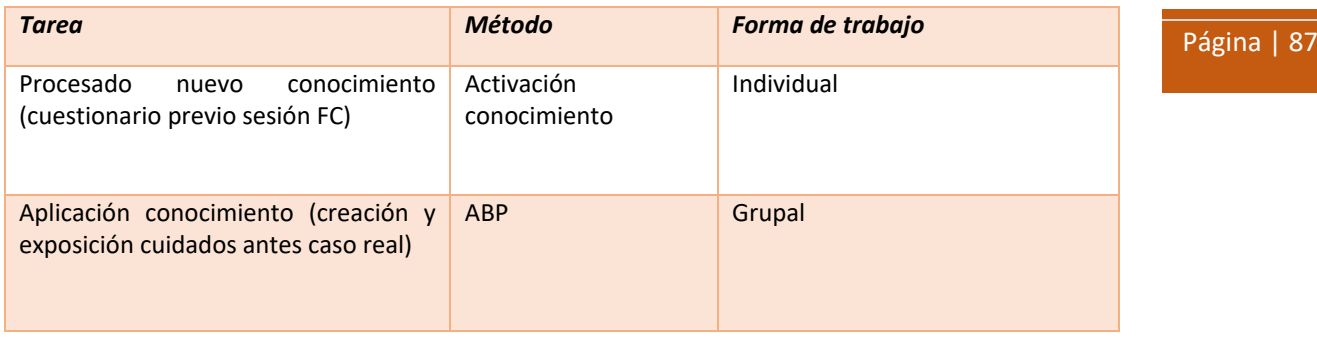

Temporalización:

SESIÓN PREVIA:

Introducción a la nueva unidad.

Explicación de la clase

o Explicación sobre Flipped Classroom.

o Introducción a Google Form y Drive

Tareas:

o Ver video y lectura material

o Realizar cuestionario previo a la sesión 25 mayo

#### SESION FC:

Revisión del cuestionario.

Puesta en común

Trabajo grupal

Exposición actividad

Cuestionario valoración sesión

#### Evaluación

Criterios de evaluación:

- Definir las úlceras por presión e identificar los factores de riesgo
- Reconocer las localizaciones más frecuentes
- Describir el proceso de formación y las fases de evolución
- Seleccionar el material para los cuidados preventivos y curativos de las UPP así como la aplicación de cuidados más idóneos a cada paciente

Procedimientos de Evaluación:

- \*Cuestionario previo (verificación)
- \*Rúbrica evaluación para exposición y creación actividad grupal
- POST: (evaluación experimento)
- \*Cuestionario post

Curso Español Lengua Extranjera Asignatura Español Lengua Extranjera Tema Los acentos en español

#### **Objetivos**

Después de ver el video en casa los estudiantes serán capaces de

- •Explicar la existencia de palabras con y sin acento.
- •Memorizar las letras que distinguen los tipos de palabras.
- •Recordar la vocal tónica de las palabras sin acento gráfico.
- •Demostrar la relación del acento con la pronunciación.

Después de la clase presencial los alumnos serán capaces de

- •Analizar la vocal tónica de las palabras sin acento de un texto.
- •Revisar la ortografía correcta de un audio texto.
- •Comparar la repercusión de la corrección ortográfica y la correcta pronunciación.

# Actividades y organización de la clase

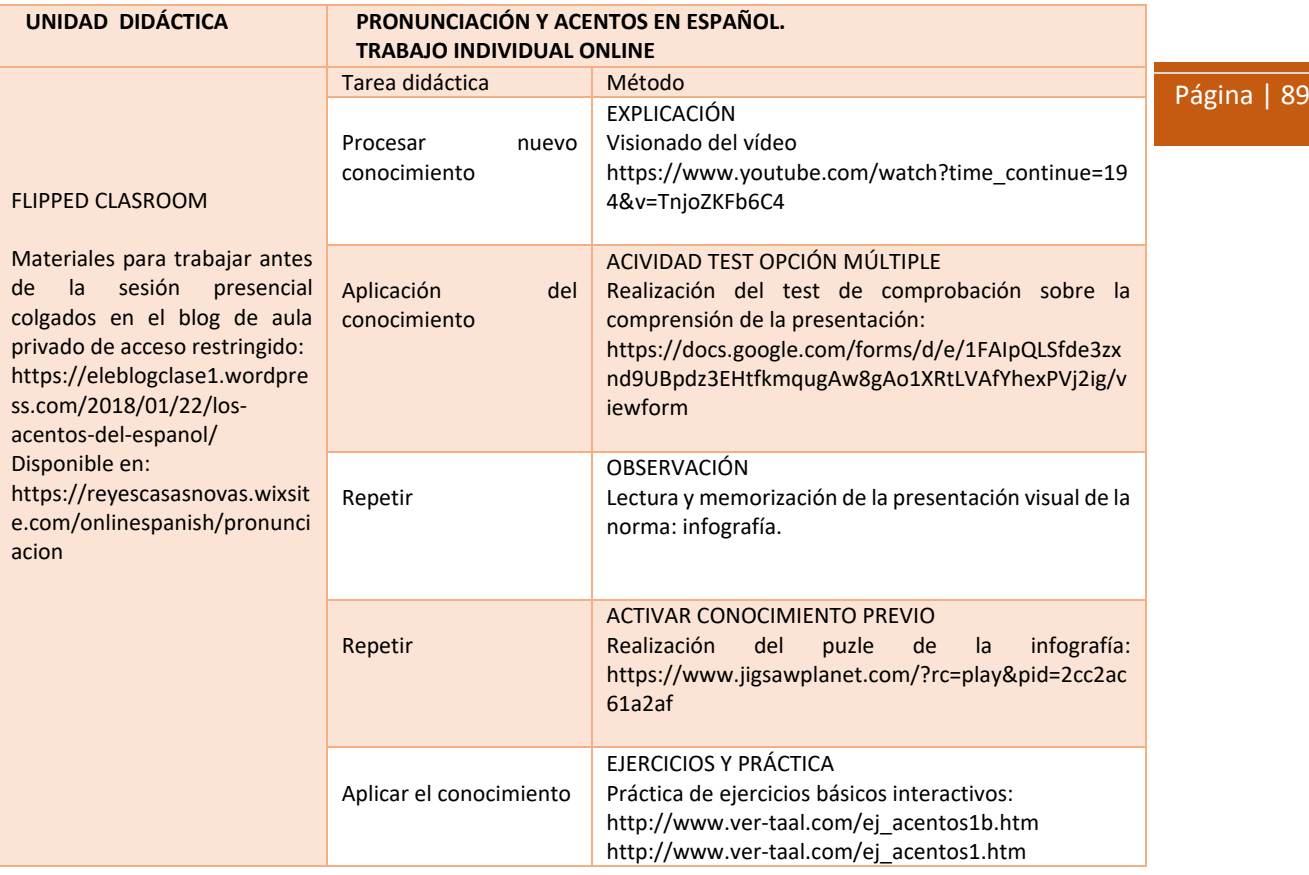

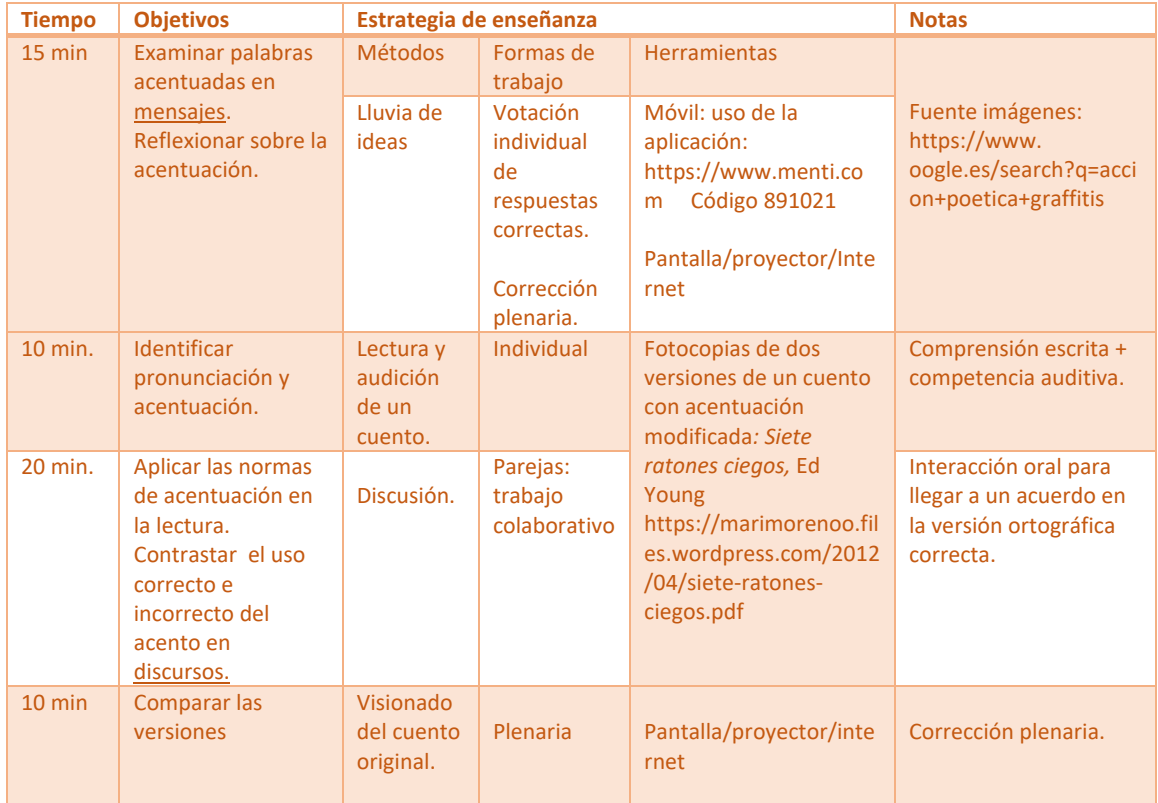

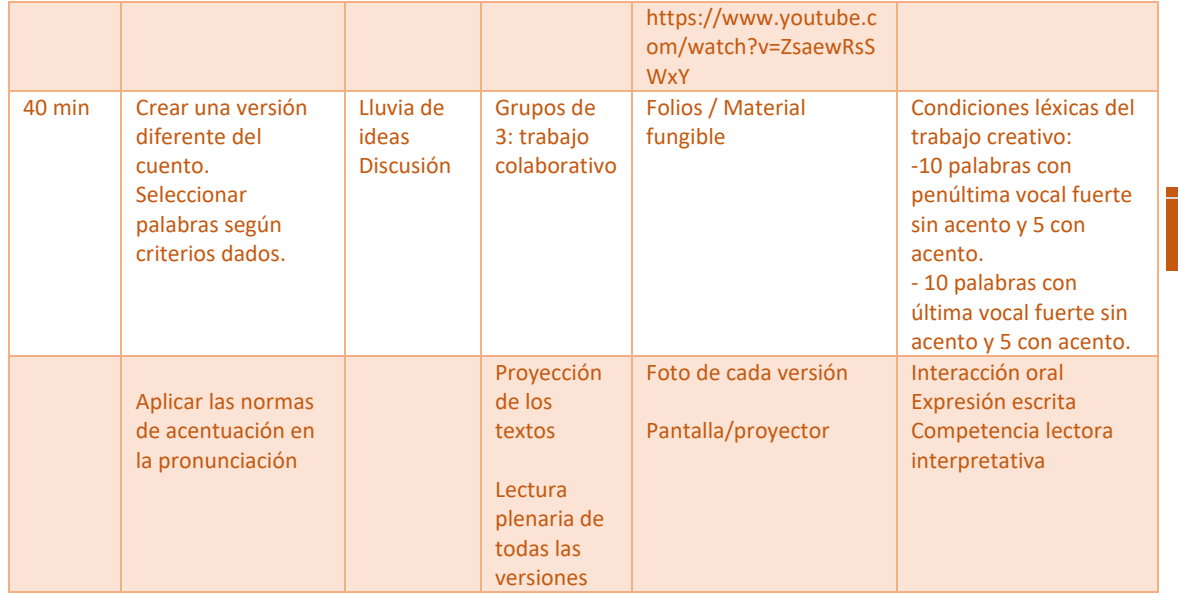

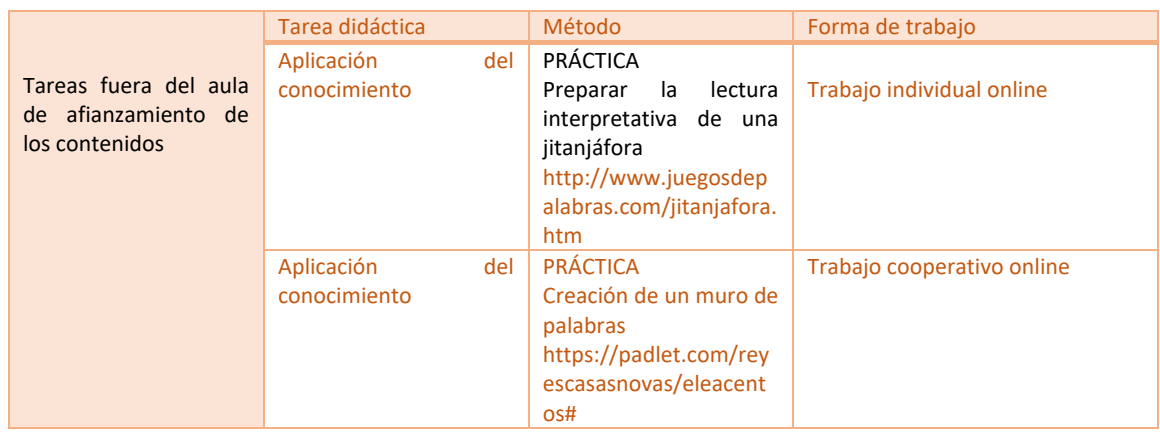

Curso Taller de Creación de contenidos gráficos para Desarrollo de Aplicaciones Multimedia

Asignatura Layout 3D y planificación de cámaras

Tema Elaboración del layout y preparación de los planos para animación

#### Objetivos

• Los estudiantes serán capaces de elaborar el diseño (*layout*) y preparación de los planos para animación.

#### Contenidos

• El software de colocación de elementos: Personajes, escenarios y atrezo.

- Reconstrucción espacial del *storyboard*.
- Temporización de los planos.

#### Actividades y organización de la clase

Se empleará las aulas de informática enfocada a desarrollo de proyectos de animación 2D, 3D y videojuegos.

El enfoque de esta clase es casi en su totalidad práctico, aunque es necesario una teoría inicial para poder plantear la necesidad (el trabajo) a los alumnos.

Se llevará a cabo la metodología Flipped Classroom. Para ello se avisará previamente de la disponibilidad del contenido.

Se pretende generar un ambiente profesional de trabajo enfocado al problema, con un carácter real, ya que se les entregará material descartado de guiones profesionales, storyboards, animáticas y material en preproducción para layouts.

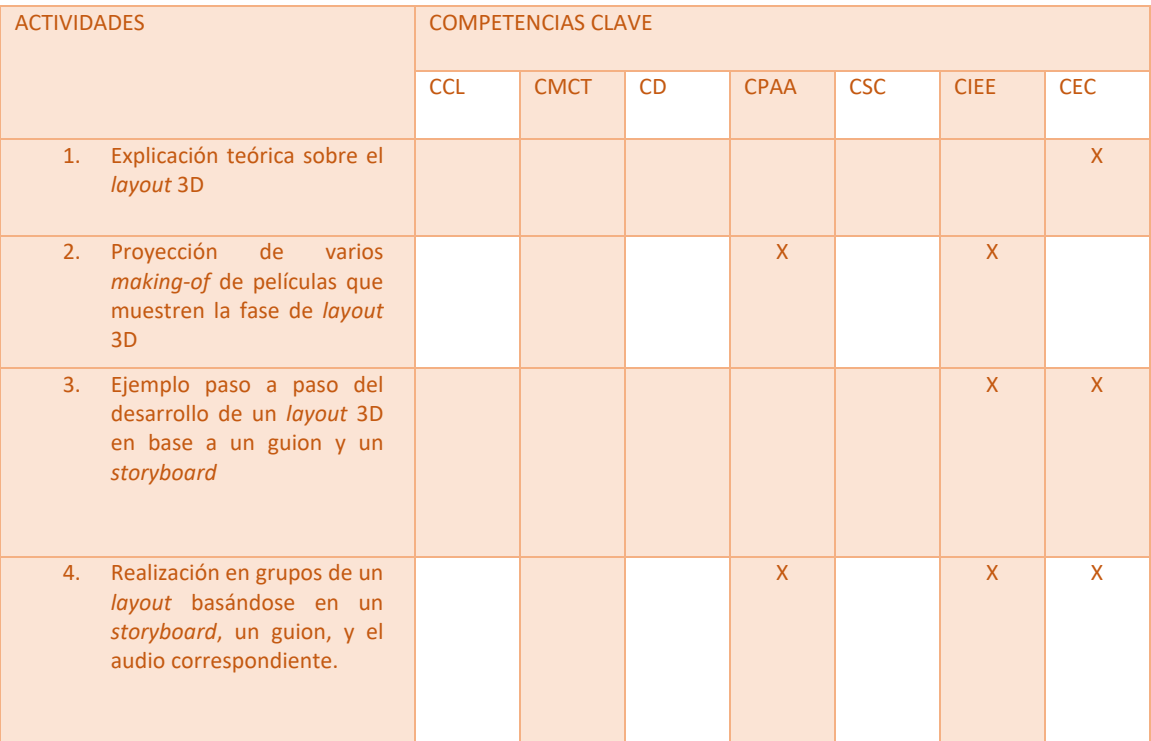

#### Evaluación

INDICADORES DE LOGRO. Los estudiantes dan respuesta a cada una de las siguientes preguntas:

- ¿He sabido organizar bien los tiempos?
- ¿He reservado los materiales previamente antes de las clases?
- ¿He subido al campus virtual todo el material con días de antelación?
- ¿Han comprendido la importancia de la fase de *Layout*?

- ¿He conseguido despertar el interés de los alumnos por el tema?
- ¿He podido atender correctamente a los alumnos con más necesidades durante el desarrollo de las actividades?

#### Página | 92 **1.7 Resultados del cuestionario de percepción del modelo Flipped Classroom de docentes y estudiantes**

Para conocer la percepción de los docentes y los estudiantes con el modelo de aprendizaje Flipped Classroom se llevaron a cabo unas preguntas. A continuación, se presenta la comparativa de los resultados obtenidos por los docentes y estudiantes.

Tanto a los docentes como a los estudiantes se les preguntó por el tiempo que dedicaban los alumnos a sus tareas "Flipped Classroom". Existe diversidad de opiniones pues, el 23,5% de los estudiantes consideran que el tiempo que dedican es mucho más comparado con otras materias mientras que ningún docente comparte dicha afirmación. No obstante, el 31% de los docentes y el 39,6% de los estudiantes consideran que el tiempo que dedican es mayor comparado con otras materias.

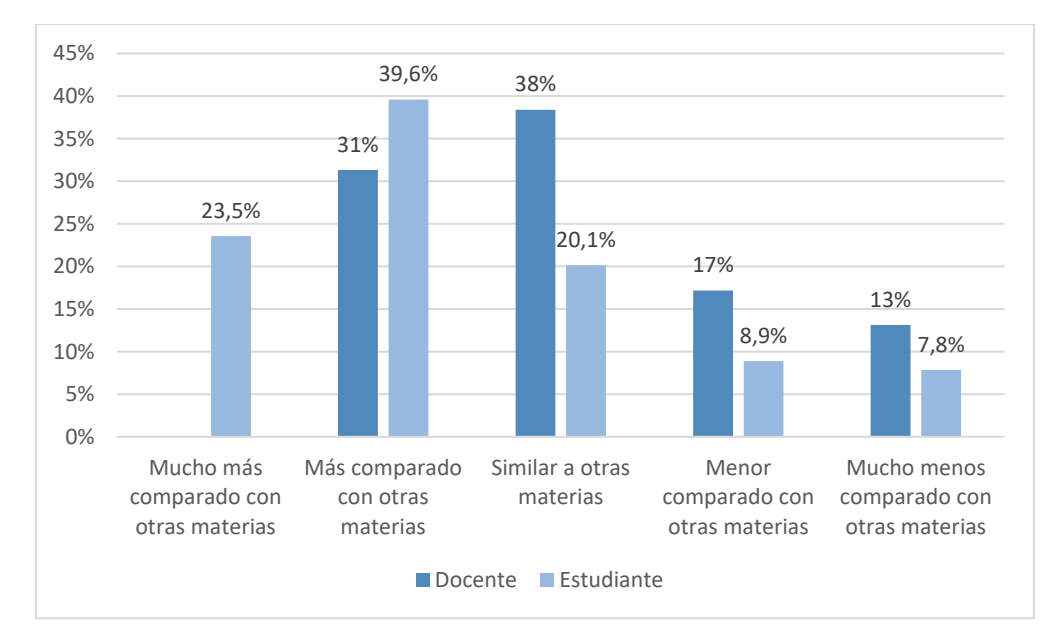

La percepción que tienen los docentes y estudiantes ante la duración aproximada de los vídeos "flipped" de nuevo es diferente. Podemos ver en el gráfico varias cosas: por un lado, el 91% de los docentes utilizan vídeos en sus "Flipped Classroom"; por otro lado, la mitad de los estudiantes hacen una estimación con respecto a la duración de los vídeos de entre 2-4 minutos y el 43% de 9 y 12 minutos. En cambio, el 38% de los profesores, que componen el grupo más numeroso, estiman que la duración de los vídeos es de 5 y 8 minutos (idea que no es compartida por ningún estudiante).

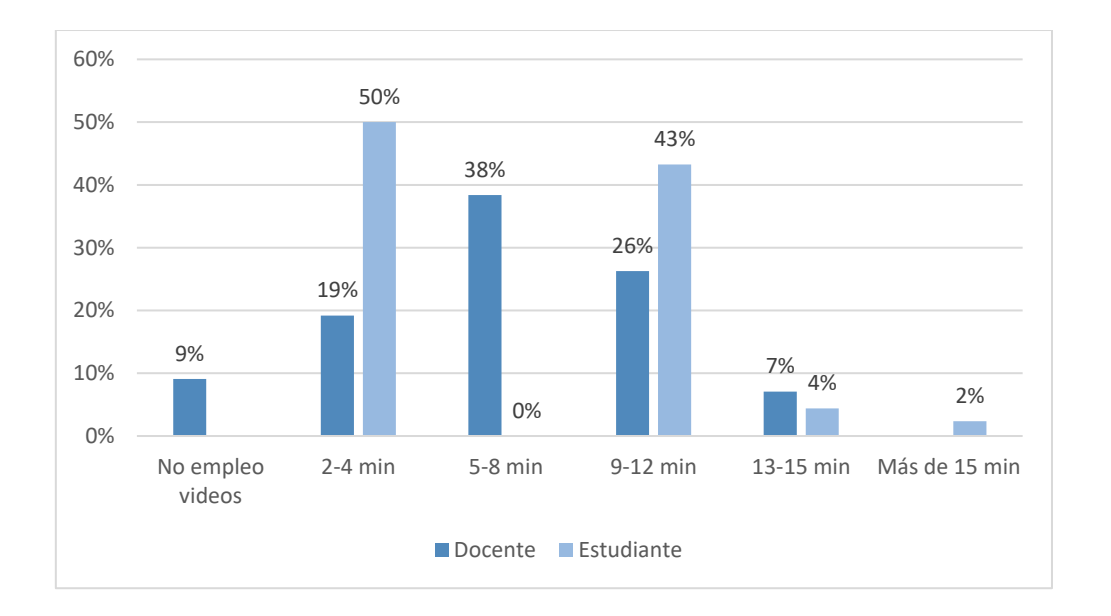

Página | 93

En relación al tiempo también se realizó una pregunta concreta para el docente y otra para el estudiante. Al docente se le preguntó que indicara el tiempo que creía que sus alumnos pasaban trabajando con un "video flipped"; mientras que al estudiante se le preguntó por el tiempo que pasaba viendo "videos flipped".

En el gráfico se presentan ambas respuestas que reflejan opiniones totalmente contradictorias entre los docentes y los estudiantes. El 56,5% de docentes consideraron que invirtieron aproximadamente 200% más del tiempo de lo que dura el vídeo. En el caso de los estudiantes se observa como la mayoría de ellos (33% y casi el 40%) señalan valores mínimos, menos de 10 minutos o entre 10-15 minutos.

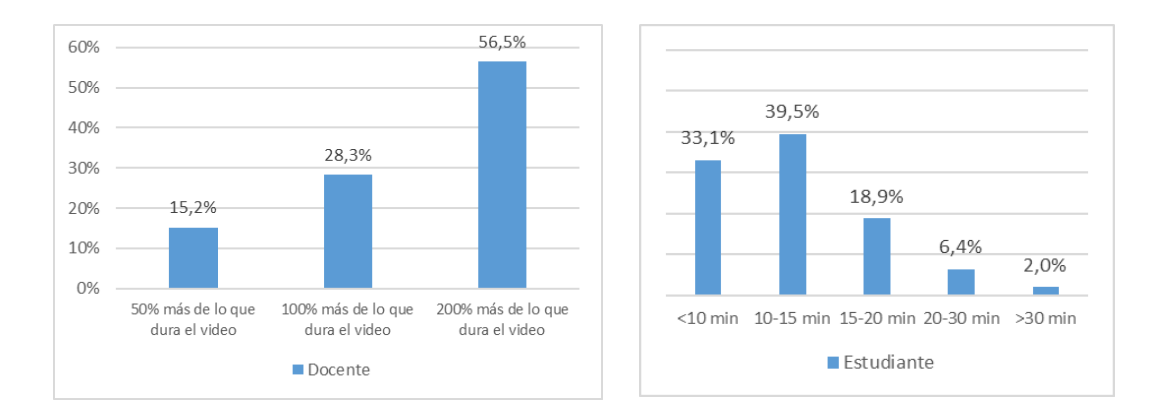

En lo que respecta al siguiente bloque de preguntas sobre la metodología, tanto los docentes como los estudiantes muestran resultados muy similares y adecuados.

En ambos casos están de acuerdo o totalmente de acuerdo con las afirmaciones presentadas sobre aspectos como mayor frecuencia de las interacciones, mejor acceso a materiales, adaptación a cada estilo de aprendizaje, diferetes ritmos, mayor colaboración, aprendizaje activo… Puede verse un resumen con los porcentajes de cada categoría en las siguientes tablas:

Docente

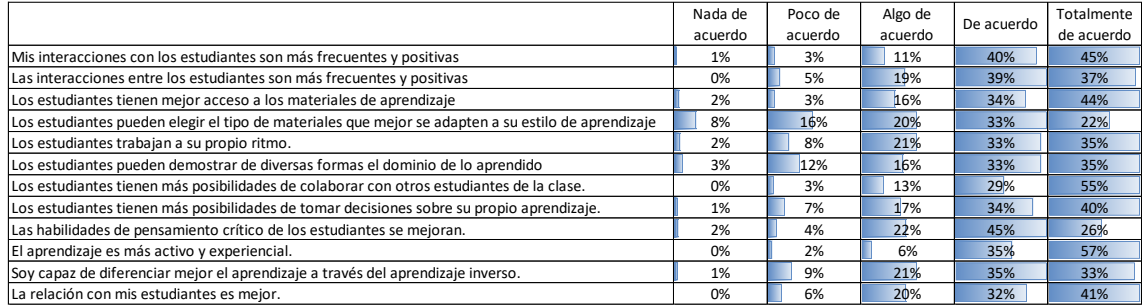

#### Estudiante

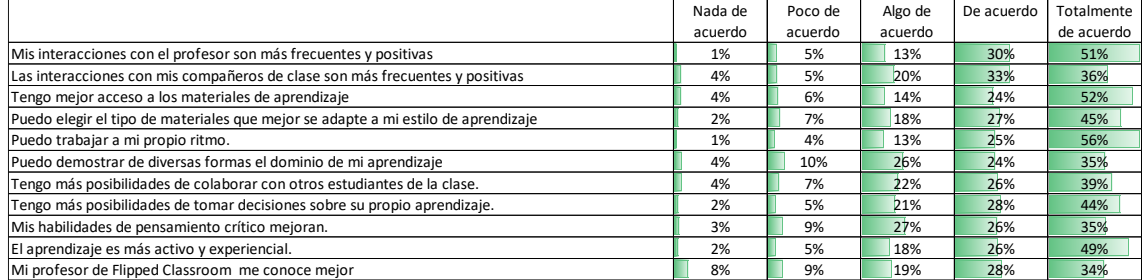

### **1.8 Reflexión sobre la práctica**

Cuando se implementa una nueva metodología es preciso culminar la experiencia inicial o "piloto" con una reflexión que ayude a adaptar a futuro la implementación con garantías de calidad.

Los docentes que comparten aquí sus experiencias hicieron su trabajo reflexivo final, lo mostramos a continuación dividido en diversos aspectos que fueron objeto de reflexión.

#### 1.8.1 Creación de los materiales

La mayoría de los docentes decidieron seleccionar material ya creado y disponible en la red por falta de tiempo o conocimientos técnicos para crear su propio material:

*"El primer desafío al que me enfrenté fue ver la posibilidad de desarrollar mi propio contenido en función de los objetivos planteados en esta unidad de Educación Física,* 

*pero por motivos de tiempo tuve que recurrir a buscar la información a través de otras plataformas, en este caso en forma de vídeo explicativo sobre dichos contenidos. Para la próxima vez pretendo ser yo el generador de contenido y con esto intentar adecuarme perfectamente a los criterios de evaluación y estándares que necesitan ser desarrollados."*

A la hora de seleccionar materiales ya creados, se intentó combinar contenido escrito y audiovisual, priorizándose claramente el material en formato vídeo. No obstante lo más importante, a parte del formato y duración de los vídeos, estriba en los aspectos didácticos y técnicos de los materiales. Es preciso que sean de fácil acceso para los estudiantes, claros, motivadores y no demasiado largos, pero sin sacrificar parte del contenido debido a la brevedad. Una de las docentes nos aporta algunas claves para la selección del material:

*"Busqué un vídeo, que cumpliera requisitos de duración adecuada, buena exposición de conceptos, explicaciones claras y adecuadas, con base científica contrastada, y fácil comprensión."*

No sólo la selección del material ya creado conlleva dificultad y tiempo, el mero hecho de seleccionar un recurso tecnológico para acceder al material o crearlo conlleva una inversión que para algunos docentes fue más elevada:

*"Muchísima dificultad y tiempo invertido en la selección de la herramienta"*

Esta dificultad está vinculada a menores niveles de competencia digital docente, en algunos casos requirió mayor inversión temporal y en otros limitó a la hora de plantearse crear contenidos propios:

*"Lo que más problemas me ha supuesto son los técnicos, uno tiene una edad y mis recursos tecnológicos son limitados y por ello me ha costado un poco."*

#### 1.8.2 Acceso a los materiales

Una de las cuestiones que suelen provocar más cuestionamiento acerca de la aplicación de la metodología FC es el acceso a los materiales fuera del aula previamente a la sesión presencial. Supone un cambio de planteamiento de trabajo que afecta a las dinámicas a las que están habituados los estudiantes:

*"La propuesta de trabajar en casa el material, descoloca al alumnado, les saca de lo que han vivido hasta ahora como proceso de enseñanza aprendizaje, donde el protagonismo está en manos de los docentes y el alumnado adopta un papel más o menos pasivo en función de la dinámica de las clases."*

No obstante, una vez viven en primera persona el proceso de trabajo y observan sus ventajas no suelen tener problema en adaptarse a este sistema de trabajo.

Centrándonos únicamente en el acceso a los materiales, dos son los factores que impiden dicho acceso, en primer lugar, debido a problemas técnicos como la falta de acceso, ausencia o fallo en la conexión a Internet o fallos en los recursos tecnológicos seleccionados. El grupo de docentes que comparten sus reflexiones no sufrieron apenas este tipo de problemas de acceso, tan sólo en un caso hubo algunos estudiantes de zonas rurales con poco acceso a internet en casa y en otros casos los problemas debido a a la elección de los recursos se resolvieron sin problema:

*"No hubo problemas ya que todos los alumnos disponen de conexión a nivel personal y en el centro."*

#### 1.8.3 Procesamiento del material pre-clase

En segundo lugar, la motivación o compromiso de los estudiantes son el factor más relevante para acceder a los materiales. No obstante, debemos tener claro que estamos centrándonos en el análisis de una tipología de estudiante adulto que no suele tener problemas de compromiso y motivación con la materia a utilizar. En muy contadas ocasiones el docente ha tenido que estar más volcado para garantizar el acceso a los materiales, para eso sirven los mecanismos de control previos a la sesión presencial que suelen ser cuestionarios online con preguntas de comprobación acerca de la comprensión del material trabajado:

*"Cada alumno pudo acceder al material sin problemas, excepto 3 alumnos que no visitaron los contenidos. Gracias a los elementos de control pude localizar sus nombres y advertirles de que debían consultar dichos contenidos." "En mayor o menor medida todos estudiaron previamente el material, para comprobarlo al inicio de la clase realicé un repaso del material enviado y una ronda de intervenciones de los alumnos manifestando su opinión sobre lo presentado."*

*"Verifiqué que todos los estudiantes realizasen la actividad mediante un formulario de Google con preguntas sobre los vídeos, algunas de ellas no relativas a los contenidos sino al desarrollo del vídeo con generalidades para asegurarme que se hubiese visionado.* 

*En el caso de que aquellos alumnos que no han visto trabajado el contenido se ha dejado tiempo en clase para su visionado, con una repercusión negativa en la calificación como había sido explicado con anterioridad."*

Como se puede observar, aunque trabajemos con estudiantes adultos, es recomendable generar mecanismos de control del acceso al material y comprensión del mismo principalmente para garantizar una adecuada implementación de la metodología en el aula.

#### 1.8.4 Uso de herramientas tecnológicas

En la mayoría de los casos la aplicación de la metodología FC sirvió a los docentes para tomar conciencia acerca de sus propias limitaciones en competencia digital. La mayoría decidieron no crear su propio material o hacerlo únicamente con las herramientas que dominan y usan habitualmente.

Lo que todos tienen claro es que las herramientas tecnológicas a utilizar den ser de fácil manejo para los docentes y de fácil acceso para los estudiantes. La inversión temporal es un elemento esencial también que puede dar lugar a no utilizar un recurso que siendo de fácil manejo pueda parecer a priori requerir mucho tiempo. En resumidas cuentas, a la hora de seleccionar y utilizar recursos tecnológicos lo que pesa más es el pragmatismo:

*"Me decidí por este sistema (Youtube y campus virtual) porque mis conocimientos en TIC son limitados, y en estos momentos dispongo de poco tiempo para desarrollarlo, y con esta forma de comunicarme con mis alumnos es muy fácil y rápido."*

#### 1.8.5 La implementación en el aula

Volvemos a hablar del factor "tiempo" de nuevo, esta vez afecta también a la programación y su implementación en el aula. Al tratarse de una metodología que facilita la implementación de distintas estrategias didácticas que favorecen la participación activa de los estudiantes, a

veces la alta participación puede requerir de mayor flexibilidad en nuestra previsión de tiempos.

*"No dio tiempo a acabar del debate, los alumnos se implicaron mucho y participaron de manera activa en casi su totalidad, por lo que la actividad se alargó, y como estaban muy involucrados y aprendiendo mucho los unos de los otros, reflexionando, analizando y discutiendo conceptos, una interrupción no hubiera sido adecuada. Si alcancé los objetivos. Antes de acabar les pregunté acerca del FC y dijeron que estaban muy sorprendidos, al principio no sabían que se iban a encontrar, pero que les había gustado y que lo hiciéramos más veces así."*

No obstante, la mayoría de los docentes consiguieron cumplir con la programación prevista y sobre todo cumplir ampliamente con los objetivos.

*"Bueno, como todos los métodos cuando se incorporan necesitan de rodaje e interiorización."*

#### 1.8.6 Dificultades

Implementar una nueva metodología no es sencillo, sobre todo cuando aún no se domina. Las dificultades que se enfrentan habitualmente son básicamente dos, la falta de tiempo para poder dedicarle todo el necesario y programar adecuadamente organizando y secuenciando bien contenidos y actividades.

*"Desde mi punto de vista el proceso ha sido rico, aunque una de las principales desventajas ha sido el tiempo. He querido utilizarlo en medio de una programación muy apretada con el curso avanzado y no he podido desarrollar mi propio contenido."*

*"Sobre todo lograr la correcta organización y secuenciación de los contenidos. Qué partes valen para fuera del aula y cuáles son más convenientes en el aula."*

El problema del tiempo es una constante en la vida docente incluso integrando metodologías ya conocidas. Por su parte, la decisión acerca de la secuenciación de actividades y contenidos se puede ir perfeccionando con la práctica y claramente no funcionará del mismo modo en un grupo y otro de estudiantes por lo que tener un margen de flexibilidad siempre será necesario para adaptarse a las necesidades concretas de los estudiantes con los que se está trabajando.

#### 1.8.7 Beneficios

Podría parecer tras las reflexiones anteriores que existen muchas dificultades sobre todo por el mero hecho de incorporar una metodología novedosa. No obstante, fueron más los beneficios remarcados por los docentes tras sus primeras experiencias con sus estudiantes.

La principal ventaja percibida fue el aumento de la participación y atención de los estudiantes, pero también una actitud más positiva respecto a la materia. La metodología FC es sirve de paraguas para integrar distintas estrategias didácticas que buscan esta participación activa del estudiante, que lo colocan en el centro del proceso

*"Como beneficios adicionales encontré diversión en el aula, compañerismo, sensación de equipo, respeto e interés. Me dijeron algunas cosas como: Esta clase nos has gustado mucho, ¿vas a volver a hacerla?"*

*"El alumno es protagonista y guía su proceso para que el profesor sea conductor de ese contenido mediante actividades motivadoras para su desarrollo."*

Además, todos los docentes remarcaron la efectividad en el aprendizaje. La combinación del estudio previo con la teoría y el trabajo práctico en el aula permite interiorizar mejor los conceptos, aclarar dudas y estructurar ideas.

A parte, para sesiones presenciales muy largas, de tres horas o más se hace inviables trabajar únicamente mediante clase magistral.

1.8.8 Experiencias personales y planes futuros

Al finalizar la primera experiencia disponemos de un buen momento para hacer balance y plantearnos acciones de mejora a futuro. En este apartado se muestran algunas de las más relevantes. Suponen un aprendizaje clave para estos docentes y consejos prácticos para quienes se quieran iniciar en la aplicación de esta metodología.

En el balance acerca de la experiencia, se valora positivamente el tiempo invertido como ganado a futuro y la ayuda de esta metodología para estructurar más claramente el temario:

*"He aprendido que utilizar tiempo para la preparación de la clase en forma de FC da mucha ligereza a la explicación de contenido en el aula y permite utilizar tiempo real de aula para el trabajo de las diferentes dinámicas realizadas y utilizar ese tiempo efectivo de una mejor manera.*

*He aprendido que los alumnos se interesan más por el proceso cuando saben las líneas de trabajo a seguir y espero poder seguir creciendo en este ámbito año tras año"*

*"Otro punto que me ha parecido fascinante es la tranquilidad que supone para el profesor, el poder disponer de material, tanto propio como ajeno, para el desarrollo de su actividad. A pesar del esfuerzo inicial que requiere, se compensa con creces por lo óptimo y reutilizable que supone.*

*Otro punto interesante es la posibilidad de fusionar la metodología Flipped Classroom junto con otras, como los paisajes de aprendizaje o la gamificación, para que el proceso educativo del alumno sea de mejor calidad."*

Algunos de los docentes comparten su experiencia con otros docentes del mismo centro para realizar trabajo conjunto en la misma línea y aunque algunos pueden ser reticentes, el balance positivo les llena de entusiasmo y ganas de compartir su experiencia:

*"Lo he hablado con otros compañeros. Hay varios que creen que esta metodología les va a suponer más trabajo o no es de aplicación en los contenidos que trabajan. Intento hacerles ver que no es así."*

*"Ya le he hablado a mis compañeros, algunos lo conocen y otro no. Les ha parecido muy interesante, aunque algunos se mostraron bastante reticentes por el miedo a la tecnología y al esfuerzo y la cantidad de horas invertidas."*

En cuanto a los planes de futuro, podemos encontrar desde la continuidad con el trabajo, pero de forma progresiva a la mejora de la programación y los materiales o recursos tecnológicos utilizados:

*"Con el tiempo me propongo aprender a manejar diferentes aplicaciones para ajustar cada aplicación a cada tipo de contenido o metodología y que esas dinámicas se vean enriquecidas con el uso de las diferentes aplicaciones."*

Una propuesta muy interesante fue aportada por uno de los docentes, aunque sería necesario matizar que sería necesario de aportar estructura, pautas y fuentes documentales básicas para poder realizar este trabajo. Sería interesante que los estudiantes pudieran elaborar una parte del contenido para garantizar la conexión de un tema con otro.

*"Como futura idea, a la que tengo que dar forma todavía, propongo que los alumnos puedan crear material ellos mismos."*

Esperamos que estas experiencias y reflexiones sirvan de referencia para otros docentes que se plantean integrar la metodología FC incluso cuando no están convencidos de querer hacerlo.

# Bibliografía

Androulla Vassiliou (2013). *Commission launches 'Opening up Education' to boost innovation and digital skills in schools and universities.* Retrieved from [http://europa.eu/rapid/press-release\\_IP-13-859\\_en.htm](http://europa.eu/rapid/press-release_IP-13-859_en.htm) (Accessed: 27/07/2018).

Arnold-Garza, S. (2014): The Flipped Classroom Teaching Model and Its Use for Information Literacy Instruction. *Communications in Information Literacy, 8*(1): 7–22. Retrieved from <https://doi.org/10.15760/comminfolit.2014.8.1.161> (Accessed: 13/09/2018).

Ayres, P. (2006). Impact of reducing intrinsic cognitive load on learning in a mathematical domain. *Applied Cognitive Psychology, 20*(3), 287-298.

Bentley University. (2016). *The Time for the Hybrid Job is Now* Bentley University. Retrieved from <http://www.bentley.edu/prepared/time-for-hybrid-job> (Accessed: 15/07/2018).

Bloom, B.S. (Ed.). Engelhart, M.D., Furst, E.J., Hill, W.H., Krathwohl, D.R. (1956). *Taxonomy of Educational Objectives, Handbook I: The Cognitive Domain.* New York: David McKay Co Inc.

Bodie, G.D., Powers, W.G., Fitch-Hauser, M. (2006). Chunking, Priming and Active Learning: Toward an innovative and blended approach to teaching communicationrelated skills. *Interactive Learning Environments. 14*(2): 119–135.

Bonwell, C. y Eison, J. (1991). *Active Learning: Creating Excitement in the Classroom.* ASHE – ERIC Higher Education Report N.1. Washington DC: The George Washington University.

Camacho Ortega, P. J. (2014). Flipped classroom: programación en bases de datos. *XI Jornadas Internacionales de Innovación Universitaria: Educar para transformar*. Madrid. Retrieved from <http://abacus.universidadeuropea.es/handle/11268/3464> (Accessed: 20/08/2018).

Christensen, C. (2014). Rapid Change in Technology Sparks New Environment for Higher Education. *Globalization of Higher Education Conference.* Retrieved from [http://www.globalizationofhighereducation.com/rapid-change-in-technology](http://www.globalizationofhighereducation.com/rapid-change-in-technology-sparks-new-environment-for-higher-education)[sparks-new-environment-for-higher-education](http://www.globalizationofhighereducation.com/rapid-change-in-technology-sparks-new-environment-for-higher-education) (Accessed: 02/09/2018).

Cole, J. E., Kritzer, J. B. (2009): Strategies for success: Teaching an online course. *Rural Special Education Quarterly, 28*(4): 36–40.

Communiqué, B. (2010). Bruges Communiqué on enhanced European Cooperation in Vocational Education and Training for the period 2011-2020. *In Communiqué of the European Ministers for Vocational Education and Training, the European Social Partners and the European Commission, meeting in Bruges*. Bruges. Retrieved from [http://ec.europa.eu/dgs/education\\_culture/repository/education/library/publicati](http://ec.europa.eu/dgs/education_culture/repository/education/library/publications/2011/bruges_en.pdf) [ons/2011/bruges\\_en.pdf](http://ec.europa.eu/dgs/education_culture/repository/education/library/publications/2011/bruges_en.pdf) (Accessed: 15/08/2018).

Clark, R. C., & Mayer, R. E. (2003). E-Learning and the science of instruction. *Proven guidelines for*.

Cook-Sather, A. (2003): Listening to students about learning differences. *Teaching Exceptional Children 35*(4): 22–6.

Cooper, P. (1993). Paradigm shifts in designed instruction: From behaviourism to cognitivism to constructivism. *Educational Technology*, 33, (5), 12 - 19.

Creative Commons (2017). *Sobre las licencias*. Retrieved from [https://creativecommons.org/licenses/?lang=es\\_ES](https://creativecommons.org/licenses/?lang=es_ES) (Accessed: 25/06/2018).

Egnatoff, W. J. (1999). Tapscott, D. (1998). Growing Up Digital. The Rise of the Net Generation. New York: McGraw Hill. xii+ 338. ISSN 0-07-063361-4. Web site: www. growingupdigital. com. *Education and Information Technologies*, *4*(2), 203-205.

Ertmer, P. A., & Newby, T. J. (1993). Behaviorism, cognitivism, constructivism: Comparing critical features from an instructional design perspective. *Performance Improvement Quarterly, 6*(4): 50–72.

European Union. (2014). *Modernisation of Higher Education New modes of learning and teaching in higher education*. Luxembourg. Retrieved from [http://www.teachingandlearning.ie/wp-content/uploads/2014/10/HLG-](http://www.teachingandlearning.ie/wp-content/uploads/2014/10/HLG-Publication-New-Modes-of-Learning.pdf)[Publication-New-Modes-of-Learning.pdf](http://www.teachingandlearning.ie/wp-content/uploads/2014/10/HLG-Publication-New-Modes-of-Learning.pdf) (Accessed: 07/09/2018).

Gallagher, K. (2009). LOEX Conference Proceedings 2007: From guest lecturer to assignment consultant: Exploring a new role for the teaching librarian. Ypsilanti, MI: Eastern Michigan University. Retrieved from <http://commons.emich.edu/cgi/viewcontent.cgi?article=1008&context=loexconf2007>

Gannod, Gerald C., Burge, Janet E. & Helmick, Michael T. (2008). Using the inverted classroom to teach software engineering. *Proceedings of the 30th international conference on Software engineering*. Leipzig, Germany . doi: 10.1145/1368088.1368198]

Glynn, L. G., MacFarlane, A., Kelly, M., Cantillon, P., & Murphy, A. W. (2006). Helping each other to learn--a process evaluation of peer assisted learning. *BMC Medical Education*, *6*, 18. doi: 10.1186/1472-6920-6-18.

Goodwin, B., & Miller, K. (2013). Evidence on flipped classrooms is still coming in. *Educational Leadership*, *70*(6), 78-80.

Hamdan, N., McKnight, P., McKnight, K., & Arfstrom, K. M. (2013). *The flipped learning model: A white paper based on the literature review titled a review of flipped learning*. Flipped Learning Network/Pearson/George Mason University.

Hannafin, M. J. & Land, S. M. (1997). The foundations and assumptions of technologyenhanced, student-centered learning environments. *Instructional Science, 25*(3): 167– 202.

Hinchcliffe, D. (2015). *In Europe's biggest firms, social business is all grown up | ZDNet.*  Retrieved from [http://www.zdnet.com/article/the-growing-evidence-for-social-business](http://www.zdnet.com/article/the-growing-evidence-for-social-business-maturity/)[maturity/](http://www.zdnet.com/article/the-growing-evidence-for-social-business-maturity/) (Accessed: 17/08/2018).

Huba, M. E., & Freed, J. E. (2000). *Learner-centered assessment on college campuses: Shifting the focus from teaching to learning*. Allyn & Bacon, 160 Gould St., Needham Heights, MA 02494.

Hutchings, M., & Quinney, A. (2015). The flipped classroom, disruptive pedagogies, enabling technologies and wicked problems: Responding to "the bomb in the basement." *Electronic Journal of E-Learning*, *13*(2), 105–118.

Johnson, D.W., Johnson, R. T., & Smith, K. A. (1998). *Active Learning: Cooperation in the College Classroom* (2nd ed.). Edina, MN: Interaction Book.

Kadry, S., & Hami, A. El. (2014). Flipped Classroom Model in Calculus II. *Education*, *4*(4), 103–107. Retrieved from <http://doi.org/10.5923/j.edu.20140404.04> (Accessed: 19/08/2018).

King, A. (1993). From sage on the stage to guide on the side. *College teaching, 41*(1), 30- 35. The contract of the Retrieved contract of the from the contract of the from the from the from the state of the from the state of the state of the state of the state of the state of the state of the state of the state o <http://faculty.washington.edu/kate1/ewExternalFiles/SageOnTheStage.pdf> (Accessed: 09/09/2018).

Kirschner, P. A., Sweller, J., ed. (2006). Why Minimal Guidance During Instruction Does Not Work: An Analysis of the Failure of Constructivist, Discovery, Problem-Based, Experiential, and Inquiry-Based Teaching. *Educational Psychologist*, *41*(2), 75–86. Retrieved from [http://www.cogtech.usc.edu/publications/kirschner\\_Sweller\\_Clark.pdf](http://www.cogtech.usc.edu/publications/kirschner_Sweller_Clark.pdf) (Accessed: 09/07/2018).

Lage, M. J., Platt, G. J., & Treglia, M. (2000). Inverting the classroom: A gateway to creating an inclusive learning environment. *The Journal of Economic Education*, *31*(1), 30-43.

Mayer, R. E., Mautone, P., & Prothero, W. (2002). Pictorial aids for learning by doing in a multimedia geology simulation game. *Journal of Educational Psychology, 94*(1), 171.

Mayer, R. E. (2009). Multimedia learning (2nd ed). New York: Cambridge University Press.

Mazur, E. (2009). Farewell, Lecture? *Science, 323*(5910): 50–51.

Michael, J. (2006). Where's the evidence that active learning works? *Advances in Physiology Education*, 30, pp.159-167.

Musallam, R. (2010). The effects of using screencasting as a multimedia pre-training tool to manage the intrinsic cognitive load of chemical equilibrium instruction for advanced high *school chemistry students* (Doctoral dissertation, The University of San Francisco).

O'Dowd, D. K., & Aguilar-Roca, N. (2009). Garage demos: using physical models to illustrate dynamic aspects of microscopic biological processes. *CBE—Life Sciences Education*, *8*(2), 118-122.

Overmyer, J. (2012). Flipped classrooms 101. *Principal*, 46–47.

Papert, S. (1993). Obsolete Skill Set: The 3 Rs — Literacy and Letteracy in the Media Ages. *Wired Magazine.* Retrieved from <https://www.wired.com/1993/02/1-2-papert/> (Accessed: 28/08/2018).

Pierce, R & Fox, J. (2012). Vodcasts and Active-Learning Exercises in a "Flipped Classroom" Model of a Renal Pharmacotherapy Module. *American Journal of Pharmaceutical Education. 76*(10): 196. Retrieved from [https://www.ncbi.nlm.nih.gov/pmc/articles/PMC3530058/#](https://www.ncbi.nlm.nih.gov/pmc/articles/PMC3530058/) (Accessed: 27/08/2018).

Prievara Tibor (2015): A 21. századi tanár. Egy pedagógiai szemléletváltás személyes története. Neteducatio Kft.

Prince, M. (2004). Does active learning work? A review of the research. *Journal of engineering education*, *93*(3), 223-231.

Pollock, E., Chandler, P., & Sweller, J. (2002). Assimilating complex information. *Learning and instruction, 12*(1), 61-86.

Saulnier, B. M. (2008). From "sage on the stage" to "guide on the side" revisited:(un) covering the content in the learner-centered information systems course. *Information Systems Education Journal*, *7*(60), 1-10. Retrieved from<http://isedj.org/7/60/> (Accessed: 24/07/2018).

Schullery, N. M., Reck, R. F., Schullery, S. E. (2011). Toward Solving the High Enrollment, Low Engagement Dilemma: A Case Study in Introductory Business. *International Journal of Business, Humanities and Technology, 1*(2): 1–9.

Smith, B. L., & MacGregor, J. T. (1992). What is collaborative learning? In M. Maher, A. M. Goodsell, & V. Tinto (Eds.), *Collaborative learning: A sourcebook for higher education* (pp. 10–30). National Center on Postsecondary Teaching, Learning and Assessment.

Špilka, R., & Maněnová, M. (2014). Flipped classroom, web-based teaching method analysis focused on academic performance. *Proc. 2nd Education and Educational Technologies (EET 14), Prague*, 95-101. ISBN 978-1-61804-234-7.

Strayer JF. (2012). How learning in an inverted classroom influences cooperation, innovation and task orientation. *Learn Environ Res. 2012*(15): 171–93. Retrieved from [https://www.colorado.edu/ftep/sites/default/files/attached-files/strayer\\_-](https://www.colorado.edu/ftep/sites/default/files/attached-files/strayer_-_inverted_classroom_influences.pdf) [\\_inverted\\_classroom\\_influences.pdf](https://www.colorado.edu/ftep/sites/default/files/attached-files/strayer_-_inverted_classroom_influences.pdf) (Accessed: 13/09/2018).

Tapscott, D. (1997). *Growing Up Digital.* McGraw-Hill.

Trebbi, T. (2011): The potential of ICT for a new educational paradigm: Toward generalizing access to knowledge. *American Journal of Distance Education, 25*(3): 152– 161.

Topping, K., & Ehly, S. (1998). *Peer-assisted learning*. Routledge.

Wilson, T. (1997). *Manual del empowerment.* Madrid: Gestión 2000.

# Anexo 1 - La generación del milenio o generación net

En primera instancia se necesita saber qué es una generación, y se entiende por ello a la agrupación de individuos que comparten las mismas características y acontecimientos en un determinado intervalo de tiempo, estas características o acontecimientos pueden ser rasgos históricos, culturales, comportamientos o actitudes.

Ver también[: Teoría generacional de Howe](https://es.wikipedia.org/wiki/Teor%C3%ADa_generacional_de_Strauss%E2%80%93Howe) (Fuente: Wikipedia)

*"ELLOS son conocidos como Generación Net, Millennials, Generación Y o Nativos Digitales. Pero como sea que llamemos a este grupo de jóvenes, más o menos, los nacidos después de 1980, existe un consenso generalizado entre educadores, especialistas en marketing y legisladores de que las tecnologías digitales han dado lugar a una nueva generación de estudiantes, consumidores y ciudadanos que ven el mundo en una forma diferente. Crecer con Internet, se argumenta, ha transformado su enfoque de la educación, el trabajo y la política."* (Economist online, England, issue on March of 2010)

La *generation Y* es la generación de Yahoo, los teléfonos móviles, Google, Facebook y iPhone. De acuerdo a estudios de Investigación sobre las actitudes cambiantes los también llamados nativos digitales se caracterizan por:

- Estar fascinados por las nuevas tecnologías: usan dispositivos de TI de forma intuitiva y navegan por Internet de manera competente, debido a que pasan muchas horas al día jugando videojuegos y estando conectados a Internet;
- no le molesta demasiado cómo funcionan los aparatos tecnológicos y, en general, ni siquiera le interesan los detalles;
- reacio a leer grandes cantidades de textos; son más alfabetizados visualmente que las generaciones anteriores;
- comúnmente usan más de un medio a la vez: miran televisión, hablan por teléfono celular, escuchan música o la radio simultáneamente; están familiarizados con la 'multitarea';
- rápidos en el consumo de información: están acostumbrados a recibir información muy rápidamente y esperan respuestas inmediatas.
- Usan la tecnología de manera intensiva en su socialización: están dispuestos a unirse a comunidades físicas, virtuales e híbridas igualmente bien.
# Anexo 2 - La taxonomía de Bloom

La taxonomía de Bloom sigue el proceso de pensamiento: no podemos entender un concepto sin recordarlo, de manera similar no podemos aplicar el conocimiento y los conceptos sin entenderlos. Es un continuo de Habilidades de pensamiento de orden inferior (LOTES) a Habilidades de pensamiento de orden superior (HOTS).

En 2001, Lorin Anderson y David Krathwohl (estudiantes de Bloom) lo revisaron usando verbos en lugar de sustantivos para cada una de las categorías y reorganizando la secuencia dentro de la taxonomía.

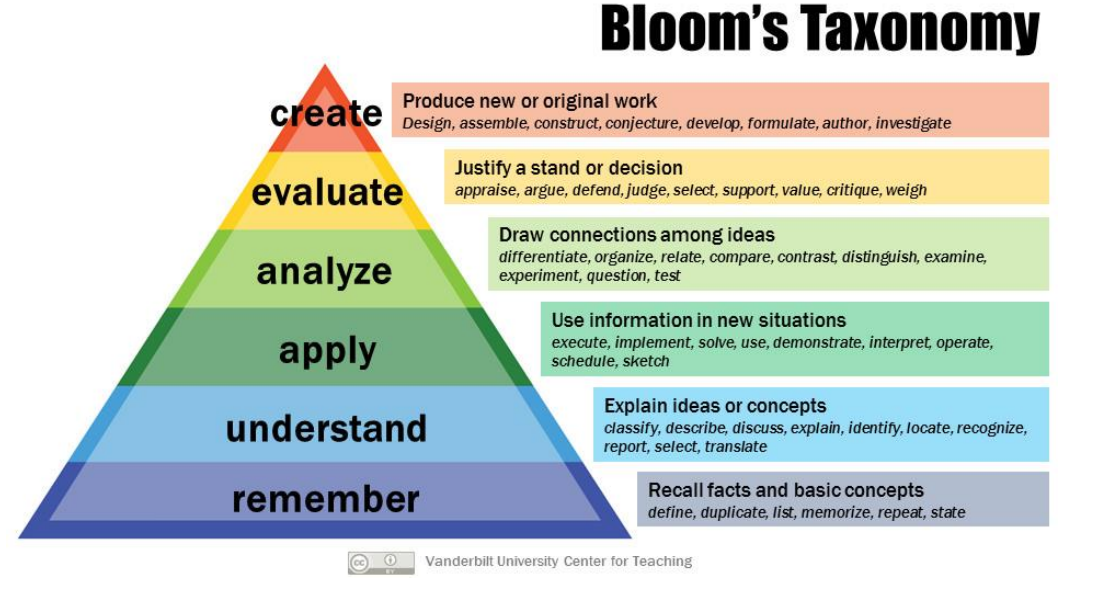

Fuente: <https://cft.vanderbilt.edu/guides-sub-pages/blooms-taxonomy/>

En 2007, Andrew Churches desarrolló y perfeccionó Bloom's Taxonomy para crear Bloom's Digital Taxonomy, una taxonomía más acorde con el aprendizaje del siglo XXI. Aquí hay un diagrama que Andrew usó para resumir la taxonomía digital de Bloom:

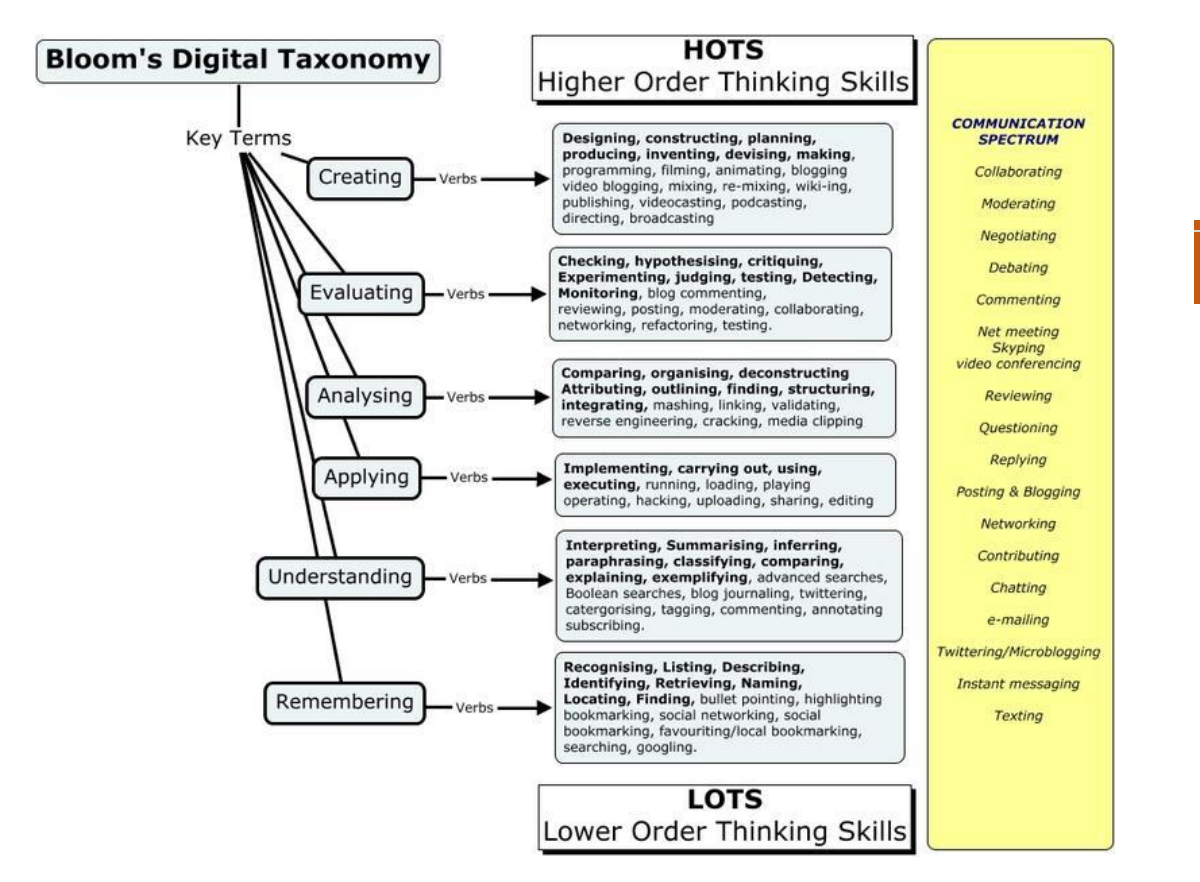

Fuente: <http://eduteka.icesi.edu.co/articulos/TaxonomiaBloomDigital>

# Anexo 3 - Alcances pedagógicos relacionados con FC

### **Aprendizaje activo**

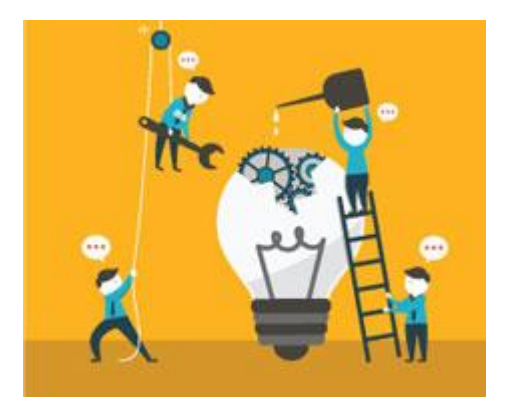

El aprendizaje activo se define ampliamente como "cualquier método de instrucción que involucre a los estudiantes en el proceso de aprendizaje" (Prince, 2004; Michael, 2006) y está asociado con el compromiso y el pensamiento crítico del estudiante (O'Dowd & Aguilar-Roca, 2009). Flipped Classroom ofrece el potencial para la **retroalimentación de la demanda y la interacción con el educador** a través de este proceso de aprendizaje activo. Mientras que el aprendizaje activo no es un enfoque novedoso, ni

exclusivo de Flipped Classroom, sí se le otorga tiempo e importancia, ya que se trata de un elemento clave del proceso de aprendizaje. Usando la metodología Flipped Classroom, se da tiempo para que los estudiantes construyan conocimiento de manera significativa bajo la supervisión y guía del educador. Esto permite que tanto los estudiantes como los educadores evalúen el aprendizaje (Huba & Freed, 2000) y, si es necesario, *"arreglar modelos defectuosos*" (Michael, 2006).

La investigación muestra que el aprendizaje activo es una herramienta poderosa. Los beneficios para los estudiantes es el desarrollo de habilidades que son cruciales para ellos, como el pensamiento crítico, el trabajo en equipo y la alfabetización informacional. Alienta a los estudiantes a ser auto dirigidos, lo cual es una habilidad importante que los estudiantes necesitarán adquirir para tener éxito en el siglo XXI.

El aprendizaje basado en proyectos, el aprendizaje basado en problemas y el aprendizaje basado en la investigación se relacionan estrechamente con el enfoque del procesamiento de la información. Todos encajan bien con entornos de aprendizaje ricos en tecnología donde el enfoque no está en el hardware y el software, sino en la experiencia de aprendizaje. En cada caso, la tecnología se usa para facilitar el aprendizaje. Puede ser una herramienta para organizar ideas, buscar información actual o presentar ideas. Sin embargo, el enfoque del entorno de aprendizaje es la emoción del estudiante para resolver un problema o abordar un problema que consideran significativo.

#### **Aprendizaje basado en proyectos**

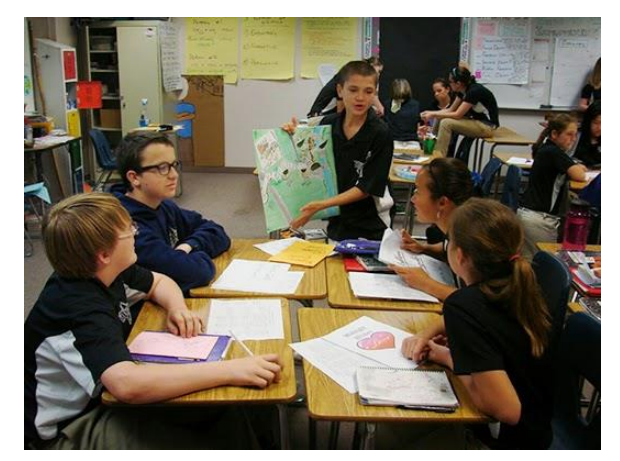

El aprendizaje basado en proyectos es un método de enseñanza en el que los estudiantes adquieren conocimientos y habilidades investigando y respondiendo a preguntas, problemas o desafíos interesantes. Como señaló John Dewey, un teórico de la educación estadounidense del siglo XX, "*la educación no es preparación para la vida; la educación es la vida misma*".

El PBL se aplica a todas las disciplinas y enfatiza consistentemente el aprendizaje activo dirigido por el estudiante. PBL ofrece a los estudiantes un contexto auténtico y real para el aprendizaje, creando una razón para que el aprendizaje ocurra. PBL también ofrece la elección y voz de los estudiantes, personalizando la experiencia de aprendizaje ya sea a través de sus productos o en el proceso de diseño. Estudiantes enfrentan desafíos complejos cuando completan su educación formal; saber cómo resolver problemas, trabajar en colaboración y pensar de manera innovadora se están convirtiendo en habilidades esenciales, no solo para sus futuras carreras sino también para abordar problemas difíciles en las comunidades locales y en todo el mundo.

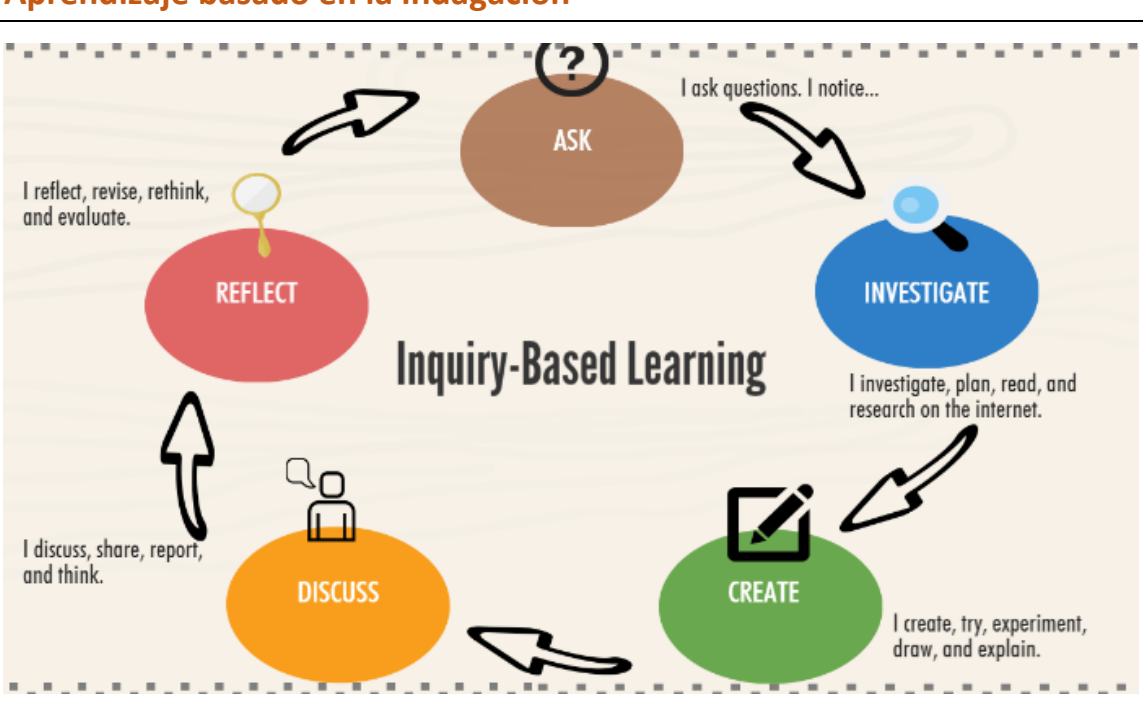

### **Aprendizaje basado en la indagación**

En nuestra experiencia, los niños curiosos parecen destinados al éxito.

Un niño curioso está motivado para hacer preguntas, buscar respuestas y aplicar esas respuestas a su experiencia personal. La buena noticia es que, dadas las condiciones adecuadas, todos los niños en nuestras aulas pueden demostrar curiosidad, una actitud de asombro y un deseo de descubrir. La curiosidad y la motivación se encuentran en el corazón de la educación basada en la investigación. Este enfoque de aprendizaje ha convertido a las aulas tradicionales en centros de aprendizaje de alta energía, donde los niños están entusiasmados por aprender y participar.

El aprendizaje basado en la investigación comienza **planteando preguntas**, problemas o escenarios, en lugar de simplemente presentar hechos establecidos o describir un camino sin problemas hacia el conocimiento.

1. El primer paso en cualquier consulta es la formulación de una pregunta o conjunto de preguntas relacionadas con el tema de la investigación. A veces la pregunta se conoce como una hipótesis o una declaración del problema.

2. Una vez que se plantea una pregunta, se alienta a los alumnos a investigar el tema recopilando información de las fuentes.

3. Cuando se recopila suficiente información, se organiza en categorías o se resalta resaltando la información importante relacionada con el tema.

4. La información se discute y analiza para mayor comprensión. El docente puede dirigir la discusión y resaltar las implicaciones que surgen de la investigación y mostrar cómo se relaciona con la solución del problema.

5. Se elaboran las conclusiones y se relacionan con la pregunta original. Se fomentan las reflexiones de los alumnos y sirven como una forma de relacionarse de nuevo con la consulta y volver sobre los pasos que llevaron a la conclusión.

## **Aprendizaje basado en problemas**

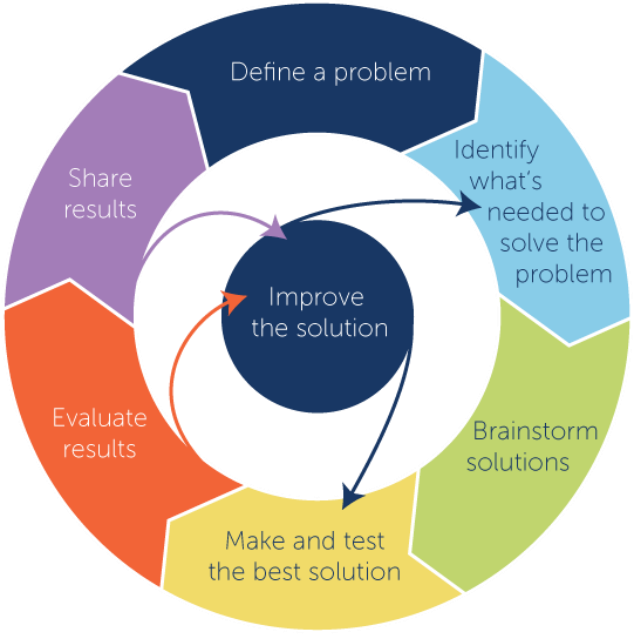

Copyright @ 2015 Advancement Courses

El aprendizaje basado en problemas involucra a los estudiantes que trabajan en colaboración para resolver problemas complejos con el fin de desarrollar el conocimiento de los contenidos, así como mejorar las habilidades de *"resolución de problemas, razonamiento, comunicación y autoevaluación". Hmelo-Silver (2004) también señala el desarrollo de "conocimientos flexibles, habilidades de aprendizaje [...] autodirigido, [...] habilidades de colaboración y motivación intrínseca"*.

El problema es qué impulsa la motivación y el aprendizaje. En lugar de enseñar material relevante y, posteriormente, hacer que los estudiantes apliquen el conocimiento para resolver problemas, el problema se presenta primero.

Los estudiantes generalmente tienen que:

• Examinar y definir el problema.

- Explorar lo que ya saben sobre los problemas subyacentes relacionados con él.
- Determinar qué necesitan aprender y dónde pueden adquirir la información y las herramientas necesarias para resolver el problema.
- Evaluar posibles formas de resolver el problema.
- Resolver el problema y probar la mejor solución.
- Evaluar resultados.
- Informar sobre sus hallazgos y compartir resultados.

Nilson (2010, p.190) enumera los resultados de aprendizaje asociados con el aprendizaje basado en problemas. Un proyecto de aprendizaje basado en problemas bien diseñado ofrece a los estudiantes la oportunidad de desarrollar habilidades relacionadas con:

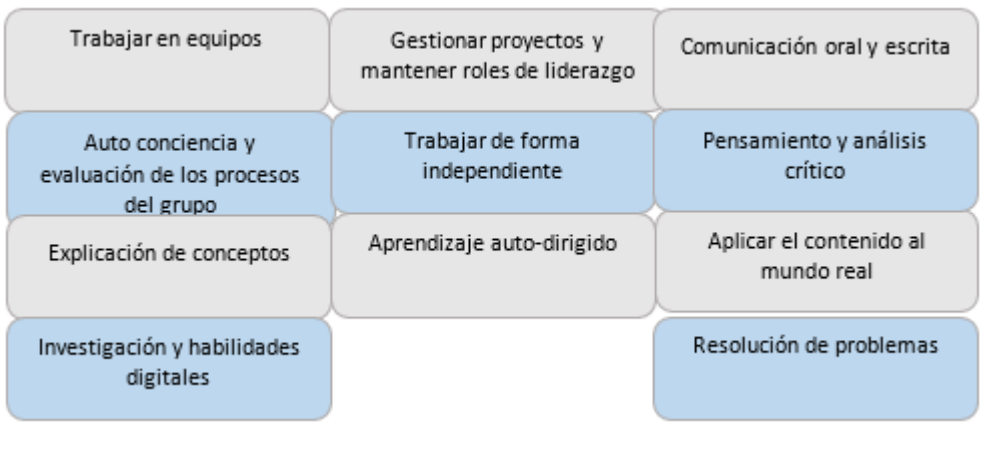

Fuente: (Nilson, 2010)

# **Aprendizaje asistido por pares y cooperativo**

Una estrategia relacionada, el aprendizaje asistido por pares, se define como "la adquisición de conocimiento y habilidad a través de la ayuda activa y el apoyo entre el estado de igualdad o compañeros emparejados" (Topping y Ehly, 1998). El aprendizaje asistido por compañeros complementa el estudio independiente y la instrucción directa y ayuda a proporcionar una intervención oportuna para reducir los conceptos erróneos a principios de la retroalimentación rápida de los compañeros.

## **Aprendizaje cooperativo**

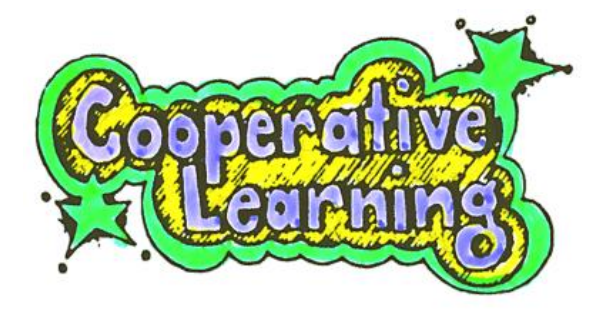

Johnson & Johnson (1998) definen el aprendizaje cooperativo como aquél que involucra a los estudiantes trabajando juntos en equipo para lograr un objetivo común bajo condiciones específicas. Según los autores, estos elementos incluyen la interdependencia positiva, la rendición de cuentas individual, la interacción promocional cara a cara entre los miembros del grupo, el uso apropiado de

habilidades colaborativas y el procesamiento grupal. Smith y MacGregor (1992) reconocen que

el aprendizaje cooperativo "representa el fin más cuidadosamente estructurado del continuo de aprendizaje colaborativo".

### **Instrucción entre pares**

#### Página | 111

La instrucción entre pares, iniciada por Eric Mazur, es una *"técnica de aprendizaje cooperativo que promueve el pensamiento crítico, la resolución de problemas y las habilidades de toma de decisiones*" (Cortright, et al., 2005). Esta técnica se ve favorecida si se emparejan estudiantes de mayor rendimiento académico o de más edad con estudiantes más jóvenes o de menor rendimiento. Hamdan y McKnight (2013) señalan, sin embargo, que este enfoque no es nada nuevo y ya había sido defendido por profesores como Bloom, quién observó hace unos treinta años que *"la retroalimentación y corrección continua de los estudiantes durante las interacciones uno a uno mejora significativamente su aprendizaje y sus logros académicos"*.

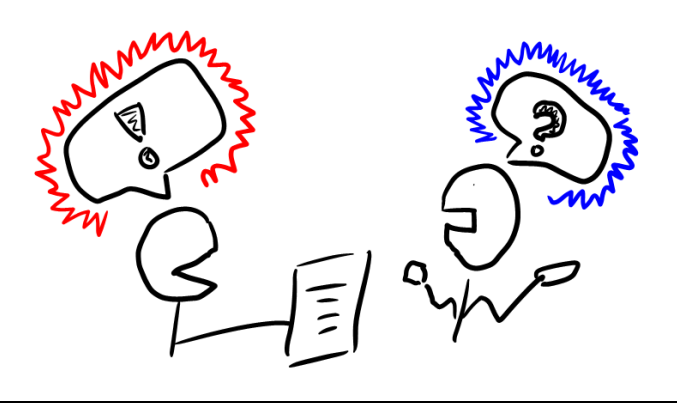

# **Priorizado de memoria**

El modelo Flipped Classroom apoya la teoría de priorización de la memoria, que demuestra que, al exponer a los estudiantes a un recuerdo o un estímulo asociado a este, su aprendizaje se ve favorecido (Bodie et al., 2006). Como observan Kadry y El Hami (2014) con respecto al FC, *"proporcionando a los estudiantes instrucción directa fuera del aula, están en esen*cia" preparados *"para las tareas de aprendizaje activas llevadas a cabo en el FC"*.

## **Pre-entrenamiento**

Del mismo modo, el pre-entrenamiento tiene como objetivo reducir la carga cognitiva en los estudiantes proporcionando alguna instrucción o información a los estudiantes antes de que aprendan algo en profundidad, por ejemplo "el nombre y las características de los conceptos clave" (Clark y Mayer, 2003). Esto permite que parte del procesamiento de esta información se lleve a cabo de antemano, evitando así que la memoria de trabajo del aprendiz se sobrecoja. Varios estudios a través de múltiples disciplinas (Mayer et al., 2002, Pollock et al., 2002, Ayers, 2006, Mayer, 2009, Musallam, 2010) han apoyado la aplicación del pre-entrenamiento dentro del modelo Flipped Classroom, sugiriendo que la preparación previa resulta más efectiva a la hora de manejar y procesar conceptos complejos.